**AGAZYN** 

 $12016$ 

NR 5 (252) ISSN 1234-5202 NR INDEKSU 339059<br>CENA 29,16 ZŁ (w tym 8% VAT)

EOINFORMACYJNY

 $2.11177728332$ 

Program dla geodezji i kartografii, czyli Odyseja 2025 s. 24 1 MAGAZYN GeoiNforMAcYJNY Nr 1 (200) stYcZeń 2011SPOIUWY 3. 40

## Zaufaj sprawdzonej marce!

Specjalna oferta przy zakupie online w GeoSklepie! Już od 9 900 zł

## **Tachimetr Spectra Precision FOGUS 2**

#### Pewny tachimetr w najlepszej cenie!

- · dokładność pomiaru kątów: 2" lub 5"
- szybkie (0,3 s) i dokładne (2+2 ppm) pomiary odległości
- · silny dalmierz bezlustrowy (do 500 m)
- intuicyjne oprogramowanie znane z tachimetrów Nikona
- · dwustronny ekran w standardzie
- porty RS-232, USB oraz gniazdo kart SD

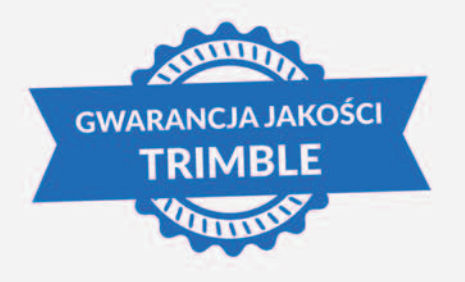

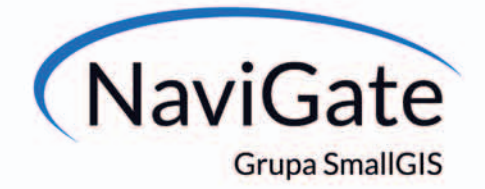

**JUDHN** 

#### sklep.navigate.pl

ul. Wadowicka 8A 30-415 Kraków tel.: 12 200 22 28 wew. 103 e-mail: geodezja@navigate.pl

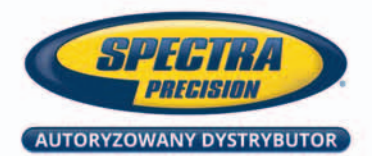

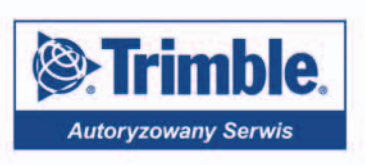

## Z ręką na pulsie

Współcześnie nie da się prowadzić biznesu według z góry ustalonego i stałego przez wiele lat schematu. Model, który jeszcze wczoraj doskonale się sprawdzał i przynosił zyski, dzisiaj ledwo pozwala wyjść na zero, a jutro pewnie zacznie generować straty. Aby utrzymać się na powierzchni, przedsiębiorca cały czas musi zachowywać czujność i reagować odpowiednio na zewnętrzne impulsy. W naszej branży bardzo ważne jest otoczenie prawne i nadążanie za nowymi regulacjami, nie tylko zresztą w prawie geodezyjnym. Inny przykład to zmieniające się preferencje i potrzeby klientów, które sprawni biznesmeni nawet sami potrafią rozbudzać. No i wreszcie galopująca rewolucja technologiczna.

Pisałam niedawno w tym miejscu, że geodeci szybko podłapują nowinki techniczne i wymieniłam wtedy między innymi drony. Oczywiście jest to tylko jeden z wynalazków stosowanych we współczesnej fotogrametrii, która z tą klasyczną, analogową, ma coraz mniej wspólnego. W bieżącym wydaniu GEODETY fotogrametrii dotyka w istotny sposób kilka artykułów.

Jasne, że nie każdy geodeta będzie miał w przyszłości drona, ale coś mi mówi, że te "zabawki" mają do odegrania w naszym

zawodzie dużo większą rolę, niż nam się dzisiaj wydaje. Odpowiedź na pytanie, czy już teraz warto inwestować w tę technologię i jak się do tego zabrać, może być kluczowa do zajęcia na rynku dobrego miejsca.

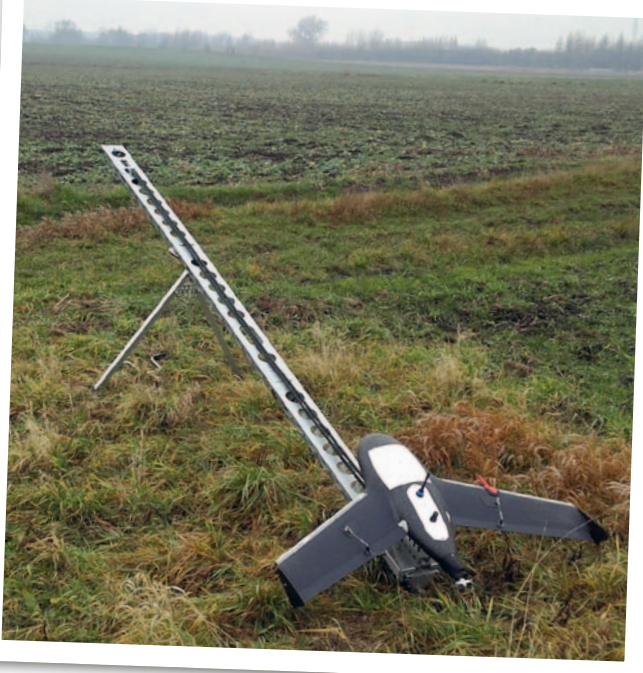

Zainteresowanych tym tematem zachęcam do lektury okładkowego artykułu pod znamiennym tytułem "Pora na drona?".

katarzyna Pakuła-kwiecińska

## W NuMerZe

#### ludZie

Wybory na uczelniach ................................. 6 Sylwetki prorektorów i dziekanów wybranych na kadencję 2016-20 na uczelniach wyższych kształcących na kierunku geodezja i kartografia

#### techNoloGie

Pora na drona? ..........................................10 Możliwościom bezzałogowych maszyn latających poświęciliśmy już w GEODECIE wiele artykułów. Wypada więc wreszcie odpowiedzieć na pytanie: jak przekładają się one na praktykę oraz czy zakup drona to inwestycja, która w polskich warunkach ma szansę się zwrócić?

skany kontra zdjęcia ..................................42 Dynamiczny rozwój technik pomiarowych sprawił, że wskazanie jedynej słusznej metody opracowania modelu 3D obiektu nie jest możliwe. Taki model możemy zbudować, wykorzystując m.in. dane ze skaningu laserowego czy zdjęcia cyfrowe

#### **PORTAL**

Miasta na zdjęciach lotniczych sprzed lat .... 18 Portal retromapy.pl umożliwia nie tylko sentymentalną podróż w czasie, ale przede wszystkim jest przydatnym narzędziem dla samorządów

#### NAukA

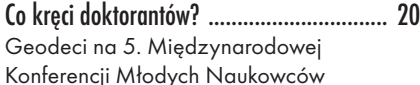

#### **PERSPEKTYWY**

odyseja 2025 ........................................... 24 Program realizacji zadań w dziedzinie geodezji i kartografii na lata 2016-25

#### **PRAWO**

Biegli sądowi a rzeczywistość ..................... 26 Opinia biegłego powinna stanowić jedno z podstawowych źródeł dowodowych. Od jakości tej opinii zależy prawidłowe rozstrzygnięcie przez sąd danej sprawy – pisze Bogdan Grzechnik. Cześć I artykułu o standardach dla obsługi geodezyjnej sądów cywilnych Podwójna rola starosty .............................. 32 Powiat nie ma legitymacji procesowej strony w sprawie o ustalenie wysokości odszkodowania za nieruchomość przejętą pod drogę powiatową – uchwałę podjętą przez siedmiu sędziów NSA przybliża sędzia Magdalena Durzyńska

#### BENTLEY GEOMAGAZYN .................. 35

#### sZkołA

teoretycznie i utylitarnie ........................... 40 Konkurs na najlepsze prace dyplomowe obronione na kierunku geodezja i kartografia okiem gospodarza .................................... 52 XXXVIII Olimpiada Wiedzy Geodezyjnej i Kartograficznej

PrAcA

coaching indywidualny i zespołowy ........... 48 Formy wspierania rozwoju

zawodowego, część 3. Ciągły rozwój i aktualizacja kompetencji zarówno technicznych, jak i psychospołecznych jest obecnie nieodzowną częścią aktywności zawodowej

Na okładce wykorzystano zdjęcie udostępnione przez Główny Urząd Geodezji i Kartografii

#### GEODETA.

Wydawca: Geodeta Sp. z o.o. Redakcja: 02-541 Warszawa ul. Narbutta 40/20 tel./faks (22) 849-41-63, 646-87-44 e-mail: redakcja@geoforum.pl www.geoforum.pl

Miesięcznik geoinformacyjny<br>
GEODETA.<br>
Wydawca: Geodeta Sp. z o.c<br>
Redakcja: 02-541 Warszawa<br>
ul. Narbutta 40/20<br>
tel./faks (22) 849-41-63, 646<br>
e-mail: redakcja@geoforum.<br>
www.geoforum.pl<br>
Zespół redakcjny: Katarzyna P<br>
K Zespół redakcyjny: Katarzyna Pakuła- -Kwiecińska (redaktor naczelny), Anna Wardziak (sekretarz redakcji), Jerzy Przywara, Bożena Baranek, Jerzy Królikowski, Damian Czekaj, Bogdan Grzechnik. Opracowanie graficzne: Andrzej Rosołek. Korekta: Hanna Szamalin. Druk: Drukarnia Taurus. Niezamówionych materiałów redakcja nie zwraca. Zastrzegamy sobie prawo do dokonywania skrótów oraz do własnych tytułów i śródtytułów. Za treść ogłoszeń redakcja nie odpowiada. Copyright©Geodeta Sp. z o.o. Wszystkie prawa zastrzeżone (łącznie z tłumaczeniami na języki obce)

MAGAZYN GeoiNforMAcYJNY Nr 5 (252) MAJ 2016 **GEODETA 3** 

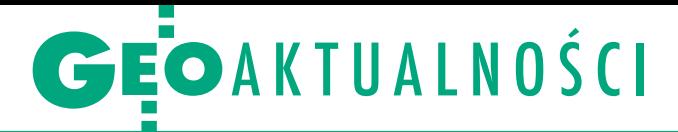

## Informacja o zgodności nie dla ODGiK-u

c zy ośrodki dokumentacji geodezyjnej i kartograficznej mogą żądać od geodetów przedłożenia tzw. informacji o zgodności, której sporządzenia wymaga Prawo budowlane? Na prośbę stowarzyszenia Geodeci Ziemi Biłgorajskiej głos w tej sprawie zabrał GUGiK. Przyczyną skargi biłgorajskich geodetów było rozesłanie do samorządów województwa lubelskiego stanowiska WINGiK-a. Zalecił on powiatom, by przy przyjmowaniu do PZGiK operatów z inwentaryzacji obiektów budowlanych wymagali od geodety również sporządzenia informacji o zgodności inwentaryzowanego obiektu z projektem (lub też o rozbieżnoś ciach od tego projektu).

Co więcej, w ocenie WINGiK-a dokument ten powinien być zgodny ze stanowiskiem GUGiK ze stycznia br. dotyczącym wymogów Prawa budowlanego w tym zakresie. Zdaniem stowarzyszenia zalecenia WIN-GiK-a nie mają podstaw prawnych. Informacja o zgodności sporządzana jest bowiem wyłącznie na potrzeby organu, który dokonuje odbioru obiektu budowlanego. Organizacja zwraca ponadto uwagę, że stanowisko GUGiK-u, na które powołuje się WINGiK, nie dotyczy dokumentacji przyjmowanej do PZGiK.

Co na temat zaleceń WINGiK-a sądzi GU-GiK? "Zarówno przedmiotowa mapa [zawierająca wyniki inwentaryzacji – red.], jak i dołączana do niej informacja nie są przyjmowane do państwowego zasobu geodezyjnego i kartograficznego. (…) To organy nadzoru budowlanego są końcowymi odbiorcami omawianych dokumentów i informacji (…), i to do organów tych należy ocena, czy dokumenty te oraz informacje są zgodne z przepisami prawa" – pisze zastępca głównego geodety kraju Jacek Jarząbek, potwierdzając, że skarga biłgorajskich geodetów jest uzasadniona. Dodaje jednocześnie, że zobowiązał już lubelskiego WINGiK-a, by poinformował podlegające mu powiaty o braku wymogu dołączania do operatu "informacji o zgodności".

Jk

## Zmiana na stanowisku łódzkiego WiNGik-a

Wojciech Dyakowski został łódzkim wojewódzkim inspektorem nadzoru geodezyjnego i kartograficznego oraz zastępcą dyrektora Wydziału Gospodarki Nieruchomościami i Geodezji Łódzkiego Urzędu Wojewódzkiego. 21 marca zastąpił na tych stanowiskach Mirosława Szelerskiego, który przeszedł na emeryturę.

Wojciech Dyakowski urodził się w Łodzi i prawie całe swoje życie związał z tym miastem. Po uzyskaniu dyplomu technika geodety rozpoczął studia na Wydziale Geodezji i Kartografii Politechniki Warszawskiej, które ukończył w 1983 r. W 2001 roku ukończył studia podyplomowe z zakresu rynku nieruchomości na Wydziale Socjologiczno-Ekonomicznym Uniwersytetu Łódzkiego. Przez 5 lat pracował jako geodeta w Miejskim Przedsiębiorstwie Geodezyjnym w Łodzi i uzyskał uprawnienia zawodowe w dziedzinie geodezji i kartografii w zakresie 1 i 2. Następnie, w latach 1990- -2012, pełnił funkcję geodety miasta w Urzędzie Miasta Łodzi, zajmując się w tym czasie również gospodarką nieruchomościami. Przez kilka lat prowadził zajęcia z gospodarki

nieruchomościami na studiach dziennych i podyplomowych na wydziałach Nauk Geograficznych oraz Zarządzania Uniwersytetu Łódzkiego. Od połowy lat 90. do końca pracy w UMŁ był ekspertem organizacji samorządowych (Unii Metropolii Polskich, a później Związku Miast Polskich i Związku Powiatów Polskich) w pracach legislacyjnych związanych z nowelizacjami Prawo geodezyjne i kartograficzne oraz ustawy o gospodarce nieruchomościami. W latach 2009-12 przewodniczył Komisji Geodezji i Infrastruktury Infor-

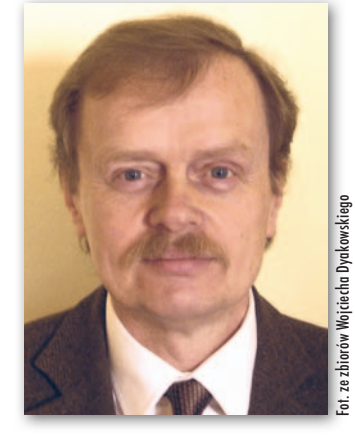

macji Przestrzennej Związku Miast Polskich.

P odczas prac nad reformą ustrojową państwa (lata 1997-98) przewodniczył ministerialnemu zespołowi ds. geodezji i gospodarki nieruchomościami. Był członkiem Państwowej Rady Geodezyjnej i Kartograficznej. Wyróżniony srebrną odznaką ministra gospodarki przestrzennej i budownictwa "Za zasługi w dziedzinie geodezji i kartografii" oraz srebrną odznaką honorową Stowarzyszenia Geodetów Polskich. Za działalność w Stowarzyszeniu Jazzowym Melomani otrzymał odznakę honorową "Zasłużony dla Kultury Polskiej". Wolny czas poświęca głównie rodzinie. Żonaty, ma córkę i syna oraz dwie wnuczki. Lubi podróże, góry, jazdę na rowerze, spływy kajakowe.

## Barbara Musioł opolskim WiNGik-iem

25 marca Barbara Mu-<br>sioł została powołana na stanowisko opolskiego wojewódzkiego inspektora nadzoru geodezyjnego i kartograficznego. Wcześniej piastował je Marek Świetlik, który w Opolskim Urzędzie Wojewódzkim pełnił również funkcję dyrektora Wydziału Infrastruktury i Nieruchomości. Barbara Musioł w 1986 r. ukończyła Technikum Geodezyjne w Katowicach. Następnie rozpoczęła studia na Wydziale Melioracji i Inżynierii

MAGAZYN GeoiNforMAcYJNY Nr 5 (252) MAJ 2016

**GEODETA** 

4

Środowiska (Oddział Geodezji Urządzeń Rolnych) Akademii Rolniczej we Wrocławiu (obecnie Uniwersytet Przyrodniczy), uzyskując w 1991 r. tytuł magistra inżyniera. Rok później ukończyła Międzywydziałowe Studium Pedagogiczne AR we Wrocławiu, a w 2000 r. – studia podyplomowe z zakresu wyceny nieruchomości. Po studiach rozpoczęła pracę w Urzędzie Rejonowym w Strzelcach Opolskich jako inspektor rejonowy w Oddziale Gospo-

darki Nieruchomościami. Od 1995 r. związana z Opolskim Urzędem Wojewódzkim. W latach 1995-2006 była zatrudniona na stanowisku inspektora wojewódzkiego w Oddziale Gospodarki Nieruchomościami, a następnie – inspektora wojewódzkiego w Wojewódzkiej Inspekcji Geodezyjnej i Kartograficznej. Barbara Musioł posiada uprawnienia zawodowe w dziedzinie geodezji i kartografii w zakresie 1 i 2.

## GEOAKTUALNOŚCI

## GuNB o uwierzytelnianiu inwentaryzacji

M apy z inwentaryzacji powykonaw-czych nie muszą być uwierzytelniane albo urzędowo klauzulowane – takie jest stanowisko Głównego Urzędu Nadzoru Budowlanego przesłane Polskiemu Towarzystwu Geodezyjnemu.

PTG wystąpiło do GUNB z prośbą o zajęcie stanowiska w tej sprawie w związku z tym, że część powiatowych inspektorów nadzoru budowlanego żąda, by przedstawiane im dokumenty geodezyjne były uwierzytelniane zgodnie z ustawą Prawo geodezyjne i kartograficzne. Tymczasem w ocenie Towarzystwa administracja nie ma prawa wysuwać takich żądań. Na potwierdzenie przedstawia ekspertyzę sporządzoną przez konstytucjonalistę prof. Marka Chmaja. Stwierdził on w niej m.in., że na gruncie Pgik uwierzytelnianie dokumentów na potrzeby budownictwa (a więc map do celów projektowych czy inwentaryzacji powykonawczych) jest niemożliwie.

W ocenie dyrektor Departamentu Praw-nego Głównego Urzędu Nadzoru Budowlanego Agnieszki Jędrzejczak-Syrek ani przepisy Prawa budowlanego, ani Pgik nie obligują, aby mapy powstałe w wyniku prac geodezyjnych i dołączane do zawiadomienia o zakończeniu budowy lub wniosku o pozwolenie na użytkowanie miały być uwierzytelniane lub opatrywane klauzulami. "Dlatego też wystarczającym jest, jeżeli dokumentacja geodezyjna, o której mowa w art. 57 ust. 1 pkt 5 ustawy – Prawo budowlane, zostanie podpisana wyłącznie przez jej wykonawców, bez opatrywania jej jakimikolwiek klauzulami przez organ prowadzący państwowy zasób geodezyjny i kartograficzny. Natomiast organ nadzoru budowlanego nie może żądać przedłożenia uwierzytelnionych zgodnie z art. 12b ust. 5 ustawy – Prawo geodezyjne i kartograficzne dokumentów, ponieważ przepisy prawa nie dają mu takiej kompetencji" – stwierdza urzędniczka GUNB.

"Polskie Towarzystwo Geodezyjne bardzo dziękuje za tak jednoznaczną odpowiedź na podniesiony przez nas problem. Liczymy, że to stanowisko będzie wreszcie respektowane przez wszystkie organy administracji oraz nadzoru budowlanego w całym kraju" – komentuje interpretację Urzędu PTG.

#### Jk

## Na Radzie IIP o wdrażaniu INSPIRE

 $\boldsymbol{\breve{\mathit{I}}}$  adnemu krajowi Unii Europejskiej<br>... nie udaje się wdrażać INSPIRE zgodnie z narzuconym w dyrektywie harmonogramem. By usprawnić ten proces, urzędnicy Komisji Europejskiej przyjrzeli się postępom, jakie czynią w tym zakresie poszczególne państwa. Podczas posiedzenia Rady Infrastruktury Informacji Przestrzennej (Warszawa, 5 kwietnia) o rekomendacjach dla Polski mówił główny geodeta kraju Kazimierz Bujakowski. KE wytknęła nam m.in. brak zbiorów danych przestrzennych dla tematów wyszczególnionych w aneksie III dyrektywy INSPIRE (m.in.: obiekty rolnicze oraz akwakultury, strefy zagrożenia naturalnego czy rozmieszczenie gatunków). Jak wyjaśniał GGK, na razie dysponujemy tu zbiorami, które tylko częściowo spełniają unijne wymagania. Wspólnotowi urzędnicy zwrócili uwagę również na niewystarczające dostosowanie naszych zbiorów danych i usług sieciowych do przepisów INSPIRE dotyczących interoperacyjności.

Popracować musimy również nad zgodnością metadanych. Największy problem jest z tematem "zagospodarowanie przestrzenne" i wynika z tego, że za dane w tym zakresie odpowiadają przede wszystkim gminy, a współpraca z nimi – jak stwierdził dyplomatycznie GGK – jest niezwykle złożona. Wreszcie KE zwróciła uwagę na stosunkowo niewielką dostępność naszych zbiorów danych przestrzennych poprzez sieciowe usługi przeglądania i pobierania. – Serwisy te powinny być przygotowywane równocześnie z metadanymi, niestety, u nas w praktyce powstają w drugiej kolejności – powiedział Kazimierz Bujakowski. Jeśli zaś chodzi o legislacyjną stronę implementacji tej dyrektywy w Polsce, to – jak zauważył wiceprezes GUGiK Jacek Jarząbek – trzyletnie prace KE w tym zakresie (zakończone w marcu br.) potwierdziły, że nasze prawo w pełni przenosi przepisy tego aktu na polski grunt.

#### **LITERATURA**

#### Geodezja wyższa w ujęciu praktycznym

Tematykę skryptu pt. "Elementy geodezji wyższej i astronomii geodezyjnej w zadaniach" zdecydowano się ograniczyć do zagadnień, które dotyczą geometrycznych powierzchni odniesienia oraz sfery niebieskiej. Czytelnik znajdzie w nim m.in. zadania z zakresu trygono-

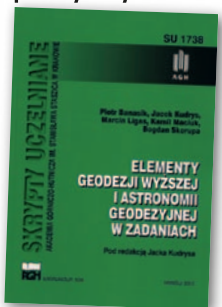

metrii sferycznej i układów współrzędnych na kuli (dzięki nim zapozna się z podstawowymi pojęciami dotyczącymi wielkości liniowych i kątowych oraz sposobami okreś lania położenia punktów na powierzchni kuli) czy z zakresu rachuby czasów gwiazdowego i słonecznego oraz obliczania współrzędnych astronomicznych. Skrypt jest przeznaczony przede wszystkim dla studentów geodezji i kartografii, ale także kierunków pokrewnych. Autorami książki są pracownicy Katedry Geomatyki Wydziału Geodezji Górniczej i Inżynierii Środowiska AGH w Krakowie: dr hab. Piotr Banasik, dr hab. Jacek Kudrys, dr Marcin Ligas, dr Kamil Maciuk oraz dr Bogdan Skorupa. Publikacja ukazała się nakładem Wydawnictw AGH, liczy 92 strony i została wydana w miękkiej oprawie. W Księgarni Geoforum.pl kosztuje 20 zł. Źródło: Wydawnictwo AGh

#### Nowość o pomiarach hydrograficznych

Nakładem Wydawnictwa Uniwersytetu Warmińsko- -Mazurskiego w Olsztynie ukazała się książka pt. "Precyzyjne pomiary hydrograficzne trudnych akwenów budowli hydrotechnicznych z wykorzystaniem zintegrowanych technik GNSS, RTS, INS oraz SBES". Jej autorem jest

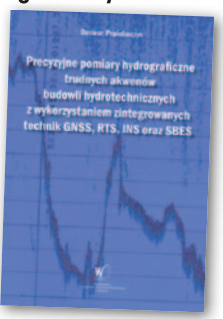

dr inż. Dariusz Popielarczyk, adiunkt w Katedrze Geodezji Satelitarnej i Nawigacji Wydziału Geodezji, Inżynierii Przestrzennej i Budownictwa UWM. Zaprezentowana w publikacji autorska metoda precyzyjnych pomiarów batymetrycznych prowadzonych w szczególnie trudnych warunkach hydrologicznych (Precise Inland Bathymetric Measurements, PIBM) polega na dokładnym wyznaczeniu trajektorii łodzi, a następnie – przy uwzględnieniu pomiaru głębokości - redukcji uzyskanych obserwacji do punktu na dnie zbiornika wodnego. Metoda wykorzystuje techniki RTK/RTN satelitarnego pozycjonowania GNSS, klasyczne tachimetry geodezyjne RTS oraz sensory inercjalne IMU/INS do estymacji trajektorii łodzi podczas pomiarów batymetrycznych. Książka (186 stron, miękka oprawa) jest dostępna w Księgarni Geoforum.pl w cenie 32 zł.

Źródło: Wydawnictwo UWM

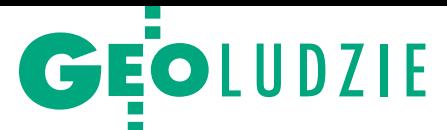

# Wybory na uczelniach

Wiosną br. kolegia elektorskie uczelni publicznych wybierają rektorów i prorektorów, natomiast wydziałowe kolegia elektorów – ich dziekanów i prodziekanów. Przedstawiamy sylwetki tych, którzy związani są z kształceniem na kierunku geodezja i kartografia. Ich kadencja 2016-20 rozpoczyna się 1 września.

**P** onieważ do zamknięcia majowego<br>wydania GEODETY nie na wszystkich interesujących nas uczelniach<br>wybory się zakończyły, prezentację noonieważ do zamknięcia majowego wydania GEODETY nie na wszystkich interesujących nas uczelniach wych dziekanów będziemy kontynuowali za miesiąc. Tymczasem warto zauważyć, że do władz tych uczelni zostali już wybrani dwaj geodeci. Natomiast funkcje dziekanów wydziałów, w których odbywa się kształcenie na kierunku geodezja i kartografia, będą pełnić nie tylko geodeci. Czworo wybranych dotąd dziekanów będzie piastować to stanowisko już drugą kadencję z rzędu.

#### **PROREKTORZY**

#### Prof. Jarosław Bosy

**Prorektor ds. nauki i innowacji Uniwersytetu Przyrodniczego we Wrocławiu**

Jarosław Bosy urodził się 31 lipca 1963 r. w Jurkowie. Studia geodezyjne na Wydziale Melioracji Wodnych Akademii Rolniczej we Wrocławiu (obecnie UP) ukończył w 1988 r. Pra-

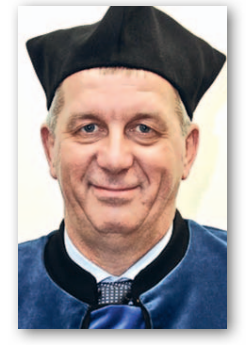

cę doktorską pt. "Zintegrowany system przetwarzania danych tachymetrycznych, niwelacyjnych i GPS" napisaną pod kierunkiem prof. Edwarda Osady obronił w 1996 r. na Wydziale Geodezji Górniczej i Inżynierii Środowiska AGH w Krakowie. W 2006 r. otrzymał stopień naukowy doktora habilitowanego w dyscyplinie geodezja i kartografia na podstawie rozprawy pt. "Precyzyjne opracowanie obserwacji satelitarnych GPS w lokalnych sieciach położonych w terenach górskich" i oceny dorobku naukowego. Od września 2009 r. pełni funkcję zastępcy dyrektora Instytutu Geodezji i Geoinformatyki. Jest także prodziekanem kierunku geodezja i kartografia Wydziału Inżynierii Kształtowania Środowiska i Geodezji UP. Nominację profesorską uzyskał w 2014 roku.

W badaniach naukowych początkowo koncentrował się na metodach integracji pomiarów klasycznych i satelitarnych. Od połowy roku 1996 włączył się aktywnie w prace naukowe związane z badaniami geodynamicznymi, szczególnie o charakterze lokalnym w Polsce, Czechach, Grecji i we Włoszech. Aktualnie prowadzi badania dotyczące precyzyjnego opracowania obserwacji satelitarnych GNSS na potrzeby monitorowania Ziemi, w tym atmosfery. Jest autorem lub współautorem ponad 170 prac naukowych, w tym ok. 68 oryginalnych prac twórczych, z których większość publikuje w języku angielskim.

Prof. Bosy jest członkiem Państwowej Rady Geodezyjnej i Kartograficznej, a od lutego br. – wiceprzewodniczącym Komitetu Geodezji PAN.

#### dr hab. Janusz Walo **Prorektor ds. studenckich Politechniki Warszawskiej**

Janusz Walo urodził się 5 października 1966 roku w Kamieniu (woj. lubelskie). Jest abiturientem Technikum Geodezyjnego w Żelechowie (1986) i absolwentem WGiK PW (1991).

Doktorat na temat "Analiza wybranych algorytmów wyznaczenia lokalnego przebiegu geoidy" obronił na tym samym wydziale (2000). Stopień doktora habilitowanego (2014) uzyskał za cykl

publikacji pt. "Problem stabilności odniesienia satelitarnych sieci GNSS i pomiarów grawimetrycznych w lokalnych badaniach geodynamicznych".

Na WGiK PW pracuje od marca 1992 r. najpierw na stanowisku asystenta, a od 2000 r. – adiunkta. W ramach pracy dydaktycznej prowadzi wykłady i ćwiczenia z geodezji satelitarnej i geodezji wyższej oraz elektronicznej techniki pomiarowej, a także zajęcia w ramach ćwiczeń terenowych z geodezji wyższej i satelitarnej. W latach 2001-05 prowadził też wykłady i ćwiczenia dla studentów kierunku geodezja i kartografia Wojskowej Akademii Technicznej w Warszawie.

Jest współautorem programów nauczania z zakresu geodezji wyższej i geodezji satelitarnej na WGiK. Przez pięć lat kierował studenckimi ćwiczeniami terenowymi w Grybowie, będąc inicjatorem zmian programowych i organizacyjnych tych zajęć. Współtworzył specjalność geodezja i nawigacja satelitarna oraz nowy kierunek studiów o profilu praktycznym geoinformatyka (2015). Był opiekunem ponad 50 prac dyplomowych – inżynierskich i magisterskich.

W latach 2002-08 dwukrotnie pełnił funkcję zastępcy dyrektora Instytutu Geodezji Wyższej i Astronomii Geodezyjnej, w kadencji 2008-12 – prodziekana ds. studenckich, a w kadencji 2012-16 – prodziekana ds. nauczania (studia stacjonarne). Od 2012 roku jest członkiem Państwowej Rady Geodezyjnej i Kartograficznej, a od 2014 r. – członkiem zespołu roboczego ds. opracowania koncepcji samorządu zawodowego geodetów i kartografów. Jest również członkiem Komitetu Geodezji PAN (od 2016).

Jego działalność społeczna związana jest głównie ze Stowarzyszeniem Geodetów Polskich, gdzie zasiada w prezydium Zarządu Głównego. Od 16 lat jest członkiem Komitetu Głównego i członkiem jury Olimpiady Wiedzy Geodezyjnej i Kar-

6 **GEODETA** MAGAZYN GeoiNforMAcYJNY Nr 5 (252) MAJ 2016

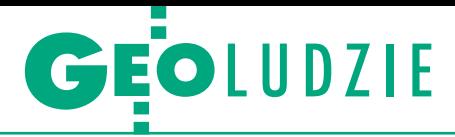

tograficznej. Od 2001 roku organizator, a od 2015 przewodniczący jury Ogólnopolskiego Konkursu na najlepszą pracę dyplomową w zakresie geodezji i kartografii. Od 2016 roku jest członkiem Komitetu Głównego Konkursu Wiedzy o Gospodarce Przestrzennej "Zaplanuj swoją przestrzeń".

Był nagradzany przez rektora PW za osiągnięcia naukowe, dydaktyczne i organizacyjne. Odznaczony Brązowym Krzyżem Zasługi, Medalem Komisji Edukacji Narodowej, srebrną i złotą odznaką honorową SGP oraz odznaką honorowa "Za zasługi dla geodezji i kartografii". Członek honorowy Stowarzyszenia Studentów WGiK PW "Geoida". Żonaty, ma dwóch synów. Hobby: zimą narty, latem rower, okazjonalnie wędkuje.

#### dZiekANi

#### Prof. krzysztof Gawroński

Dziekan Wydziału Inżynierii Środowis**ka i Geodezji Uniwersytetu Rolniczego im. Hugona Kołłątaja w Krakowie**

Krzysztof Gawroński (ur. 1950) jest absolwentem Wydziału Melioracji Wodnych, Oddział Geodezji Urządzeń Rolnych (od 1992 r. WIŚiG) Akademii Rolniczej w Krakowie (obecnie UR). Stopień dok-

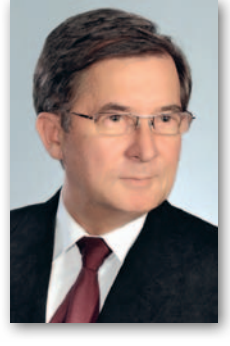

tora nauk technicznych w dyscyplinie geodezja i kartografia uzyskał w 1983 r. (temat pracy: "Osadnictwo wiejskie i procesy przemian zabudowy wsi na tle warunków przyrodniczych i ekonomicznych na przykładzie woj. nowosądeckiego"), stopień doktora habilitowanego nauk rolniczych w zakresie kształtowania środowiska – w 2001 r. (temat rozprawy: "Wartość informacyjna zbioru danych o środowisku przyrodniczym z punktu widzenia celów ekologicznych i społecznych planowania i zagospodarowania przestrzennego"), a tytuł profesora nauk rolniczych – w 2010 r.

Specjalizuje się w zakresie gospodarki przestrzennej, systemów informacji o terenie oraz ochrony i kształtowania środowiska. Po ukończeniu studiów w 1974 r. rozpoczął pracę w Katedrze Planowania i Organizacji Terenów Rolniczych AR w Krakowie (od 2011 r. Katedra Gospodarki Przestrzennej i Architektury Krajobrazu UR). W 2008 r. został zatrudniony na stanowisku profesora nadzwyczajnego i objął funkcję kierownika tej Katedry, a obecnie – na stanowisku profesora zwyczajnego.

Jest autorem ponad 140 prac naukowych, promotorem licznych prac dyplomowych oraz recenzentem: pięciu rozpraw doktorskich, dwóch przewodów habilitacyjnych, całokształtu dorobku naukowego i dydaktycznego w związku z ubieganiem się o stopień naukowy profesora. Członek Europejskiej Akademii Gospodarki Gruntami i Rozwoju (European Academy of Land Use and Development) z siedzibą w Szwajcarii oraz Komisji Geodezji i Inżynierii Środowiska PAN, Oddział w Krakowie.

W latach 2006-08 pełnił funkcję prodziekana ds. studentów kierunku geodezja i kartografia, a w latach 2008-12 – prodziekana ds. studentów na kierunkach geodezja i kartografia oraz gospodarka przestrzenna. Laureat wielu nagród rektora UR w Krakowie, odznaczony Złotym Krzyżem Zasługi (2004) oraz Medalem Komisji Edukacji Narodowej (2011).

#### Prof. stanisław Gruszczyński

**Dziekan Wydziału Geodezji Górniczej i Inżynierii Środowiska Akademii GórniczoHutniczej im. Stanisława Staszica w Krakowie** (2. kadencja)

Stanisław Gruszczyński (ur. 1949) specjalizuje się w geoinformatyce, inżynierii środowiska, monitoringu środowiska, ocenie oddziaływania na środowisko oraz rekultywa-

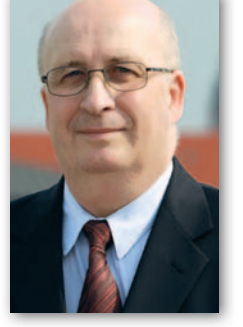

cji i ochronie gleb. Od wielu lat jest związany z WGGiIŚ, gdzie pełnił m.in. funkcję kierownika studiów doktoranckich, zastępcy kierownika Katedry Kształtowania i Ochrony Środowiska (KKiOŚ), prodziekana ds. nauki, współpracy i rozwoju, a od 2012 r. – dziekana. W 2014 r. został zatrudniony na stanowisku profesora zwyczajnego. Kieruje Zespołem Rekultywacji i Ochrony Gleb KKiOŚ.

Stopień doktora nauk technicznych uzys kał w 1987 r. na Wydziale Metali Nieżelaznych AGH (temat pracy: "Prognoza szkód górniczych na użytkach rolnych i leśnych"), doktora habilitowanego nauk technicznych w zakresie inżynierii środowiska – w 2000 r. na WGGiIŚ AGH (temat rozprawy: "Symulacja skutków przekształceń gleb na terenach górniczych za pomocą klasyfikatorów neuronowych"), a tytuł profesora – w 2010 r.

Jest autorem licznych artykułów naukowych, promotorem 6 prac doktorskich oraz recenzentem 10 rozpraw doktorskich i habilitacyjnych. Ponadto opublikował (jako autor lub współautor) kilka książek, m.in. "Analiza danych kartograficzno- -glebowych w procedurach ocen oddziaływania na środowisko" (Kraków, 2008) czy "Zasady bonitacji gleb industrioziemnych na terenach rekultywowanych" (Kraków, 2009).

Jest członkiem Komisji Geoinformatyki Polskiej Akademii Umiejętności.

#### Prof. Bernard kontny

**Dziekan Wydziału Inżynierii Kształtowania Środowiska i Geodezji Uniwer**sytetu Przyrodniczego we Wrocławiu (2. kadencja)

Bernard Kontny urodził się 15 lipca 1957 r. w Brzegu. W 1982 r. ukończył studia na Akademii Rolniczej we Wrocławiu (obecnie UP) na Wydziale Melioracji Wodnych, Oddział Geodezji Urzą-

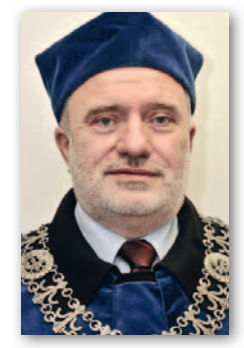

dzeń Rolnych. Stopień doktora nauk technicznych uzyskał (1991) za pracę pt. "Koncepcja systemu pomiarów oraz geometrycznej analizy i interpretacji deformacji przestrzennych górotworu". a stopień doktora habilitowanego (2004) – na podstawie rozprawy pt. "Geodezyjne badania współczesnej kinematyki głównych struktur tektonicznych polskich Sudetów i Bloku Przedsudeckiego na podstawie pomiarów GPS". W 2013 r. uzyskał tytuł profesora.

Swoją karierę zawodową związał z macierzystą uczelnią, gdzie w 1982 r. został zatrudniony na stanowisku asystenta stażysty w Instytucie Geodezji i Zastosowań Matematycznych, w 1986 r. – starszego asystenta, a w 1991 r. – adiunkta. Od 2007 r. pracuje na stanowisku profesora nadzwyczajnego. W ramach pracy dydaktycznej prowadzi zajęcia m.in. z: geomatyki, geodezji satelitarnej, pomiarów przemieszczeń. Był opiekunem ok. 40 prac magisterskich.

W latach 2000-06 był członkiem Komitetu Zarządzającego oraz przewodniczył Grupie Roboczej: "Methodology and Instrumentation" w ramach europejskiego programu naukowo-badawczego COST, Action 625, "3D-Monitoring of Active Tectonic Structures".

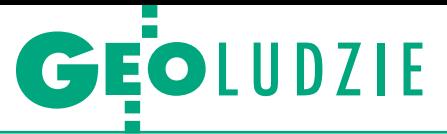

W jego ramach kilkakrotnie uczestniczył w krótkoterminowych misjach naukowych we Włoszech i w Grecji.

Jest członkiem SGP i Komitetu Geodezji PAN. W 1988 r. uzyskał uprawnienia zawodowe w dziedzinie geodezji i kartografii z zakresu 1 i 3. Za osiągnięcia naukowo-badawcze i działalność organizacyjną wielokrotnie nagradzany przez rektora AR we Wrocławiu. Odznaczony Srebrnym Krzyżem Zasługi (2007).

W latach 2005-12 pełnił funkcję prodziekana na Wydziale Inżynierii Kształtowania Środowiska i Geodezji Uniwersytetu Przyrodniczego we Wrocławiu, a od 2012 r. – dziekana.

#### Prof. Alina Maciejewska **Dziekan Wydziału Geodezji i Kartografii Politechniki Warszawskiej** (2. kadencja)

Alina Maciejewska jest absolwentką Wydziału Chemii Uniwersytetu Warszawskiego (1976). Bezpośrednio po studiach podjęła pracę w Instytucie Melioracji i Użytków Zielonych w Falentach.

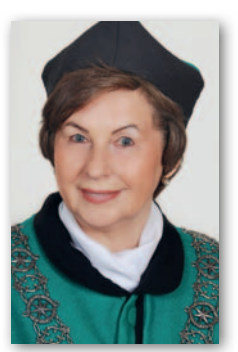

Specjalizowała się w badaniach biologiczno-chemicznych gleb, wód i roślin. Od 1980 r. pracuje na WGiK PW kolejno na stanowiskach: naukowo-technicznym, adiunkta, profesora nadzwyczajnego, a od września 2007 r. – profesora zwyczajnego. Od 2012 r. pełni funkcję dziekana.

Stopień doktora z zakresu gleboznawstwa uzyskała w 1985 r. na Wydziale Geodezji i Urządzeń Rolnych Akademii Rolniczo-Technicznej w Olsztynie (obecnie UWM), a stopień doktora habilitowanego z zakresu degradacji i rekultywacji gruntów – w 1994 r. na Wydziale Kształtowania Środowiska i Rolnictwa tej samej uczelni (temat rozprawy: "Badanie właściwości i żyzności gleby piaszczystej po zastosowaniu niekonwencjonalnego nawozu otrzymanego z węgla brunatnego"). Tytuł profesora otrzymała w 2000 r.

W latach 2005-12 kierowała Zakładem Gleboznawstwa i Ochrony Gruntów, doprowadzając do jego przekształcenia w 2009 r. w Katedrę Gospodarki Przestrzennej i Nauk o Środowisku Przyrodniczym. Była inicjatorką utworzenia na WGiK kierunku gospodarka przestrzenna (2004), a za jej obecnej kadencji jako dziekana doszło do uruchomienia trzeciego kierunku kształcenia na studiach inżynierskich – geoinformatyki (2015).

Jest przewodniczącą Konwentu Dziekanów Wydziałów Geodezyjnych oraz przewodniczącą Rady Klastra GeoPoli.

Jest autorką ponad 200 artykułów naukowych, w tym 62 pozycji w czasopismach międzynarodowych. Ponadto opublikowała 2 podręczniki i 7 monografii. Była wielokrotnie wyróżniona nagrodą rektora Politechniki Warszawskiej, a także odznaczona Złotym Krzyżem Zasługi (2001) oraz Medalem Komisji Edukacji Narodowej (2008).

Obecnie prowadzone przez nią badania koncentrują się na zagadnieniach dotyczących analizy uwarunkowań środowiskowych dla potrzeb planowania i zagospodarowania przestrzennego.

#### Prof. Adam stolarski **Dziekan Wydziału Inżynierii Lądowej i Geodezji Wojskowej Akademii Technicznej w Warszawie**

Adam Stolarski jest absolwentem Wydziału Inżynierii Wojskowej i Geodezji WAT (od 1979 r. WI-LiG), który ukończył w 1973 r. z tytułem zawodowym magistra inżyniera budownictwa lą-

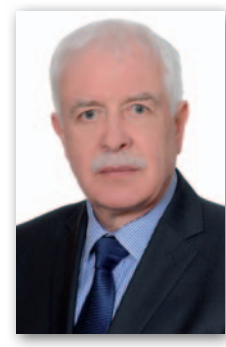

dowego. Na tym samym Wydziale uzyskał stopień doktora (1983) oraz doktora habilitowanego (1990; temat rozprawy: "Model dynamiczny prętowych ustrojów żelbetowych"). Od 2005 r. profesor nauk technicznych. W WAT jest zatrudniony od 1975 r., od 2005 r. – na stanowisku profesora zwyczajnego. W latach 2008-12 pełnił funkcję prodziekana ds. kształcenia WIG WAT.

Jego zainteresowania naukowe obejmują m.in. problematykę dynamiczną niesprężystych materiałów i konstrukcji ukierunkowaną na zastosowania w budownictwie obronnym, modelowanie dynamicznego zachowania materiałów konstrukcyjnych oraz numeryczną symulację nieliniowych procesów dynamicznego odkształcania kompozycji materiałowych.

Jest autorem lub współautorem m.in. dwóch monografii, skryptu, podręcznika oraz 58 oryginalnych publikacji naukowych. Kierował dwoma wieloletnimi statutowymi pracami badawczymi, trzema własnymi pracami badawczymi oraz dwoma pracami projektowo-badawczymi, które zakończyły się wdrożeniem.

Prowadzi zajęcia dydaktyczne z przedmiotów: konstrukcje betonowe, teoria sprężystości i plastyczności, konstrukcje budowlane. Kierował 99 pracami dyplomowymi, w tym 83 magisterskimi i 16 inżynierskimi. Był promotorem 5 rozpraw doktorskich.

Posiada potwierdzenie przygotowania zawodowego do pełnienia samodzielnej funkcji technicznej projektanta oraz kierownika budowy i robót w specjalności konstrukcyjno-budowlanej. Jest członkiem Polskiego Związku Inżynierów i Techników Budownictwa, Mazowieckiej Okręgowej Izby Inżynierów Budownictwa oraz od 2008 r. jest *affiliate member* of American Society of Civil Engineers.

#### Dr hab. Radosław Wiśniewski **Dziekan Wydziału Geodezji, Inżynierii Przestrzennej i Budownictwa Uniwersy**tetu Warmińsko-Mazurskiego w Olszty**nie** (2. kadencja)

Radosław Wiśniewski (ur. 1972) w latach 1997- 99 był asystentem na Wydziale Geodezji i Gospodarki Przestrzennej w Instytucie Gospodarki Przestrzennej Akademii Rolniczo-Technicznej

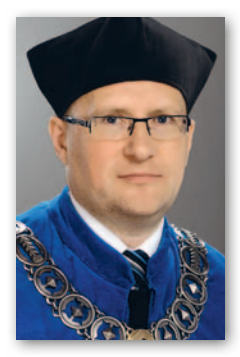

w Olsztynie (od 1999 r. UWM). W 2000 r. zatrudniony na stanowisku adiunkta, a w 2011 r. – profesora nadzwyczajnego w Katedrze Gospodarki Nieruchomościami i Rozwoju Regionalnego. W latach 2005-08 pełnił funkcję prodziekana ds. studiów niestacjonarnych, w latach 2008-12 – prodziekana ds. studiów stacjonarnych i kształcenia, a od 2012 r. – dziekana.

Stopień doktora uzyskał w 1999 r. (rozprawa: "Metodyczne i praktyczne aspekty zastosowania sztucznej inteligencji w taksacji powszechnej"), a doktora habilitowanego – w 2010 r. (rozprawa: "Wielowymiarowe prognozowanie wartości nieruchomości"). Jego zainteresowania naukowo-badawcze obejmują m.in.: statystyczną analizę rynku nieruchomości, modelowanie struktur systemu rynku nieruchomości z wykorzystaniem modeli sztucznej inteligencji (w tym sztucznych sieci neuronowych i ich zespołów, algorytmów genetycznych oraz zaawansowanych modeli autoregresyjnych), a także wielowymiarowe prognozowanie związków, relacji oraz zachowań podmiotów w systemie gospodarki nieruchomościami przez zastosowanie modeli geostatystycznych.

#### Opracowanie: DC, AW

Zdjęcia ze zbiorów prywatnych lub uczelni

# MÓWISZ PRACA.<br>MYŚLISZ TRANSIT.

**TRANSIT COURIER** już od 549 PLN/mies.\*

**TRANSIT CONNECT** już od 669 PLN/mies.\*

**TRANSIT** już od 889 PLN/mies.\*

TRANSIT

**TRANSIT CUSTOM** już od 859 PLN/mies.\*

#### FORD TRANSIT. RODZINA SAMOCHODÓW DOSTAWCZYCH.

Teraz **Stać Cię** na nowy samochód dla Twojej firmy. Skorzystaj z wyjątkowej oferty<br>Ford Leasing Opcje z krótkim okresem trwania umowy oraz niską ratą i ciesz się wybranym Fordem Transit z radiem i klimatyzacją już od 549 PLN miesięcznie. Odbierz swój kluczyk do sukcesu.

SPRAWDŹ WYJĄTKOWĄ OFERTĘ FORD LEASING OPCJE. ford.pl

Oferta leasingowa dotycząca nowych samochodów. Podana miesięczna rata leasingu jest kwotą netto. Wyliczenia dla Transit Connect Trend 1.0 EcoBoost 100 KM w cenie 52 470 zł netto z wartością końcową 41,9%;<br>Transit Trend 2.2 TDC 100 KM w cenie 75 540 zł netto z wartością końcową 45%; Transit Courier Trend 1.0 EcoBoost 1 w cenie 43 760 zł netto z wartością końcową 42,6%; Transit Custom Trend 2.2 TDCi 100 KM w cenie 71 851 zł netto z wartością końcową 44,61%; na okres 36 miesięcy przy całkowitym przebiegu 140 000 km (120 000 km dla Transit Connect)<br>i opłacie wstępnej 25%, WIBOR 1,67%. Niniejsza oferta dotyczy przedsiębiorców i nie stanowi oferty w ro Na zdjęciu samochody z wyposażeniem opcjonalnym.

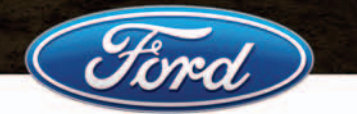

**Go Further** 

Ford OneCall: 22 522 27 27 - optata za połączenie zgodna z taryfą operatora.

## EOTECHNOLOGIE

# Porta de la droite

Możliwościom bezzałogowych maszyn latających poświęciliśmy już w GEODECIE wiele artykułów. Wypada więc wreszcie odpowiedzieć na pytanie: jak przekładają się one na praktykę, a przede wszystkim, czy zakup drona to inwestycja, która w polskich warunkach ma szansę się zwrócić?

#### Jerzy królikowski

Pomysł wykorzystania bezzałogowców w praktyce geodezyjnej zaczął<br>się nieśmiało pojawiać pod koniec<br>poprzedniej dekady. Jednak początkoomysł wykorzystania bezzałogowców w praktyce geodezyjnej zaczął się nieśmiało pojawiać pod koniec wo technologia ta była traktowana bardziej jako źródło obrazu niż dokładnych danych przestrzennych, a poza tym jako… widowiskowa atrakcja różnego rodzaju konferencji. Wciąż pamiętamy, jaką sensację wywołały drony w 2009 r. na konferencji firmy Geosystems Polska we Wdzydzach Kiszewskich czy na warsztatach zorganizowanych przez Politechnikę Gdańską. Dziś budzą raczej obojętność, a z racji brzęczącego dźwięku silników – nawet irytację.

O pierwszym praktycznym zastosowaniu zdjęć z drona w geodezji pisaliśmy

w marcu 2012 roku. Warszawskie Przedsiębiorstwo Geodezyjne wspólnie z firmą Taxus SI – krajowym producentem UAV, pochwaliło się wykonaniem ortofotomapy dla stołecznej oczyszczalni ścieków "Czajka". WPG nie kryło wówczas, że choć eksperyment był pionierski i bardzo ciekawy, to wykazał istotne mankamenty tej technologii.

Przedsięwzięcie zainspirowało nas do podsumowania wyników badań nad wykorzystaniem dronów w geodezji (GEO-DETA 10 i 11/2012). Eksperymenty przeprowadzane w tamtym czasie w różnych krajowych ośrodkach naukowych można było streścić następująco – zdjęcia z UAV są dobrym materiałem poglądowym, ale do pozyskiwania precyzyjnej informacji przestrzennej się nie nadają.

Technologia szła jednak na tyle szybko do przodu, że już rok później przeciwny pogląd przedstawił polski producent dronów – firma Fotomapy (GEODETA 9/2013). Eksperyment przeprowadzony wspólnie z poznańską spółką geodezyjną Kadex wykazał, że przy umiejętnym wykorzystaniu fotopunktów zdjęcia z UAV pozwalają opracować ortofotomapę o dokładności rzędu kilku pikseli.

PORA

W GEODECIE 7/2015 inny rodzimy producent dronów, firma MSP, przekonywał z kolei, że wiele problemów z tą technologią, o których pisaliśmy w 2012 roku, jest już nieaktualnych, choć zastrzegał, że osiągnięcie odpowiedniej jakości danych wymaga sporej wiedzy. Wywiad ten wywołał polemikę tarnowskiej firmy MGGP Aero, która swoją działalność opiera wyłącznie na maszynach załogowych. Jej przedstawiciele przekonywali (GEODETA 8/2015), że przedsiębiorstwa, które zara-

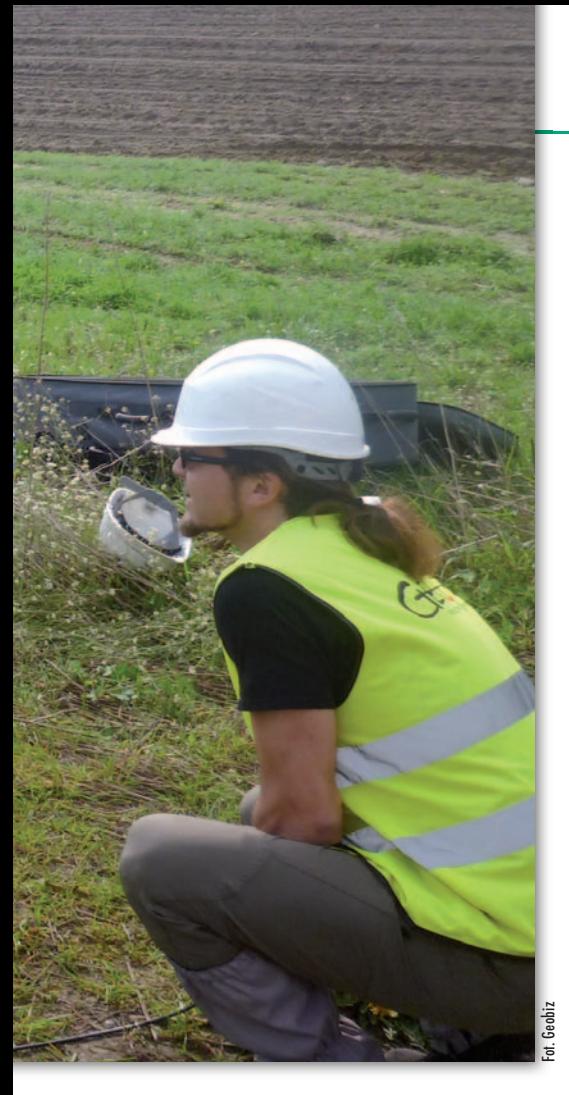

biają w kraju na technologii UAV, często podkolorowują jej możliwości i próbują ją wykorzystywać w zastosowaniach, do których maszyny te nie są przeznaczone.

Dla równowagi w tym samym numerze opublikowaliśmy wyniki badań Uniwersytetu Przyrodniczego we Wrocławiu przeprowadzonych wspólnie z firmą Geobiz z Poznania. Wykazały one, że umiejętnie opracowana ortofotomapa z drona pozwala mierzyć szczegóły terenowe z dokładnością zgodną z rozporządzeniem o standardach geodezyjnych. Równocześnie podkreślono, że w przypadku niektórych kategorii obiektów spełnienie tych norm napotyka istotne problemy.

Wnioski z większości nowych artykułów na ten temat (publikowanych nie tylko w GEODECIE) są zgodne. Dane przestrzenne opracowywane na podstawie zdjęć z bezzałogowych maszyn latających oferują dokładność wystarczającą w wielu pracach geodezyjnych. A że ceny tego typu sprzętu są coraz niższe, to może najwyższa pora weń zainwestować?

#### <sup>l</sup>Przygodę czas zacząć

Zapytaliśmy wybrane krajowe firmy używające fotogrametrycznych dronów, co skłoniło je do inwestycji w tę technologię. – Część naszej załogi wywodzi się z krakowskiej spółki PGI Compass, dlatego chcieliśmy kontynuować jej działalność, m.in. na polu fotogrametrii. Początkowo bazowaliśmy na usługach zagranicznych firm fotolotniczych. Ale dostawaliśmy coraz więcej zapytań dotyczących obrazowania niewielkich obszarów: 10-20 km kw. Takie zlecenia postanowiliśmy realizować własnymi siłami, właśnie za pomocą drona, którego kupiliśmy jesienią 2015 r. – opowiada Mirosław Guzik, dyrektor ds. fotogrametrii w krakowskiej firmie Geoxy.

– Od pewnego czasu zajmowaliśmy się fotogrametrią naziemną, np. w pomiarach elewacji. Przejście do fotogrametrii lotniczej było więc dla nas naturalną koleją rzeczy. Najpierw wykorzystywaliśmy balon z podwieszoną kamerą, 5 lat temu rozpoczęliśmy eksperymenty z bezzałogowym płatowcem, a dwa lata później zdecydowaliśmy się na zakup własnego drona – mówi Marek Jędrzejczak, przedstawiciel firmy Wrogeo z Wrocławia.

– UAV kupiliśmy dwa lata temu. Po pierwsze dlatego, że zawsze interesowaliśmy się nowoczesnymi technologiami. Po drugie, mieliśmy świadomość, że argument w postaci zdjęcia zawsze silniej przemawia do klienta niż tabele i wykresy, a dron jest technologią znacznie tańszą niż tradycyjna fotogrametria – wyjaśnia prezes firmy Geoplan ze Zgierza Andrzej Kwiatkowski.

– Prowadzenie geodezyjnej obsługi wielkoobszarowych inwestycji za pomocą klasycznych metod pomiarowych było dla nas bardzo pracochłonne, dlatego zaczęliśmy szukać sposobu, by dane prze-

#### Polska dronami stoi

Ogłoszony niedawno przez rząd tzw. Plan Morawieckiego zakłada, że jedną ze specjalizacji polskiej gospodarki mają być właśnie drony. Krajowych firm oferujących UAV i bez tego planu jest jednak sporo. Wśród nich są m.in.: MSP z Warszawy, Taxus SI z Warszawy, FlyTech UAV z Krakowa, Trigger Composites spod Leżajska czy WB Electronics z Ożarowa Mazowieckiego. Cztery pierwsze firmy próbowały nawet szturmować rynek światowy, wystawiając swoją ofertę na międzynarodowych targach geodezyjnych Intergeo.

strzenne pozyskiwać szybciej i niższym kosztem. Po przetestowaniu różnych technologii, w tym mobilnego skaningu, 3 lata temu zdecydowaliśmy się na zakup własnego UAV – mówi Bartłomiej Siekanko z firmy Geobiz z Poznania.

– Wspólnie z kolegą z pracy pasjonujemy się od lat modelarstwem zdalnie sterowanym. Gdy w 2014 r. pokazaliśmy próbki nalotów dronami, które sami zbudowaliśmy, od razu wzbudziło to zainteresowanie w naszej firmie. Na decyzję o wypróbowaniu tej technologii w codziennej pracy nie czekaliśmy długo. Teraz zajmuję się jej rozwijaniem w firmie – opowiada z kolei Tomasz Rylski, główny specjalista ds. BIM w Skanska SA.

#### • Zaprzyjaźnić się z dronem

Jak dużym wyzwaniem dla firmy geodezyjnej jest zakup drona? To na pewno

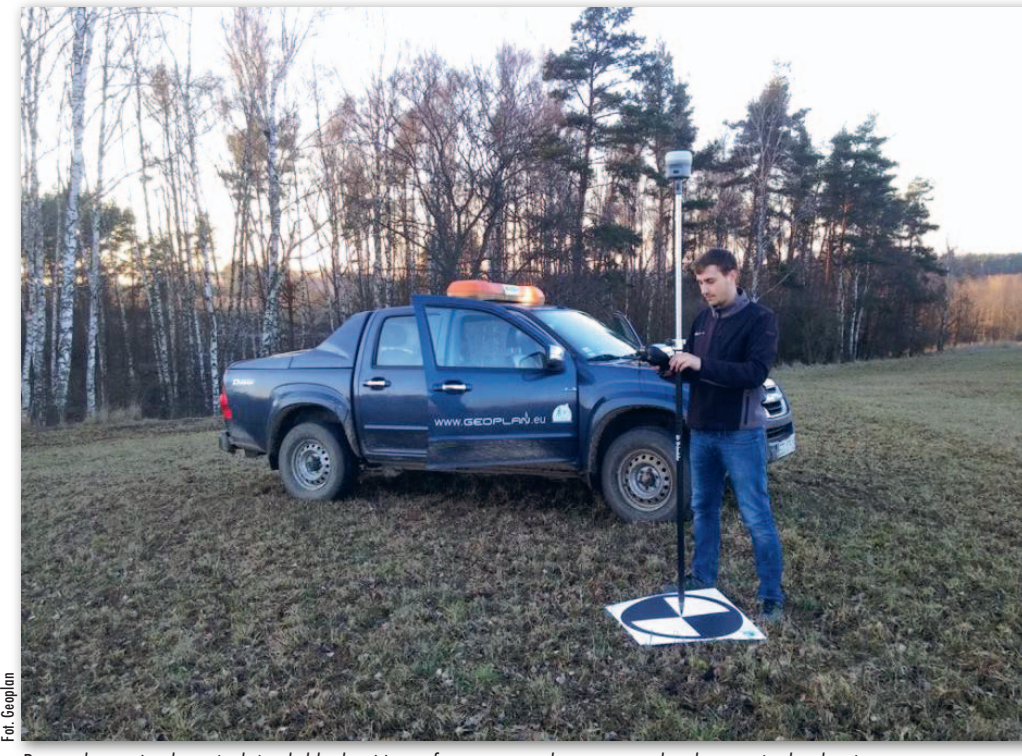

By zachować odpowiednią dokładność ortofotomapy z drona, przed nalotem niezbędne jest wyznaczenie fotopunktów

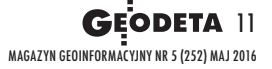

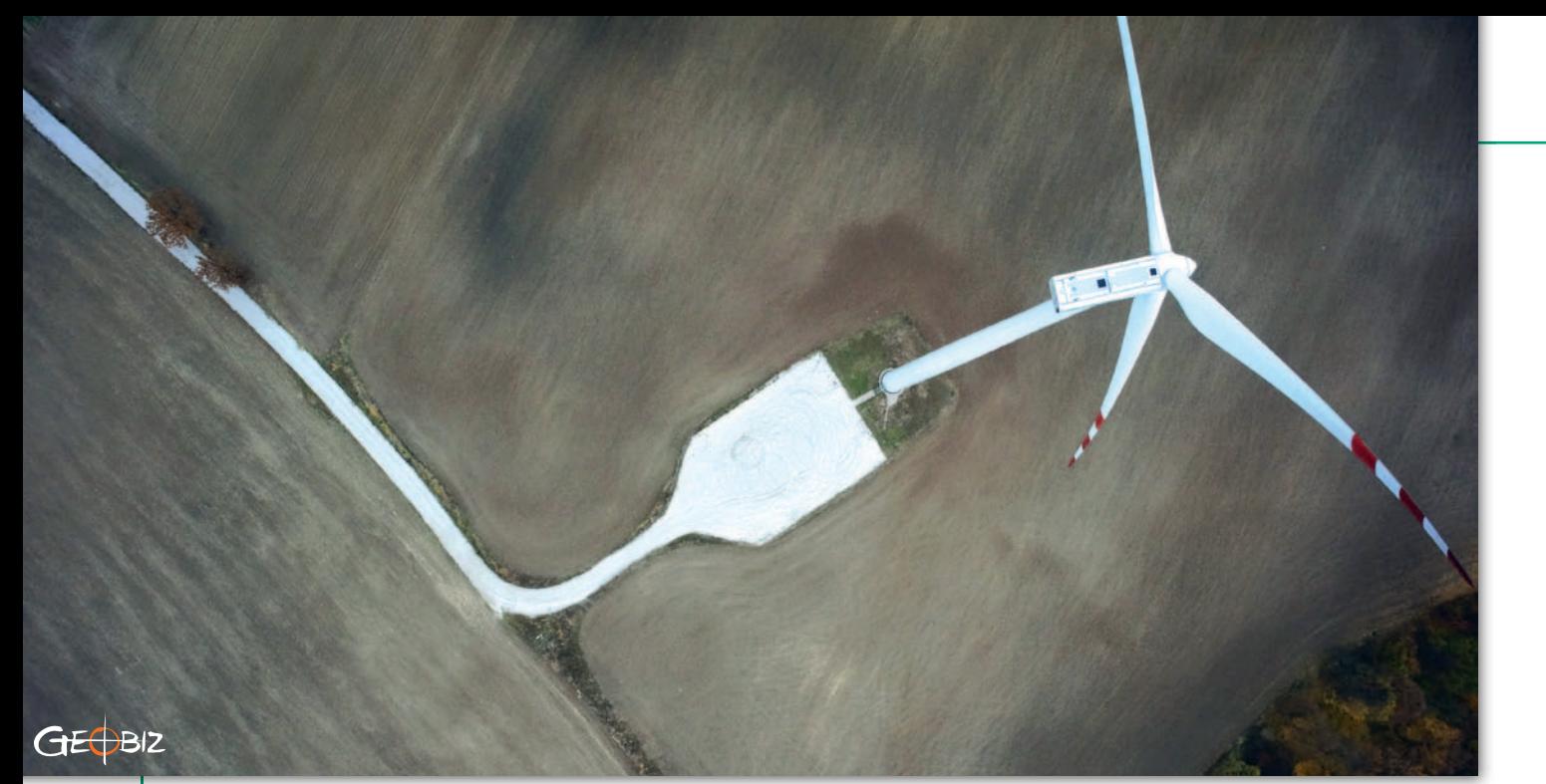

Elektrownia wiatrowa w Krzyżanowie pod Kutnem. Zdjęcia z drona posłużyły do opracowania map do celów projektowych pod rozbudowę farmy oraz stworzenia NMT

spora inwestycja, która nie ogranicza się wyłącznie do kupna maszyny, ale także oprogramowania, stacji roboczych oraz szkoleń i zdania egzaminu na operatora drona. – Koszty wejścia w tę technologię systematycznie spadają. Dziś dolna granica to około 40 tys. zł, z czego 10 tys. zł pochłania oprogramowanie – mówi

#### latający urząd

Do fotogrametrycznych bezzałogowców przekonują się nie tylko firmy geodezyjne, ale również urzędy. Sztandarowy przykład to Główny Urząd Geodezji i Kartografii, który latem zeszłego roku za 344 tys. zł kupił dwa płatowce (więcej na s. 16). Taką samą maszynę nabył w zeszłym roku Urząd Morski w Słupsku – zapłacił za nią 274 tys. zł. Dron jest tu wykorzystywany do monitoringu strefy brzegowej (w tym np. śledzenia aktywności budowlanej i sprawdzania stanu zabezpieczeń przeciwerozyjnych) oraz tworzenia ortofotomap do realizacji statutowej działalności. Instytut Meteorologii i Gospodarki Wodnej za ponad 700 tys. zł nabył z kolei wielowirnikowiec Zawisak zbudowany przez firmę MSP. Maszynę wyróżnia to, że oprócz kamery wyposażona jest w skaner laserowy. Wykonywane przez nią pomiary IMGW wykorzystuje do kontroli stanu technicznego urządzeń i budowli hydrotechnicznych (np. wałów przeciwpowodziowych). Chęć zakupu własnego drona ogłosił ostatnio Roztoczański Park Narodowy. Maszyna ma pomóc w monitorowaniu tamtejszych środowisk leśnych. To zainteresowanie nowymi technologiami powinno cieszyć, ale jak bumerang wraca pytanie, które wielokrotnie zadawaliśmy na łamach GEODETY – czy inwestując w sprzęt pomiarowy, urzędy nie próbują konkurować z biznesem?

Piotr Falkowski z Pracowni Geoinformatycznej Warszawskiego Przedsiębiorstwa Geodezyjnego. Marek Jędrzejczak radzi jednak, by nie kierować się wyłącznie kryterium ceny. – Można kupić tani sprzęt, ale to będą tylko wprawki i prędzej czy później trzeba zainwestować w profesjonalne rozwiązanie, które kosztuje przynajmniej 100 tys. zł – mówi. Zdaniem Bartłomieja Siekanki i ta kwota jest zaniżona. – My na start wyłożyliśmy 250 tys. zł, a później doinwestowaliśmy jeszcze 100 tys. – podkreśla.

Dystrybutorzy dronów przekonują, że pilotowanie ich maszyn jest proste jak bułka z masłem. Czy to prawda? Opinie użytkowników są podzielone. – Mimo sporego doświadczenia z bezzałogowcami, każdy lot przeprowadzamy z duszą na ramieniu. Kilka twardych przyziemień, jakie mamy już na koncie, nauczyło nas, że kosztowny jest nie tylko sam sprzęt, ale również jego użytkowanie – zwierza się Marek Jędrzejczak z Wrogeo. Jego doświadczenia potwierdza Piotr Falkowski z WPG. – To jeden z powodów, dla których nie mamy własnego drona, ale go wypożyczamy. Do pilotowania tych maszyn dobrze jest zatrudnić pasjonata, który nie tylko ma odpowiednie uprawnienia, ale także spore doświadczenie, w tym kilka rozbitych maszyn na koncie – wyjaśnia.

– Opanowanie tej technologii w firmie geodezyjnej trwa około miesiąca. Największą trudnością jest zdanie egzaminu UAVO [na operatora drona – red.]. Ale nie ma się co zrażać. Podobnym wyzwaniem jest np. wdrożenie technologii GPS czy jednoosobowych tachimetrów – twierdzi Andrzej Kwiatkowski z Geoplanu.

Odrębnym wyzwaniem jest opanowanie procesu generowania danych przestrzennych o odpowiedniej jakości. Również w tym przypadku dystrybutorzy zapewniają, że ich oprogramowanie jest proste w obsłudze. Użytkownicy tej technologii zastrzegają jednak, że to nie do końca prawda. – To bardziej skomplikowane, niż się wydaje. Technologia jednego przycisku jest fikcją. By tworzyć dane o odpowiedniej jakości, trzeba nabrać doświadczenia, poeksperymentować z liczbą fotopunktów, typami terenu czy rozdzielczością. To jest kwestia zrobienia kilku projektów, z których nie wszystkie zakończą się sukcesem – zastrzega Mirosław Guzik z Geoxy. – Bez podstawowej wiedzy fotogrametrycznej łatwo przyjąć, że wygenerowane przez program dane są dobre, ale to często pozory. Jest wiele czynników, które wpływają na jakość danych z drona, ale na pierwszy rzut oka tego nie widać – dodaje Bartłomiej Siekanko z Geobizu.

#### • Zadnej pracy się nie boi

Z rozmów z użytkownikami fotogrametrycznych dronów wynika, że dane z tych maszyn mają mnóstwo zastosowań, często nietypowych. – Zdjęcia z UAV wykorzystujemy przede wszystkim do tworzenia ortofotomap, które służą jako materiał pomocniczy przy opracowaniu map do celów projektowych. Użyliśmy tej technologii podczas przygotowań do budowy obwodnicy Marek oraz fragmentu południowej obwodnicy Warszawy. Na danych z UAV jak na dłoni widać bowiem, gdzie wymagana jest aktualizacja – mówi Piotr Falkowski z WPG. – Ale ortofoto znajduje zastosowanie nie tylko w geodezji. Materiał bardzo przydał

## GEOTECHNOLOGIE

się rzeczoznawcom do wyceny nieruchomości znajdujących się na projektowanej obwodnicy. Wykorzystano go również do inwentaryzacji zieleni. W obu przypadkach zaoszczędzono sporo pracy w terenie – dodaje.

– Ze zdjęć z drona wykonujemy przede wszystkim ortofotomapy. Zamawiają je urzędy miast i gmin, branża hydrologiczna, a także firmy, które używają ich w pracach geodezyjnych, np. do aktualizacji informacji o użytkach. Jednym z naszych bardziej nietypowych zleceń było wykonanie ortofotomapy lotniska Katowice-Pyrzowice. Ten projekt dobrze pokazuje, że dronem można latać nawet nad tak newralgicznymi miejscami, i to zgodnie z prawem – wyjaśnia Mirosław Guzik z Geoxy.

– W firmie Skanska drony wykorzystujemy przede wszystkim na budowie dróg i linii kolejowych, dla których tworzymy zarówno ortofoto, jak i numeryczne modele terenu. Te pierwsze dane pozwalają opracowywać mapy z dokładnością 2-3 cm. Błąd NMT jest z kolei nie większy niż 5 cm. Do naszych celów te wartości są wystarczające. Zdarzają się nam naloty obiektów kubaturowych w celu zinwentaryzowania powierzchni trudno dostępnych, takich jak np. dachy budynków. Co więcej, obecnie jesteśmy w pierwszej fazie testów kamery termowizyjnej. Posłuży nam do kontrolowania stanu cieplnego budynków, które oddajemy do użytku – tłumaczy Tomasz Rylski. – Zdjęcia z UAV przetwarzamy zarów-

no do ortofotomapy, jak i chmury punk-

tów. Ten pierwszy typ danych pomaga nam wykonywać mapy do celów projektowych, a chmura punktów pozwala dogęszczać pomiary ze skanerów laserowych. Ponadto z ortofoto często korzystają kopalnie odkrywkowe, dla których to świetny materiał do inwentaryzacji stanu eksploatacji. Naszymi stałymi klientami są również gminy, dla których te dane to czysty zysk. Cele, do jakich je używają, nieraz nas zaskoczyły. Oprócz kontroli deklaracji podatku od nieruchomości służą np. do… inwentaryzacji azbestowych dachów – opowiada Marek Jędrzejczak z Wrogeo. Za pomocą wynajmowanego wielowirnikowca jego firma wykonuje ponadto filmy inspekcyjne różnych budowli.

– Dron pomaga nam wykonywać mapy do celów projektowych oraz mierzyć objętości mas ziemnych na inwestycjach liniowych. Ponadto z naszych ortofotomap coraz chętniej używają wykonawcy prac budowlanych – mówi Andrzej Kwiatkowski z Geoplanu.

– W naszej firmie dron służy przede wszystkim do generowania chmury punktów, którą następnie wykorzystujemy do tworzenia numerycznych modeli terenu lub pomiarów objętości. NMT wykonaliśmy np. na budowie farmy wiatrowej. Inwestor zażyczył sobie, by na wypadek odszkodowań posiadać takie dane dla stanu sprzed i po inwestycji. Pomiary objętości prowadzimy z kolei głównie dla kopalni odkrywkowych oraz składów materiałów sypkich. Co ciekawe, zlecenia od nich otrzymujemy często wtedy, gdy czują się rozczarowani efektem klasycznych pomiarów – wyjaśnia Bartłomiej Siekanko, założyciej firmy Geobiz z Poznania.

Analiza stron internetowych innych firm pokazuje, że pomysłowość w wykorzystaniu zdjęć z dronów nie zna granic. Służą one np. do wykonywania: modeli 3D budynków, materiałów reklamowych czy map kondycji roślinności na potrzeby rolnictwa lub leśnictwa.

#### • Plusy dodatnie i plusy ujemne

UAV – jak każde narzędzie pomiarowe – ma swoje wady i zalety. Zapytaliśmy wykonawców geodezyjnych, które z nich są kluczowe. – Podstawowym ograniczeniem UAV jest wciąż ich krótki zasięg. W rezultacie coraz poważniejszą konkurencję dla tego typu maszyn stanowią samoloty ultralekkie. Wprawdzie koszt zakupu tego systemu jest zdecydowanie większy, ale cena wynajmu jest już porównywalna z kosztem zakupu drona. Do tego są bardziej dyspozycyjne, oferują profesjonalną fotogrametrię i nie mają takich ograniczeń prawnych jak UAV. W rezultacie zdarza nam się zlecać nalot ultralekkim samolotem nawet dla tak niewielkich powierzchni jak 10 km kw. – mówi Piotr Falkowski z WPG. – Niewątpliwym plusem bezzałogowców jest natomiast możliwość pozyskania obrazów w wysokiej rozdzielczości, co bardzo doceniają projektanci. Nam zdarza się gromadzić obrazy z pikselem nawet 1 cm. Tymczasem w przypadku systemów załogowych osiągnięcie nawet 5 cm wymaga sporego wysiłku – dodaje.

– Najważniejszą zaletą technologii UAV jest szybka informacja o terenie. Drony znacznie ułatwiają np. prace ziemne: możemy sprawnie kontrolować stan materiałów sypkich na placu budowy, a to ma istotne znaczenie finansowe dla realizowanego przez nas kontraktu. Plusem jest również tempo obróbki danych, z reguły nieprzekraczające godziny – mówi Tomasz Rylski z firmy Skanska. Wśród ograniczeń wymienia m.in. pomiar fotopunktów. – To stosunkowo czasochłonna czynność, jednak przy dobrej organizacji pracy, kiedy przyjeżdżamy na naloty, fotopunkty są już zrobione przez kogoś innego. Poza tym trzeba pamiętać o przestrzeganiu przepisów: naloty należy zgłaszać odpowiednim służbom lotniczym, a także do lokal-

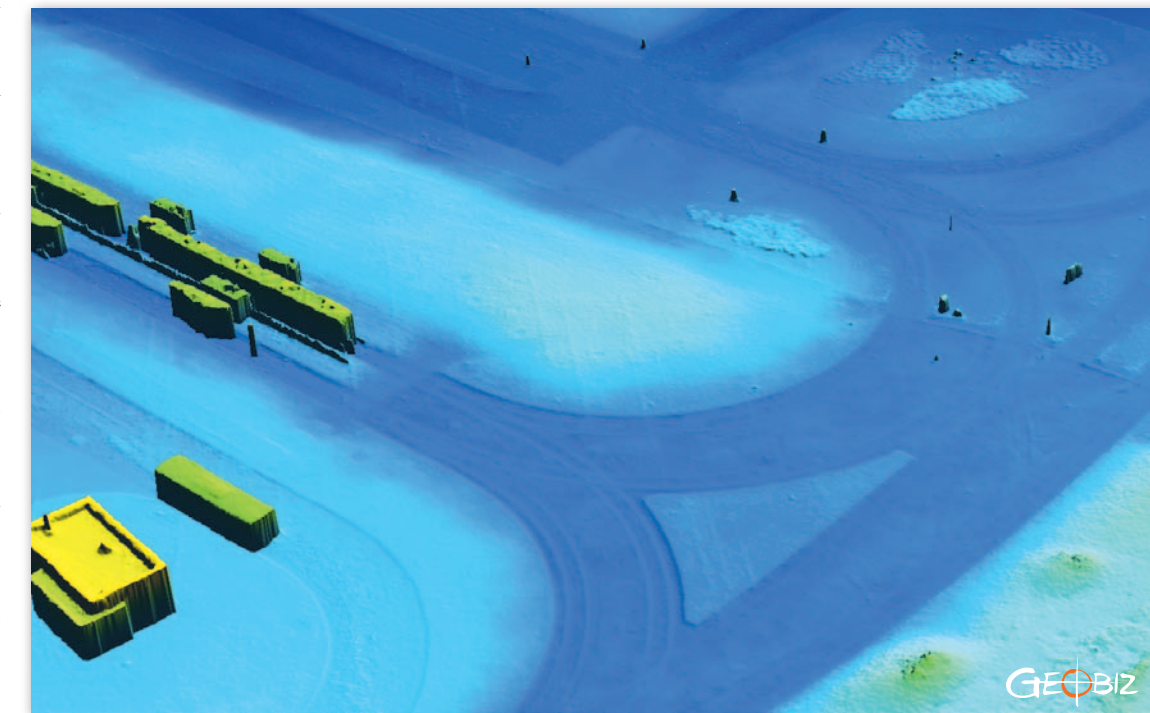

Numeryczny model terenu na bazie zdjęć z drona opracowany na potrzeby koncepcji budowy wiaduktu nad trasą kolejową. Na rysunku widoczny jest fragment jednej z pętli tramwajowych w Poznaniu

MAGAZYN GeoiNforMAcYJNY Nr 5 (252) MAJ 2016 **GEODETA 13** 

nych władz w miastach powyżej 25 tys. mieszkańców – dodaje.

– Pomiar hałd za pomocą klasycznych metod jest niebezpieczny, męczący i do tego obarczony ryzykiem popełnienia błędu. W przypadku UAV w terenie musimy tylko wyznaczyć fotopunkty, a te mogą znajdować się w bezpiecznej odległości od usypiska – zauważa Bartłomiej Siekanko z Geobizu. – Głównym ograniczeniem jest natomiast pogoda, a przede wszystkim wiatr. Jeden z klientów zlecił nam pomiary hałdy ostatniego dnia każdego miesiąca. Pech chciał, że pewnego razu wiatr wiał nawet do 100 km/h. Ostatecznie wykonaliśmy ten pomiar, ale było to obarczone sporym ryzykiem – wyjaśnia.

#### • Masz prawo nie zgłaszać

Jak to z każdą nową technologią pomiarową w Polsce bywa, tak i w przypadku dronów pada pytanie: a co na to prawo geodezyjne? Kwestię tę należy rozdzielić na dwa pytania. Po pierwsze, czy za pomocą drona można opracować ortofotomapę zgodną z *Pgik*, w tym z rozporządzeniem *ws. baz danych dotyczących zobrazowań lotniczych i satelitarnych oraz ortofotomapy i NMT*? Po drugie, czy ortofotomapę z drona można wykorzystać w pracach geodezyjnych podlegających zgłoszeniu do ODGiK? Odpowiedź na oba pytania jest taka sama: teoretycznie można, ale w praktyce jest to bardzo trudne.

– Jeśli się chce opracować ortofotomapę z drona zgodną z rozporządzeniem fotogrametrycznym, pojawiają się dwie trudności – mówi Piotr Falkowski z WPG. – Pierwsza to konieczność użycia kamery z kompensacją rozmazania obrazu. Są już jednak sensory dla UAV, np. firmy PhaseOne, które tę funkcję posiadają. Drugi kłopot to zachowanie odpowiednio niskich kątów wychylenia, za co w systemach załogowych odpowiada system stabilizacji sensora. Uważam, że obie te restrykcje są archaiczne. Aparaty stosowane w UAV są na tyle dobre, że i bez kompensacji nie rozmazują obrazu. Ograniczenia dotyczące kątów powstały z kolei z myślą o analogowych autografach, dziś nie mają już więc większego znaczenia – wyjaśnia. – W WPG jesteśmy w stanie przedstawić wiarygodny raport z aerotriangulacji, a także opisać ścieżkę technologiczną opracowania ortofotomapy z drona i skontrolować jej jakość tak, że teoretycznie powinna zostać przyjęta do PZGiK. Zresztą, moim zdaniem, to żadna różnica, czy ortofotomapa jest z drona, czy systemu załogowego – podkreśla Piotr Falkowski.

Zupełnie inną kwestią jest wykonywanie na podstawie zdjęć z drona opracowań, które wykorzystywane są pracach geodezyjnych podlegających zgłoszeniu w PODGiK-u. Teoretycznie przepisy tego nie zabraniają. Jest w nich przecież mowa o wykonywaniu pomiarów na ortofotomapie. Co więcej, jest również § 15 w rozporządzeniu o standardach, który mówi, że wykonawca może użyć dowolnej technologii pomiaru, o ile udowodni, że spełnia ona określone przepisami wymagania dokładnościowe. A przecież publikacji, które to potwierdzają, jest mnóstwo – zarówno w prasie zagranicznej, jak i krajowej (choćby GEODETA 8/2015).

Rzeczywistość wygląda jednak mniej różowo. Wykonawcy albo w ogóle nie próbują zgłaszać takich prac, albo ośrodki odprawiają ich z kwitkiem. – Kluczową zaletą UAV jest szybkość dostarczania produktu. Jeśli jednak mam czekać miesiąc na weryfikację, traci to sens – mówi jeden z naszych rozmówców. Geodeci przyznają jednocześnie, że ortofotomapy z UAV wykorzystują np. przy opracowaniu map do celów projektowych, inwentaryzacji powykonawczej czy w zleceniach związanych z ewidencją gruntów i budynków. Zastrzegają jednak, że jest to wyłącznie materiał pomocniczy.

Czy kwestię użycia dronów należy wprost uregulować w *Pgik*? Zdania geodetów są podzielone. – Jeśli przepisy są nieprecyzyjne, ODGiK-i na ogół interpretują je na niekorzyść geodetów. Tak też jest w przypadku zobrazowań z dronów – przyznaje jeden z naszych rozmówców, który postuluje szczegółowe opisanie tej kwestii w prawie. Inny dodaje, że taki krok miałby ten pozytywny wpływ na branżę geodezyjną, że wyciąłby z rynku amatorskie firmy, które – przykładowo – choć oferują wykonywanie ortofotomap, to nie wiedzą nawet, jaka jest różnica między jej dokładnością a rozdzielczością.

Nie brak jednak głosów, że zapisy powinny być, ale dość ogólne, tj. określać wymogi dotyczące dokładności ortofotomapy i posiadania odpowiednich uprawnień przez jej autora, lecz nie wchodzić w to, z jakiej platformy wykonywane są zdjęcia. Coraz głośniej mówi się także o pomyś le certyfikowania opracowań fotogrametrycznych przez CODGiK.

Ale są też opinie, że prawo geodezyjne najlepiej trzymać z dala od dronów. – Gdyby te kwestie zostały uregulowane, to UAV zapewne potraktowano by albo jak zabawki, albo na równi z profesjonalnymi systemami bezzałogowymi. W obu przypadkach ograniczałoby to wykorzystanie tej technologii w geo-

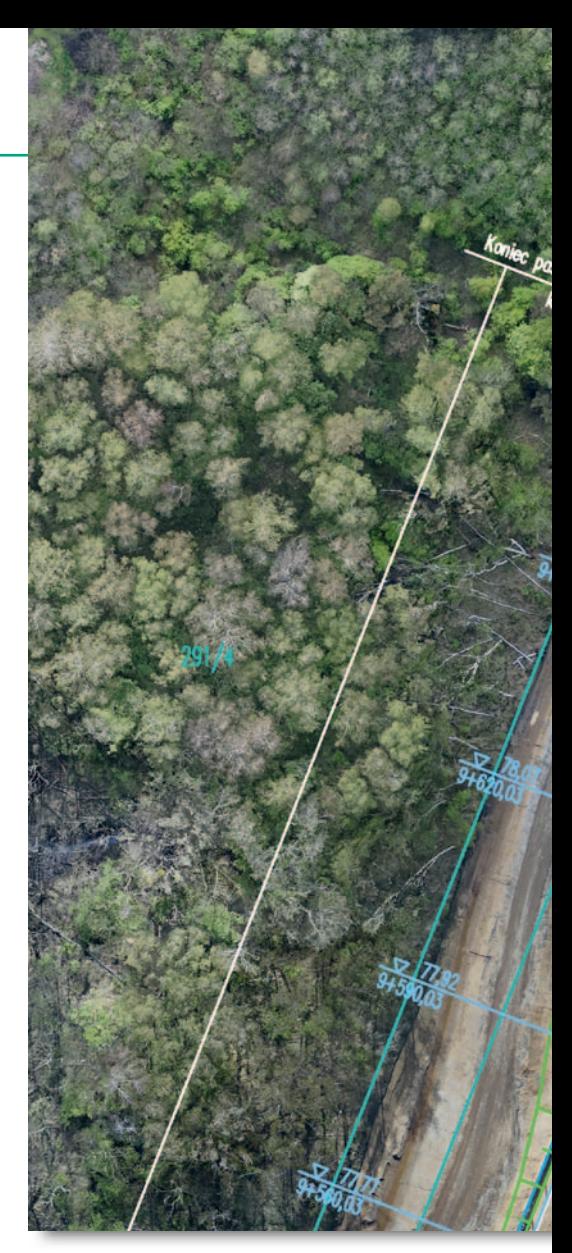

dezji – mówił w wywiadzie dla GEODE-TY (7/2015) Wieńczysław Plutecki z firmy MSP. – Na zdrowy rozum to nie prawo powinno decydować o dokładności produktu, ale opinia klienta – mówi z kolei Marek Jędrzejczak z Wrogeo, a jego zdanie podziela wielu geodetów. – Fotogrametria jest tak dynamicznie rozwijającą się branżą, że trudno nadążać za tym w przepisach. Produkt powinien bronić się sam, niezależnie od tego, czym go wykonujemy – zauważa Mirosław Guzik z Geoxy.

#### $\bullet$  Kupić, wypożyczyć, czekać?

To w końcu opłaca się firmie geodezyjnej inwestować w drona czy nie? Na pewno nie można podchodzić do tej inwestycji jak do maszynki do zarabiania pieniędzy. Marek Jędrzejczak z Wrogeo uczciwie przyznaje, że choć sam koszt zakupu UAV w przypadku jego firmy być może się zwrócił, to na pewno nie zwróciły się koszty utrzymania systemu, a te są wysokie. Inwestycji jednak nie żałuje, bo zarówno przed spółką, jak i jej pracownikami otwiera szerokie perspektywy rozwoju. – Dla nas dron to kolejne z wielu narzędzi pomiarowych pozwalających sprawnie realizować

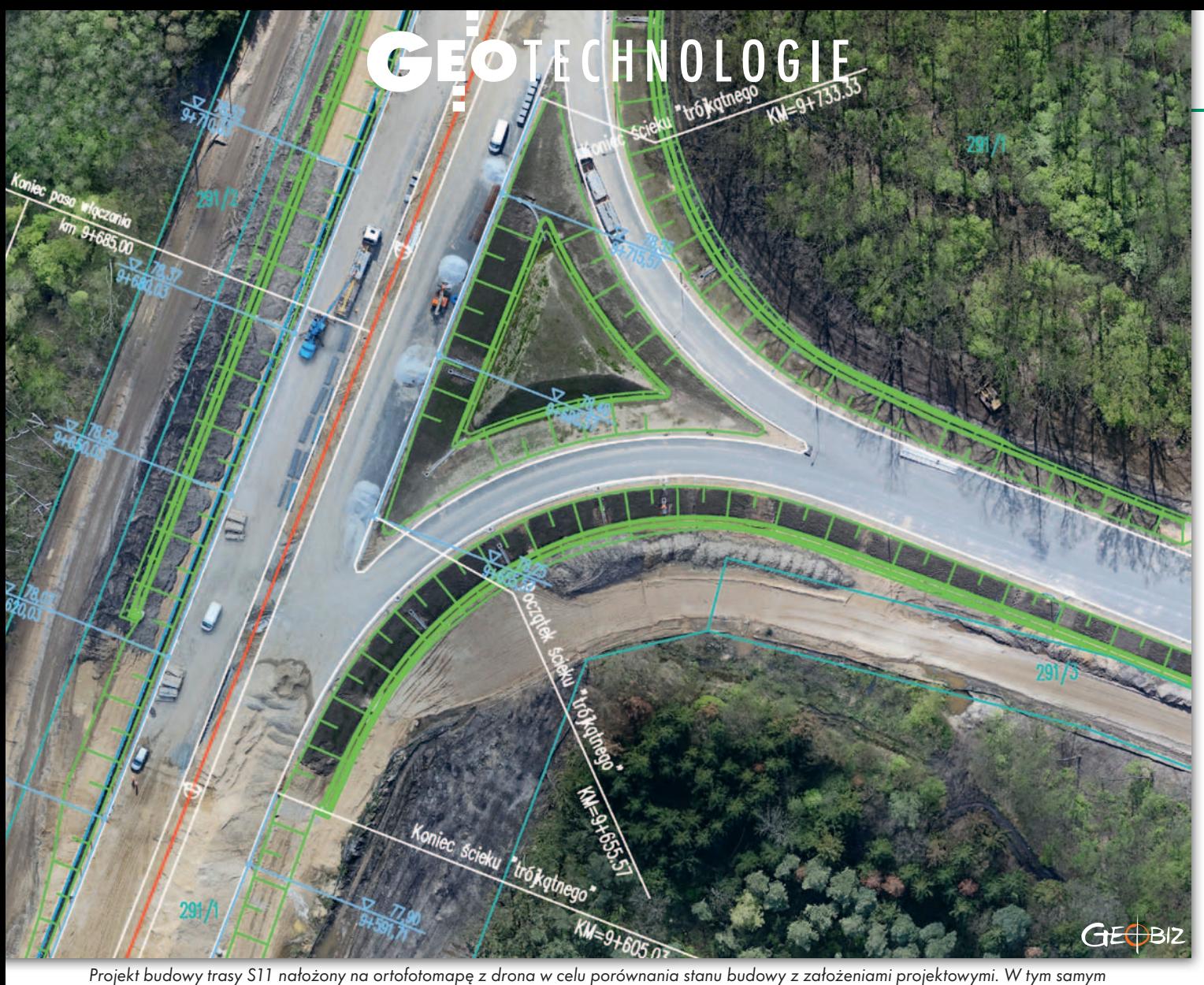

zadaniu firma Geobiz wykonała również model terenu w celu weryfikacji rzędnych trasy

różnorodne zlecenia. Przy jego zakupie nie zastanawialiśmy się, czy znajdziemy pod niego robotę, tak jak nie robiliśmy tego, dajmy na to, dla niwelatora – dodaje.

Zakup drona jeszcze nie zwrócił się także w przypadku firmy Geoplan – przyznaje jej prezes Andrzej Kwiatkowski, ale zapewnia, że to tylko kwestia czasu, bo świadomość możliwości tej technologii wśród klientów szybko rośnie. Z optymizmem na przyszłość UAV patrzy również Mirosław Guzik z Geoxy. – Bezzałogowe systemy są coraz lepsze i będą zapewniać coraz dokładniejsze dane, co pozwoli wykorzystywać je w zupełnie nowych zastosowaniach – wyjaśnia. Jednocześnie dodaje, że firma geodezyjna powinna taką inwestycję dobrze skalkulować i sprawdzić, czy zamiast kupować drona nie bardziej opłaca się jej okazjonalnie taką maszynę wypożyczać. Z takiego założenia wyszła np. firma WPG. Jak tłumaczy tę decyzję Piotr Falkowski, popyt na dane z dronów jest wciąż zbyt mały, by taki zakup miał szansę się zwrócić. Tym bardziej że

– jego zdaniem – jeśli firma geodezyjna chce podejść do tej inicjatywy rozsądnie, powinna nabyć zarówno płatowiec, jak i wirnikowiec.

Na to, by pochopnie nie inwestować w UAV, zwraca uwagę także Bartłomiej Siekanko z Geobizu. W jego ocenie, jeśli firma geodezyjna zamierza koncentrować swoją działalność wyłącznie na świadczeniu usług za pomocą systemu bezzałogowego, jest z góry skazana na porażkę. Ten pogląd potwierdzają liczne historie krajowych firemek, po których słuch zaginął.

– Nie musisz mieć skanera, by zajmować się skaningiem. Nie musisz mieć drona, by zajmować się fotogrametrią. Jeśli masz obawy wobec dużej inwestycji, często lepiej kupić od kogoś surowe dane i samemu zająć się ich obróbką. Na tym można dużo więcej zarobić – radzi Marek Jędrzejczak z Wrogeo.

Czytając te wypowiedzi, niejeden geodeta może zwątpić w sens kupowania drona. Nasi rozmówcy są jednak zgodni, że jest to bardzo obiecująca technologia, która będzie szybko zyskiwać na popularności. Dlatego wiele ze wspomnianych tu firm planuje kolejne inwestycje w UAV. Na przykład Geobiz testuje maszynę Trimble UX5 w najnowszym wydaniu HP przeznaczonym do obrazowania w wysokiej rozdzielczości. Wspólnie z Uniwersytetem Przyrodniczym we Wrocławiu spółka chce również realizować projekt badawczy, którego celem jest opracowanie algorytmu integrującego różne typy chmur punktów, w tym ze zdjęć z UAV. Skanska planuje natomiast zakup płatowca oraz eksperymentuje z integracją kamer termowizyjnych i skanerów laserowych z UAV. Z kolei firma Geoplan czeka właśnie na dostawę swojego pierwszego wirnikowca.

Nie ma wątpliwości, że krajowa branża geodezyjna od bezzałogowców nie ucieknie. Dziś wywołują jeszcze fascynację połączoną ze sceptycyzmem, ale prędzej czy później wykorzystanie czy to własnych, czy wynajętych dronów stanie się w geodezji równie powszechne jak technologia GNSS. Warto więc zacząć się interesować fotogrametrią.

Jerzy królikowski

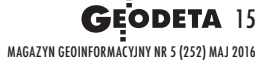

GEOTECHNOLOGIE

Drony aktualizują PZGiK

Bezzałogowce kupione w zeszłym roku przez<br>Główny Urząd Geodezji i Kartografii wykonują już pierwsze misje operacyjne. Pozyskiwane w ich trakcie zdjęcia są wykorzystywane do pod- noszenia jakości bazy danych obiektów topogra- ficznych (BDOT10k).

 $\begin{tabular}{ll} \bf \end{tabular} \begin{tabular}{ll} \bf \end{tabular} \begin{tabular}{ll} \bf \end{tabular} and \bf \end{tabular} \begin{tabular}{ll} \bf \end{tabular} and \bf \end{tabular} \begin{tabular}{ll} \bf \end{tabular} and \bf \end{tabular} \begin{tabular}{ll} \bf \end{tabular} and \bf \end{tabular} and \bf \end{tabular} \begin{tabular}{ll} \bf \end{tabular} and \bf \end{tabular} and \bf \end{tabular} and \bf \end{tabular}$ UGiK nabył w drodze zamówienia publicznego dwa bezzałogowe FT03 Fenix wraz ze specjalistycznym oprogramowaniem Agisoft PhotoScan (wersja Professional Edition) do tworzenia ortofotomap i numerycznego modelu pokrycia terenu. Maszyna ma długość 1,25 m, a rozpiętość skrzydeł wynosi 1,90 m. Masa wraz z ładunkiem to około 4,5 kg. Samolot może wykonywać lot do 60 minut i w tym czasie jest w stanie zobrazować kilka kilometrów kwadratowych (z reguły do około 4 km kw.).

Statek wyposażony jest w aparat Sony Alpha 6000 z matrycą 24 Mpx. Rozdzielczość wynikowej ortofotomapy zależy od wysokości lotu – dotychczasowe misje wykonywane były na wysokości między 300 a 400 m, co przekłada się na piksel około 10-centymetrowy.

 $\begin{tabular}{|c|c|} \hline optychczas system UAV  
GUGiK-u został wy-  
korzystany do opraco-  
wania ortofotomapy w oko-\\ \hline \end{tabular}$ otychczas system UAV GUGiK-u został wykorzystany do opracolicach: Żywca, Jędrzejowa, Dębicy, Nowego Sącza, Żarowa oraz Skarbmierza-Osiedla. Największa powierzchniowo była pierwsza misja (8,5 km kw.) – objęła ona m.in. nową drogę ekspresową S69 Bielsko-Biała – Żywiec.

W planach Urzędu na tegoroczną wiosnę jest jeszcze 10 misji, m.in. w okolicach: Miłomłyna, Skierniewic, So-

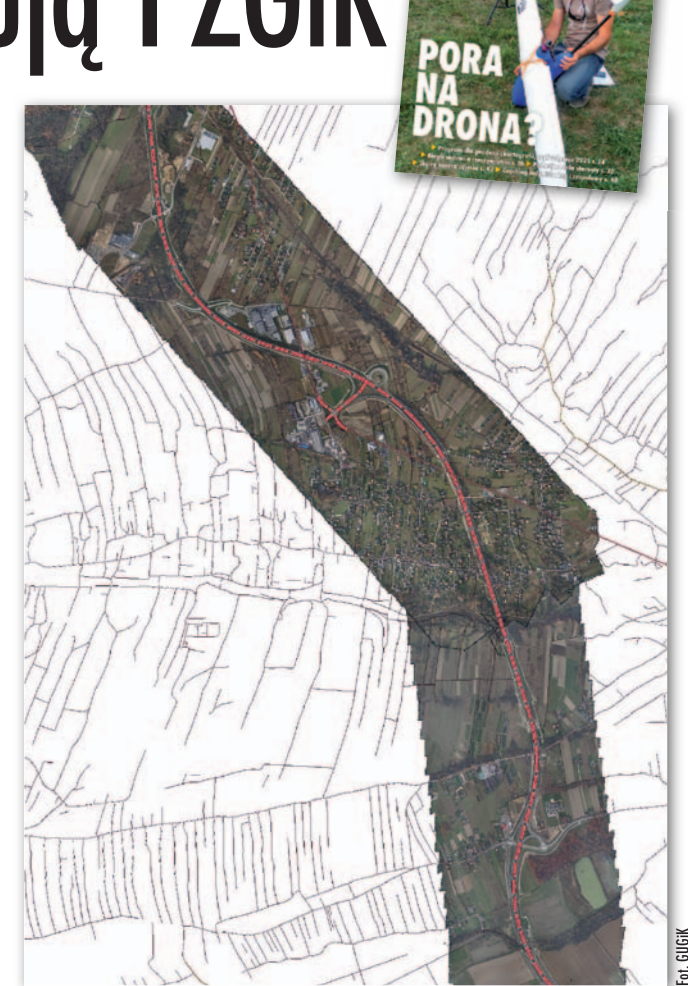

Porównanie BDOT10k z sytuacją przedstawioną na ortofotomapie z drona Jerzy antonie z można Jerzy Królikowski

Ortofotomapa drogi S69 w okolicach Żywca opracowana z wykorzystaniem 470 zdjęć pozyskanych w trakcie dwóch nalotów

kołowa Podlaskiego, Białegostoku, Świebodzina, Lublina, Grudziądza i Polic.

Jak wyjaśnia rzecznik prasowy GUGiK Jakub Giza, realizowane przez Urząd misje UAV odbywają się pod nadzorem osoby uprawnionej do wykonywania lotów. W tym czasie zespół pomiarowy GUGiK/CODGiK zdobywa praktyczne doświadczenie w planowaniu misji i obsłudze bezzałogowego statku powietrznego.

Powstałe w wyniku przetworzenia zdjęć ortofotomapy są wykorzystywane do weryfikacji danych BDOT10k. Ponadto wkrótce Fenix zostanie użyty do przewidzianej na ten rok aktualizacji tejże bazy.

MAGAZYN GeoiNforMAcYJNY Nr 5 (252) MAJ 2016 16 GEODETA

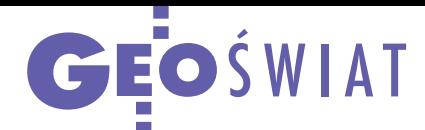

## NASA uwalnia 3 mln zdjęć satelitarnych

A merykańska agencja kos-miczna NASA udostępniła za darmo w internecie wyniki 16 lat obserwacji japońskiego sensora ASTER (Advanced Spaceborne Thermal Emission and Reflection Radiometer) zainstalowanego na pokładzie amerykańskiego satelity Terra. Baza zawiera aż 2,95 mln scen satelitarnych wykonywanych od 1999 roku. Stanowi tym samym cenne źródło informacji o zmianach pokrycia terenu. Sensor ten rejestruje sceny w kanałach widzialnych oraz w podczerwieni w rozdzielczości od 15 do 90 metrów. Pojedyncze zdjęcie pokrywa obszar o wymiarach 60 x 60 km. Instrument obrazuje regiony położone pomiędzy równoleżnikami 83°.

otychczas z danych ASTER za darmo dostępne były tylko numeryczne modele pokrycia terenu opracowane ze stereopar. Dlaczego zdecydowano się szerzej otworzyć to archiwum? Jak wyjaśnia Michael Abrams z NASA, to odpowiedź na coraz większy popyt na te zobrazowania oraz rosnącą liczbę ich ciekawych zastosowań. Dane ASTER można pobrać ze strony: lpdaac.usgs.gov/dataset\_ discovery/aster lub gbank.gsj. jp/madas.

Źródło: NASA

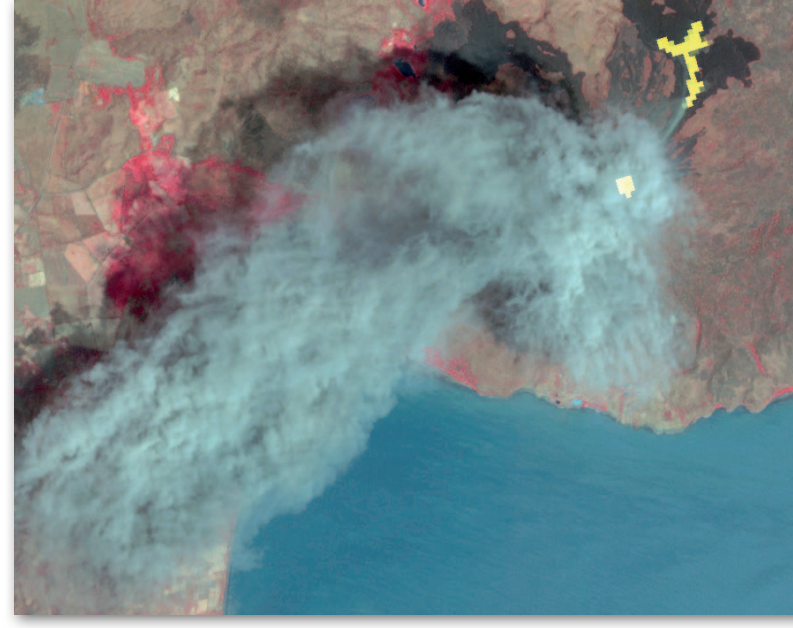

## Satelitarni mistrzowie poszukiwani

r uszyła kolejna edycja Europejskie-go Konkursu Nawigacji Satelitarnej, zwanego Galileo Masters. Swój pomysł na aplikację, urządzenie bądź technologię wykorzystującą nawigację satelitarną można zgłaszać do 30 czerwca w jednej z ponad 20 kategorii regionalnych lub 6 specjalnych. Pula nagród przekracza 1 mln euro. Wśród regionalnych edycji po raz kolejny odbędzie się również polska. Organizatorami krajowych zmagań są firmy Blue Dot Solutions i Black Pearls VC.

N abór rozpoczęto również w siostrza-nym konkursie Copernicus Masters, którego celem jest wyłonienie najciekawszych pomysłów wykorzystania satelitarnych danych obserwacji Ziemi. Uczestnicy mają do wyboru kategorie tematyczne poświęcone: monitoringowi środowiska, transportowi i logistyce, rolnictwu, leśnictwu, bezpieczeństwu, przetwarzaniu w chmurze, usługom mobilnym oraz wykorzystaniu wysokorozdzielczych zdjęć bądź zobrazowań radarowych. Oprócz nagród przewidzianych dla poszczególnych kategorii ogólny zwycięzca otrzyma 10 tys. euro oraz pakiet danych satelitarnych wart 30 tys. euro. Zgłoszenia można nadsyłać do 18 lipca. Współorganizatorem obu konkursów jest ESA.

Źródło: FSA

## Trimble prezentuje korekty dla GIS-u

**O** ferta satelitarnych korekt<br>RTX firmy Trimble została rozbudowana o usługę Field Point przeznaczoną dla specjalistów od kartografii i GIS -u. Serwis umożliwia pomiar współrzędnych z dokładnością 10 cm (1 σ, prawdopodobieństwo 68%) oraz 20 cm (2 σ, 95%). Dla porównania – w przypadku najdokładniejszej usługi RTX (CenterPoint) są to 4 cm (2 σ). Czas inicjalizacji pomiarów

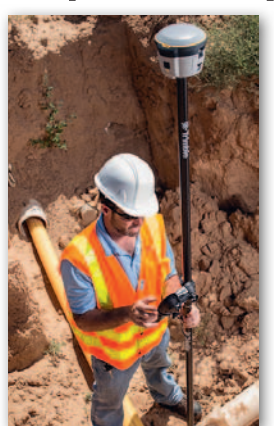

w technologii FieldPoint RTX wynosi standardowo poniżej 15 minut, a dla wybranych regionów świata (w tym zachodniej i południowej Polski) – mniej niż 5 minut. Korekty mogą być dostarczane albo przez sygnał satelitarny, albo przez sieć komórkową. Z możliwości FieldPoint RTX skorzystają właściciele odbiorników Trimble R2 GNSS oraz Geo 7X.

Źródło: Trimble

#### Z KrAJU

#### Za ASG-eUPoS zapłacisz przez internet

Główny Urząd Geodezji i Kartografii uruchomił 1 kwietnia Portal PZGiK (pzgik.geoportal.gov. pl/ imap), który pozwoli na korzystanie przez internet z państwowego zasobu geodezyjnego i kar-

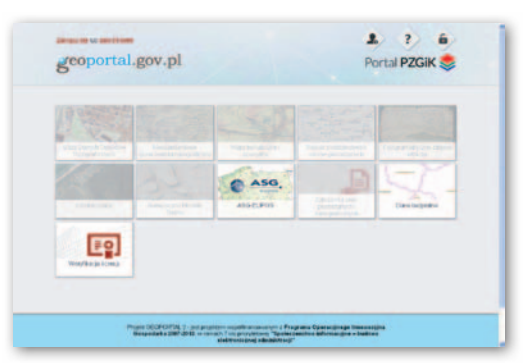

tograficznego. Na razie jego najważniejszym elementem jest moduł ASG-EUPOS, dzięki któremu dostęp do korekt tego systemu można wykupić łatwiej i szybciej niż dotychczas, i to o dowolnej porze dnia i nocy. Opłata wnoszona jest za pomocą płatności internetowych, a wkrótce również przy użyciu kart płatniczych. Opłacona usługa uruchamiana jest w ciągu kilku minut. Funkcja przedłużenia licencji pozwala natomiast zachować ciągłość dostępu do ASG-EUPOS bez konieczności wprowadzania zmian w konfiguracji sprzętu pomiarowego.

Poza tym w Portalu PZGiK znajdziemy jeszcze dwa moduły – weryfikacji licencji (do korzystania z którego należy podać jej numer) oraz dostępu do otwartych danych PZGiK.

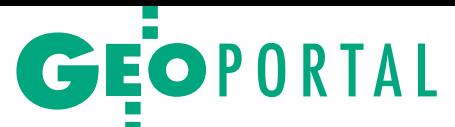

# Miasta na zdjęciach lotniczych sprzed lat

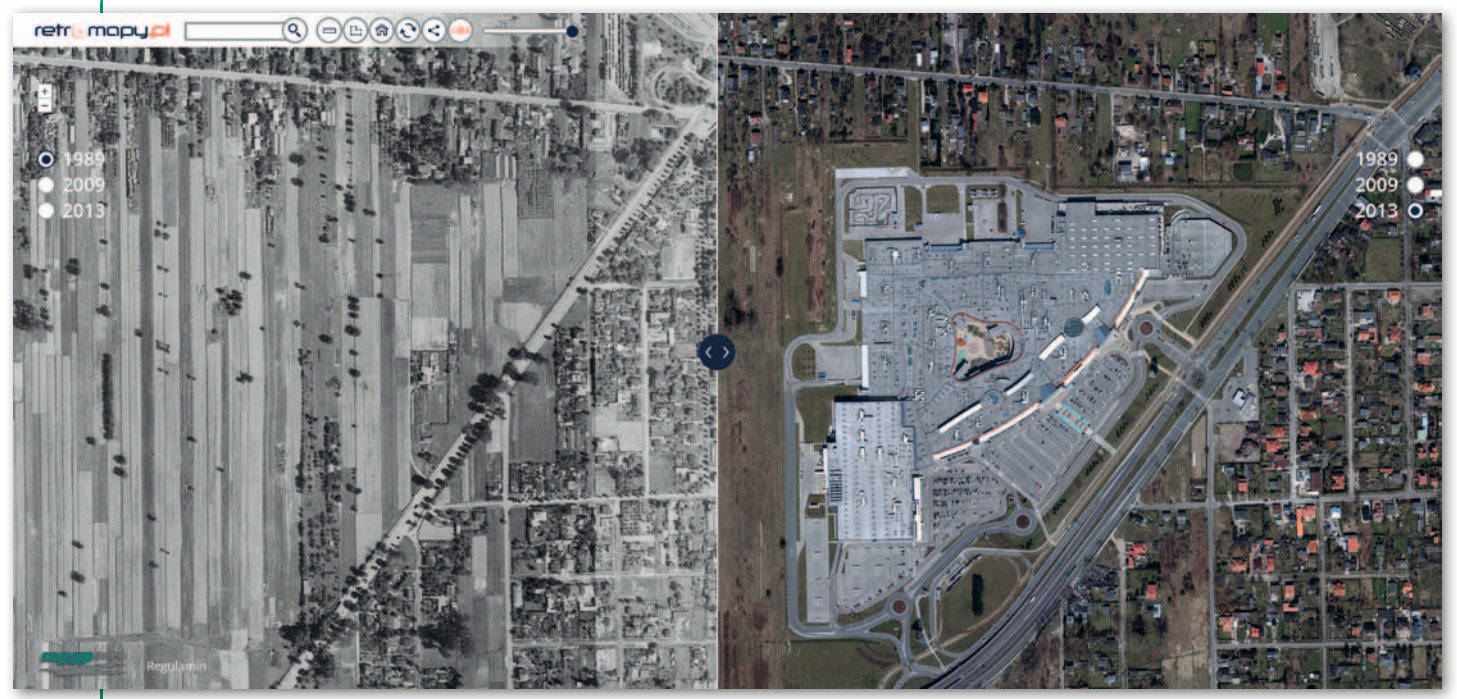

Rejon centrum handlowo-usługowo-rozrywkowego Port Łódź. Zmiana charakteru zagospodarowania i nowy układ komunikacyjny miasta w kierunku drogi ekspresowej S14

Portal retromapy.pl zbudowany przez firmę MGGP Aero z Tarnowa umożliwia nie tylko sentymentalną podróż w czasie, ale przede wszystkim jest sprawnym narzędziem dla samorządów do śledzenia zmian w zagospodarowaniu przestrzennym.

#### Witold Kuźnicki

reść zdjęć lotniczych zawsze wzbudzała zainteresowanie, choć dawniej dostęp do nich miało głównie<br>wąskie grono specjalistów. Na początku reść zdjęć lotniczych zawsze wzbudzała zainteresowanie, choć dawniej dostęp do nich miało głównie wykorzystywano je przede wszystkim do celów wojskowych, dopiero później cywilnych. Obecnie mają bardzo szerokie zastosowanie w wielu dziedzinach gospodarki, a dzięki internetowi dostępne są dla wszystkich.

Wraz z rozwojem i popularyzacją systemów informacji przestrzennej coraz częściej samorządy publikują nowo pozyskane ortofotomapy, tak aby były dostępne dla mieszkańców czy przedsiębiorców w możliwie krótkim czasie od nalotu. Jednak w większości przypadków odbywa się to na zasadzie zastąpienia poprzednich danych (np. sprzed dwóch lat) aktualnym materiałem. Internauta niezorientowany w obsłudze systemów klasy GIS automatycznie traci możliwość intuicyjnego porównywania zmian w zagospodarowaniu terenu. Na rynku istnieją rozwiązania, które umożliwiają przełączanie się pomiędzy archiwalnymi ortofotomapami, ale często jest to skomplikowane, czasochłonne i przeznaczone raczej dla fachowców. Ponadto szybkość działania tychże serwisów mapowych pozostawia wiele do życzenia.

Ponieważ dla każdego miasta w Polsce na przestrzeni ostatnich lat wykonano przynajmniej kilka ortofotomap, uznaliśmy, że warto z tego skorzystać i opublikować je wszystkie w internecie. Oprócz kolorowych materiałów pozyskanych w technologii cyfrowej dostępne są bardzo ciekawe czarnobiałe zdjęcia lotnicze jeszcze z czasów kamer analogowych. Różnią się rozdzielczością, często ich jakość może odbiegać od naszych oczekiwań, ale najważniejsze jest to, że zawierają bardzo wartościową informację historyczną. Są żywą scenografią dawnych wydarzeń, reprezentują przestrzeń istniejącą tylko we wspomnieniach naszych rodziców czy nawet

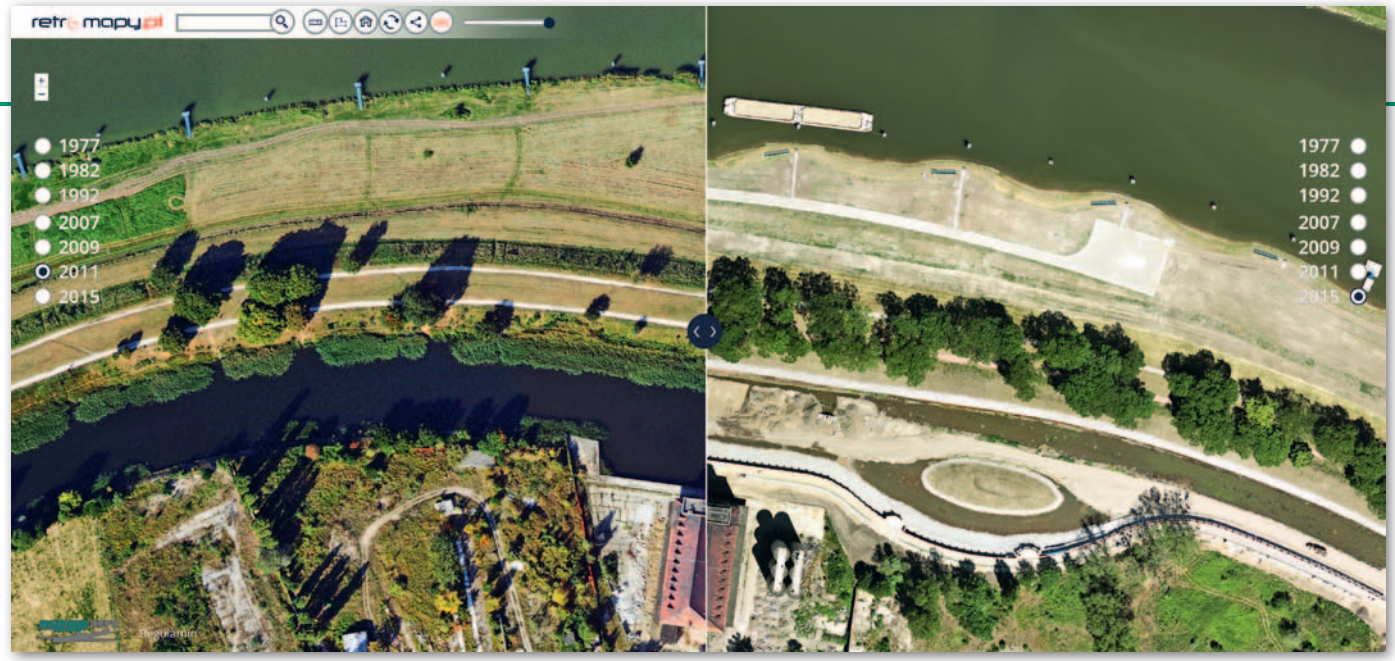

Efekt inwestycji hydrotechnicznych prowadzonych we Wrocławiu, fragment Starej Odry i Kanału Miejskiego

dziadków. Najczęściej dane te leżą gdzieś zapomniane lub korzystają z nich tylko nieliczni specjaliści.

związku z tym powstała u nas idea zmierzenia się z tym problemem poprzez przygotowanie prostego, intuicyjnego narzędzia funkcjonującego w środowisku przeglądarki internetowej i umożliwiającego interaktywne porównywanie ortofotomap wykonanych w różnych okresach. W tym celu stworzyliśmy serwis retromapy.pl, który łatwo i przede wszystkim szybko pozwala porównywać ortofotomapy pomiędzy dwiema wybranymi datami.

Jeśli chodzi o liczbę ortofotomap, serwis nie ma ograniczeń (można publikować je np. z kilkunastu okresów). Daje możliwość wzajemnego nakładania obrazów ze zmianą stopnia przezroczysto-

ści, równoległego oglądania dwóch w jednym oknie mapy bądź przesłaniania jednego materiału drugim z użyciem tzw. suwaka. Płynne powiększanie czy pomniejszanie wraz z przesuwaniem treści ekranu pozwalają szybko poruszać się po obszarze danego miasta.

Istnieje również możliwość nakładania warstw wektorowych, np. ewidencji gruntów, co daje kolejne ciekawe i praktyczne zastosowania, jak śledzenie zmian przebiegu dróg w stosunku do granic ewidencyjnych.

worząc retromapy.pl,<br>postawiliśmy sobie za cel<br>zbudowanie takiego interfejsu, który obsłuży każdy worząc retromapy.pl, postawiliśmy sobie za cel zbudowanie takiego ininternauta, nawet bez elementarnej wiedzy z zakresu GIS

czy geodezji. Wszystkie funkcje są intuicyjne, serwis nie wymaga żadnych wtyczek i bardzo szybko odświeża zawartość mapy.

Publikowane treści mają wartość sentymentalną, można więc spodziewać się dużego zainteresowania lokalnych społeczności. Dlatego przewidziano integrację z serwisami społecznościowymi, jak np. Facebook, tak aby interesujący fragment miasta można było opublikować na swoim profilu, udostępnić innym osobom czy skomentować. Natomiast dzięki opcji generowania szybkiego linku uzyskujemy możliwość przesłania konkretnej lokalizacji i widoku za pomocą e-maila lub innego kanału komunikacyjnego.

Pierwsze wdrożenia będą miały miejsce jeszcze w tym roku. Spodziewamy się, że tego typu serwis może wypełnić lukę na rynku i stanowić interesujące

źródło informacji przestrzennej. Każdy w końcu będzie mógł pokazać nie tylko, gdzie mieszka, ale również gdzie się wychowywał lub jak jego miasto wyglądało kiedyś i co teraz tam zbudowano.

Chcemy, żeby serwis retromapy.pl był standardową usługą dostarczaną naszym klientom przy zamawianiu aktualnych zdjęć lotniczych i ortofotomap. Co ważne, nie przewidujemy ponoszenia przez samorządy żadnych dodatkowych kosztów związanych z uruchomieniem takiej usługi. Od kilku lat konsekwentnie nie tylko dostarczamy dane bardzo dobrej jakości, ale również budujemy rozwiązania mapowe do ich publikacji w internecie. Przykładem niech będzie serwis ukosne.pl czy opisane tu retromapy.pl.

Witold Kuźnicki MGGP Aero

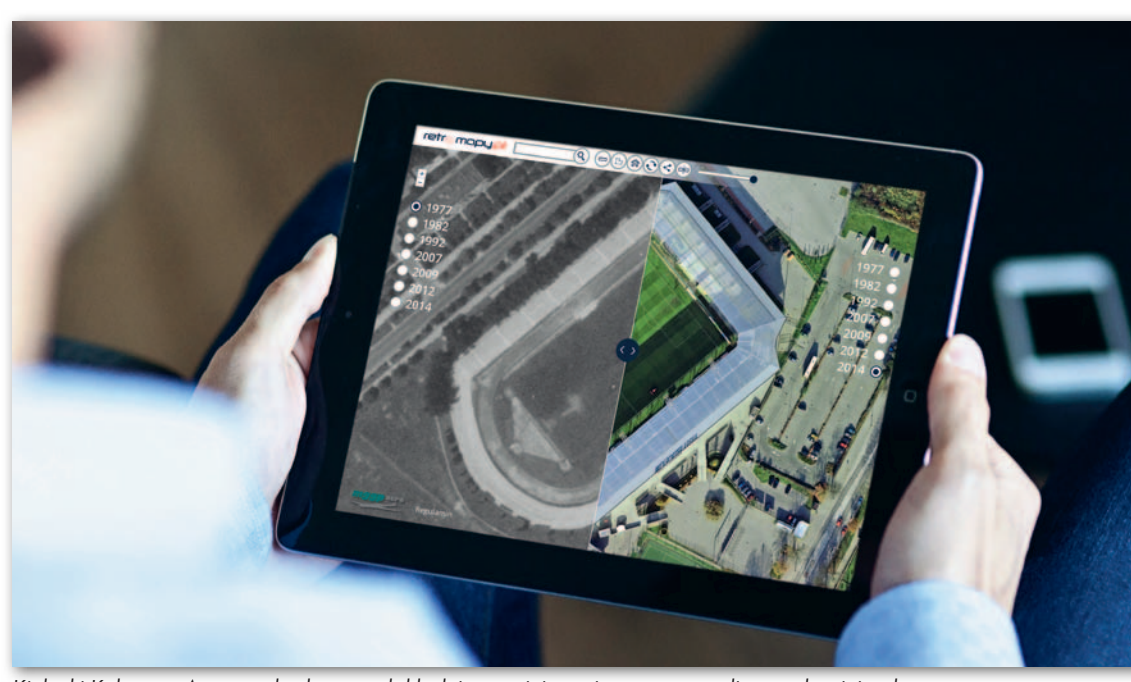

Kielecki Kolporter Arena wybudowano dokładnie na miejscu pierwszego stadionu z drugiej połowy lat 30. XX wieku

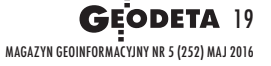

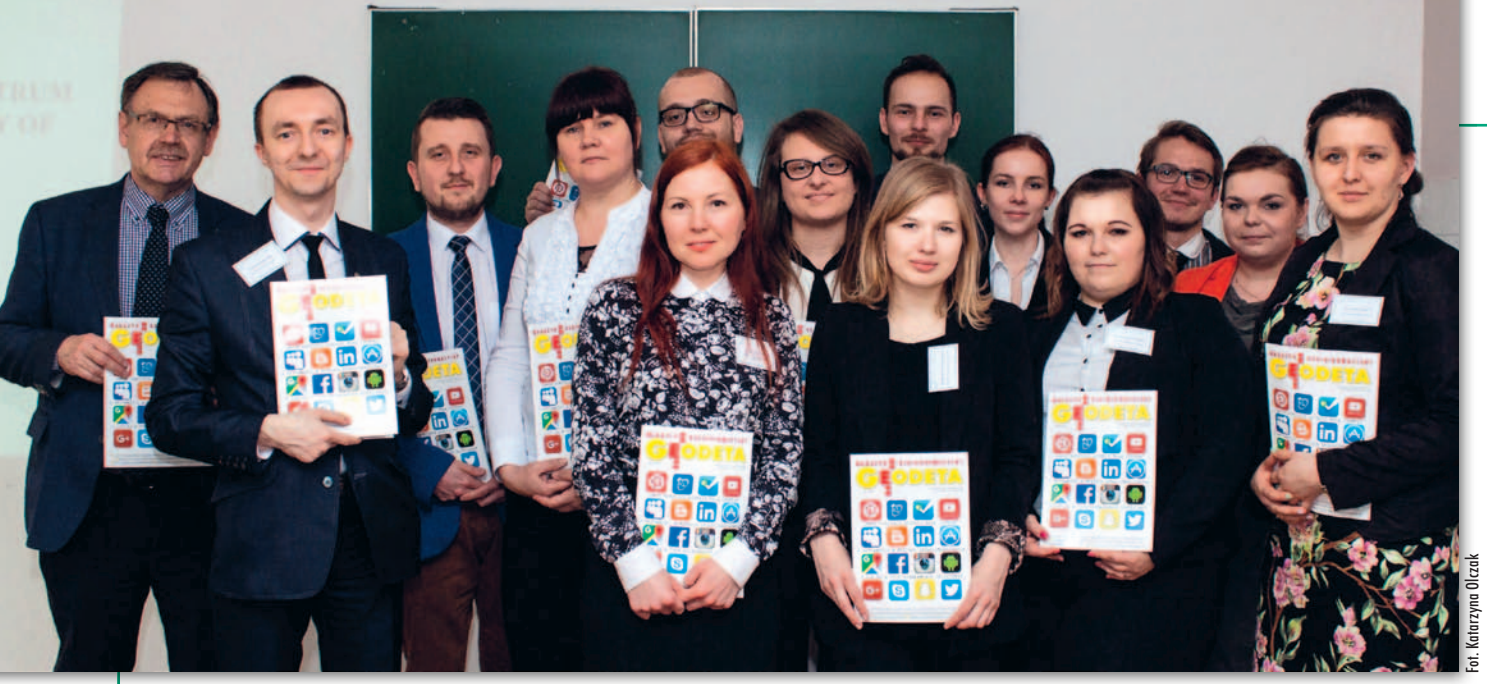

Uczestnicy sekcji 4. (Geodezja, kartografia, gospodarka przestrzenna, architektura krajobrazu) wraz z jury

# co kręci doktorantów?

128 pasjonatów nauki z różnych państw (m.in. z Czech, Iranu, Łotwy, Słowacji czy Ukrainy) rodowej Konferencji Młodych Naukowców pod hasłem "Wielo-<br>kierunkowość badań w rolnictwie, leśnictwie i naukach<br>technicznych" (5th International Conference for Young Rese-<br>archers "Multidirectional Re-<br>search in Agriculture, Forestry<br>and Technology"). Wśród poru*and Technology"*). Wśród poru- szanej tematyki nie zabrakło za- gadnień dotyczących geodezji satelitarnej, architektury krajo- brazu czy wykorzystania technik GIS.

O brady odbywały się w ośmiu tema-<br>tycznie spójnych panelach. W sek-<br>cji 4. – Geodezja, kartografia, go-<br>spodarka przestrzenna, architektura tycznie spójnych panelach. W sekspodarka przestrzenna, architektura krajobrazu (*Land surveying, cartography, geodesy, land development, landscape architecture*) młodzi naukowcy przedstawili swoje prace w formie referatów (4) i posterów (7). Prezentacje oceniało jury w składzie: prof. dr hab. inż. arch. Bohdan Cherkes, dr inż. Monika Mika oraz dr inż. Przemysław Leń.

"Opad atmosferyczny i jego zagospodarowanie – eksperyment terenowy" to temat zwycięskiego referatu. Alicja Romaniak z Uniwersytetu Przyrodniczego we Wrocławiu zwróciła w nim uwagę, iż rodzaj pokrycia powierzchni terenu wpływa bezpośrednio na objętość wód opadowych stanowiących spływ powierzchniowy

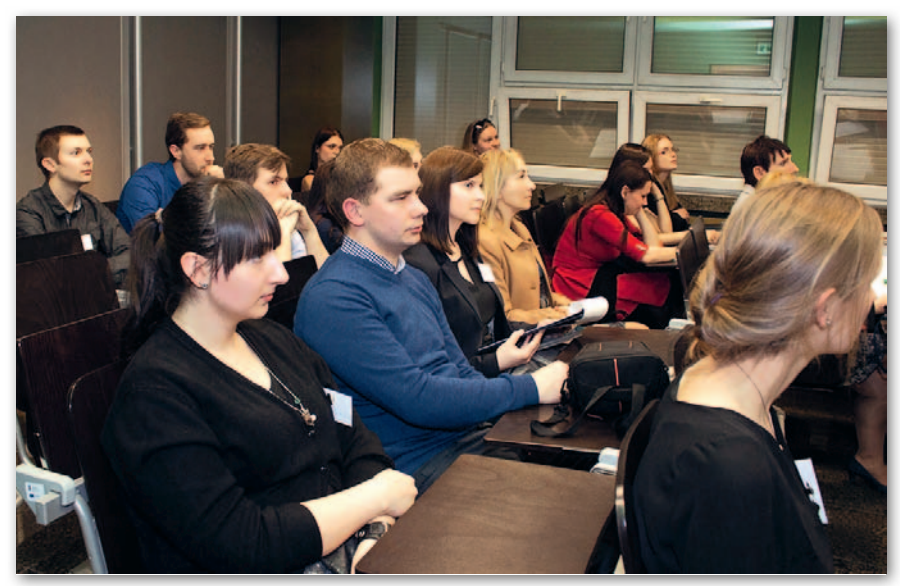

Uczestnicy konferencji podczas obrad plenarnych

i przeprowadziła w tym zakresie badania na osiedlu Nowy Dwór we Wrocławiu. Celem jej pracy było włączenie wyników eksperymentalnych badań do obliczenia możliwych do wystąpienia objętości wód opadowych, które należałoby zagospodarować w obrębie terenów zieleni osiedla.

Komisja wyróżniła także referat Tomasza Stachury z Uniwersytetu Rolniczego im. Hugona Kołłątaja w Krakowie pt. "Ocena możliwości wykorzystania energii słonecznej przy użyciu narzędzi GIS na przykładzie miejscowości Lewniowa". Głównym celem pracy było zlokalizowanie i wybranie terenów nadających się pod inwestycje z zakresu energii słonecznej. Do przeprowadzenia analiz przestrzennych wykorzystane zostały narzędzia GIS. Ich wynikiem była mapa sumy rocznego promieniowania słonecznego, jakie dociera do powierzchni Ziemi. Na jej podstawie przy wykorzystaniu autorskiej metody teren podzielony został na 4 klasy potencjału insolacyjnego. W konkluzji znalazło się stwierdzenie, iż grunty o dobrej i bardzo dobrej klasie potencjału insolacyjnego stanowią ponad połowę powierzchni badanej miejscowości.

 $\begin{array}{l} \hline \text{kolei w konkursie na najlepszy poster} \text{jury nagrodzilo pracę pt., "Planowa-nie terenów zieleni w miastach z wykorzystaniem analizv przestrzenno-funk-} \end{array}$ jury nagrodziło pracę pt. "Planowakorzystaniem analizy przestrzenno-funkcjonalnej, na przykładzie Bartoszyc". Dominika Kwiatkowska z Uniwersytetu Warmińsko-Mazurskiego w Olsztynie po-

MAGAZYN GeOiNfORMAcYJNY NR 5 (252) MAJ 2016 20 GEODETA

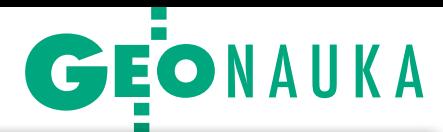

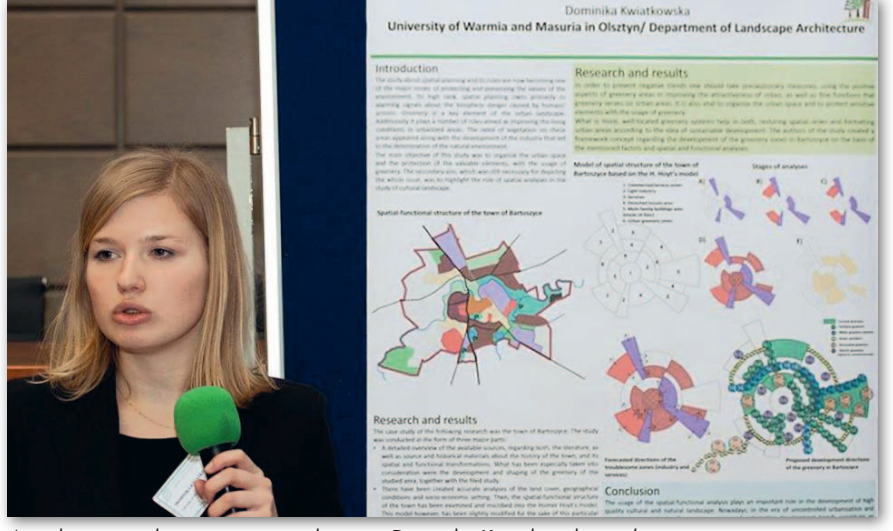

Autorka zwycięskiego posteru naukowego Dominika Kwiatkowska podczas prezentacji

ruszyła ważne kwestie związane z planowaniem i rolą zieleni w miastach oraz dokonała analizy przestrzenno-funkcjonalnej Bartoszyc. Tematyka ta jest szczególnie istotna w dobie poszukiwań właściwych metod przy wdrażaniu polityki zrównoważonego rozwoju oraz w związku z pojawiającymi się problemami współczesnych miast związanymi z degradacją środowiska i zmniejszaniem ilości zieleni. Doktorantka wykazała, iż wykorzystanie analiz przestrzenno-funkcjonalnych odgrywa istotną rolę w kształtowaniu

R e KLAMA

wysokiej jakości krajobrazu kulturowego i przyrodniczego.

Jury wyróżniło również wystąpienie Agnieszki Głowackiej z Uniwersytetu Rolniczego w Krakowie nt. "Wykorzystanie modelu 3D do tworzenia dokumentacji architektonicznej budynku". Autorka wykazała, iż na podstawie modelu 3D wykonanego przy wykorzystaniu danych TLS istnieje możliwość wygenerowania elewacji 2D. Obiekt badań stanowił budynek mieszkalny znajdujący się na dziedzińcu Zamku Królewskiego w Będzinie. Wykorzystanie narzędzi informatycznych, odpowiedniego oprogramowania oraz danych ze skaningu laserowego świadczą – zdaniem komisji – o nowatorstwie pracy i wiedzy autorki.

Wycięzcom obu konkursów w sekcji 4. przekazano nagrody ufundowane przez redakcję miesięcznika<br>GEODETA i portalu Geoforum.pl – roczwycięzcom obu konkursów w sekcji 4. przekazano nagrody ufundowane przez redakcję miesięcznika ną prenumeratę GEODETY oraz polsko-angielskie słowniki z zakresu fotogrametrii. Konferencja w całości odbyła się w języku angielskim, a uczestnicy po uzyskaniu pozytywnych recenzji mieli możliwość publikacji artykułu w czasopiśmie naukowym EPISTEME (5 pkt na liście MNiSW). Organizatorem wydarzenia, które odbyło się w stolicy Małopolski (16 17 kwietnia), był Samorząd Doktorantów Uniwersytetu Rolniczego im. Hugona Kołłątaja w Krakowie. Honorowym patronatem objęli je: rektor UR w Krakowie, marszałek województwa małopolskiego, dyrektor generalny Lasów Państwowych, ministrowie rolnictwa i rozwoju wsi oraz nauki i szkolnictwa wyższego, Krajowa Reprezentacja Doktorantów oraz Tarleton State University Texas (USA). Już dziś zapraszamy na kolejną edycję, która odbędzie się w 2017 r. Tomasz Noszczyk, Dawid Kudas

#### **INSP LIDER W BRANŻY PROFESJONALNYCH SYSTEMÓW BEZZAŁOGOWYCH OFERUJE** • Loty fotogrametryczne. · Ortofotomapy RGB oraz CIR o wysokiej rozdzielczości (GSD 2 - 10 cm) z dokładnością georeferencyjną mXY = ±2 px. · Wskaźniki rozwoju roślinności: NDVI, NDRE, SAVI itp. · Numeryczne modele pokrycia terenu oraz modele terenu. • Specjalistyczne pomiary 3D: szaty roślinnej, śladów granicznych, rowów i cieków<br>porośniętych gęstą roślinnością, wysokośc<mark>i masztów antenowych, geometrii</mark><br>dachów budynków. · Przetwarzanie danych geoprzestrzennych (pozyskanych m.in. za pomocą LIDAR), obliczenia mas ziemnych, redakcje map tematycznych, analizy potencjału solarnego, mapy zacienienia oraz mapy spadków. Sprzedaż i integrację bezzałogowych obiektów latających do fotogrametrii lotniczej. W ofercie posiadamy stabilizowane głowice obserwacyjne oraz szeroki wybór sensorów, m.in. kamery **RGB oraz IR, LIDAR.** Poligonowa 1/81 04-051 Warszawa, Polska Tel: +48 22 862 87 23 Tel: +48 606 381 982 email: info@uav.com.pl www.uav.com.pl **GEODETA 21** MAGAZYN GeOiNfORMAcYJNY NR 5 (252) MAJ 2016

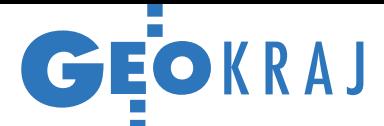

## Dane LPIS łatwiej dostępne

N a stronie Geoportal.gov. pl opublikowano usługę ATOM pozwalającą na pobieranie "danych o charakterze katastralnym" bez konieczności logowania. Rejestr ten jest dostępny zgodnie z zasadami ponownego wykorzystania informacji publicznej. Oznacza to, że można go przetwarzać bezpłatnie pod warunkiem wskazania źródła (serwis www.geoportal.gov.pl) oraz daty pobrania.

GUGiK przypomina, że dane te pochodzą z systemu identyfikacji działek rolnych (LPIS) i mogą być wykorzystywane jedynie w zakresie przybliżonej identyfikacji i lokalizacji działki oraz oszacowania jej

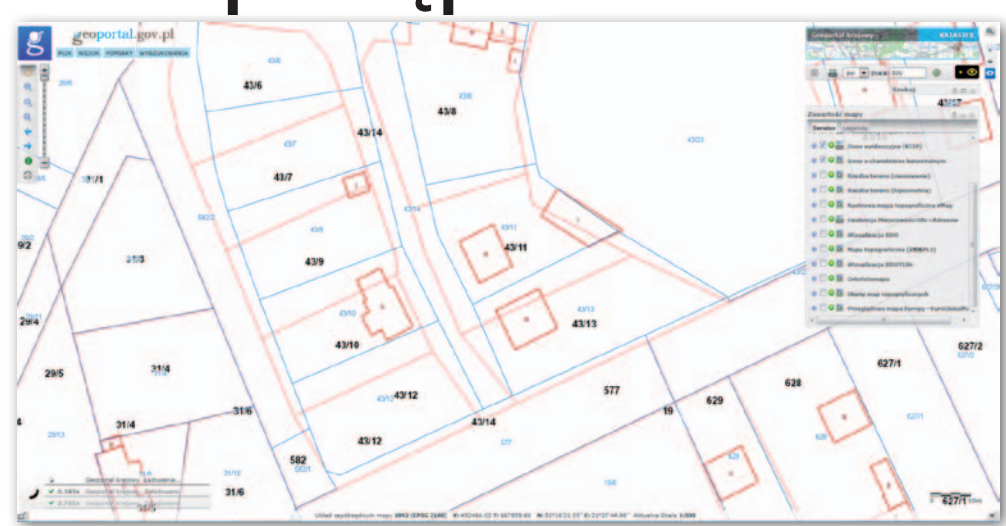

powierzchni. Nie są to dane ewidencji gruntów i budynków w rozumieniu rozporządzenia

ws. EGiB udostępniane na podstawie prawa geodezyjnego. Źródło: GUGiK Porównanie danych o charakterze katastralnym (czerwona linia) z EGiB (niebieska) dla fragmentu powiatu mińskiego

## IIP wspomaga rewitalizację

B y skorzystać ze sporych środków przeznaczonych na rewitalizację miast, niezbędne jest opracowanie specjalnych planów. Nieocenioną pomocą okazuje się tu lokalna infrastruktura informacji

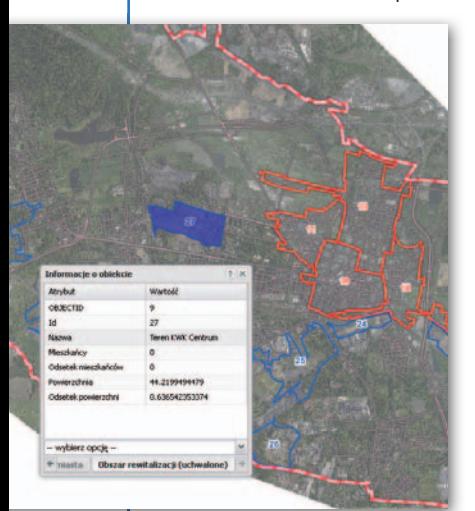

przestrzennej, co potwierdza przykład Bytomia. By ułatwić dokonanie wyboru obszarów tego miasta najbardziej potrzebujących wsparcia, na podstawie danych przestrzennych z Bytomskiej IIP eksperci dokonali analizy występujących tu problemów w zakresie ubóstwa, bezrobocia, warunków mieszkaniowych i aktywności gospodarczej. W jej wyniku wyznaczono 23 jednostki urbanistyczne, a następnie wyodrębniono 9 jednostek, w których kumuluje się najwięcej problemów. Wykorzystano do tego takie warstwy, jak: budynki, adresy, ulice, sieć transportowa, mapa akustyczna, placówki pedagogicznowychowawcze, tereny przemysłowe czy dane z urzędu pracy i ośrodka pomocy rodzinie. Następnym etapem były konsultacje społeczne. W ich wyniku określono ostateczny kształt obszaru rewitalizacji oraz wyznaczono obszar zdegradowany. Finałem było podjęcie przez Radę Miasta uchwały w sprawie wyznaczenia obszaru zdegradowanego i terenu rewitalizacji. Był to pierwszy krok w kierunku stworzenia gminnego planu rewitalizacji, który miasto musi opracować, aby ubiegać się o unijne środki. Prace te stanowiły prawdziwy sprawdzian dla Bytomskiej IIP, a wynik egzaminu jest pozytywny.

Wojciech Jeszka (naczelnik Wydziału Geodezji UM w Bytomiu)

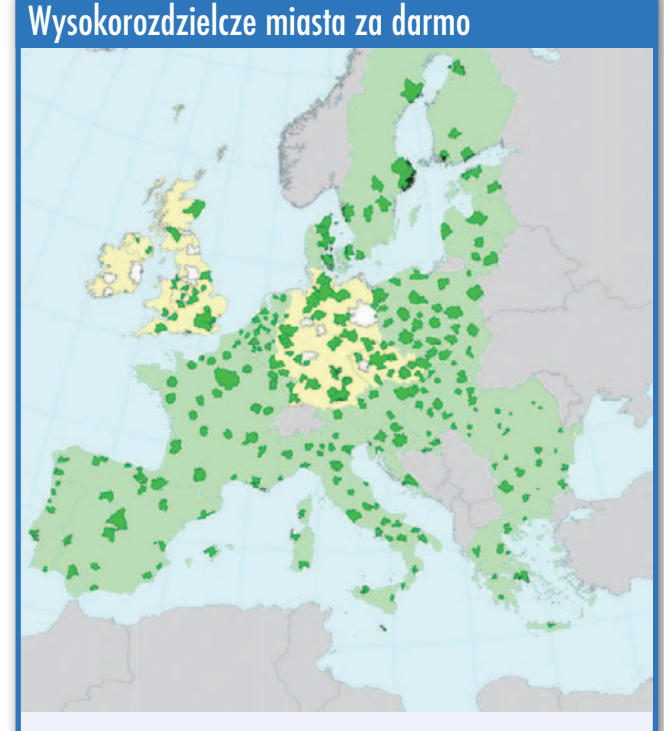

Europejska Agencja Kosmiczna udostępniła zdjęcia satelitarne wybranych europejskich miast w rozdzielczości 40 cm. Dane "European Cities" zostały zebrane przez satelitę WorldView-2 pomiędzy lutym 2011 r. a październikiem 2013 r. Pozyskano je na zlecenie ESA oraz firmy European Space Imaging. Pokrywają przede wszystkim obszary gęsto zaludnione, również na terytorium Polski (patrz mapa). By skorzystać z tych zasobów, należy przejść przez krótki proces rejestracji oraz weryfikacji (tnij.org/40cm\_pl). ESA zapowiada, że wkrótce udostępni kolejne podobne rejestry.

Gets es Ces es es el

fot. eSA

GIS GIS

 $\begin{array}{l} \displaystyle \sum_{i=1}^{n} \left\{ \begin{array}{ll} \displaystyle \sum_{i=1}^{n} \left\{ \begin{array}{l} \displaystyle \sum_{i=1}^{n} \left\{ \begin{array}{l} \displaystyle \sum_{i=1}^{n} \left\{ \begin{array}{l} \displaystyle \sum_{i=1}^{n} \left\{ \begin{array}{l} \displaystyle \sum_{i=1}^{n} \left\{ \begin{array}{l} \displaystyle \sum_{i=1}^{n} \left\{ \begin{array}{l} \displaystyle \sum_{i=1}^{n} \left\{ \begin{array}{l} \displaystyle \sum_{i=1}^{n} \left\{ \begin{array$ 

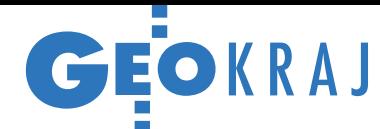

## Łączą siły wokół świętokrzyskiego SiP-u S

Z budowany przez Urząd Marszałkow-<br>2 ski Województwa Świętokrzyskiego wspólnie z miejscowymi powiatami i gminami System Informacji Przestrzennej wkrótce zostanie wzbogacony o kolejne warstwy tematyczne i zyska nowe grupy użytkowników. To efekt porozumień, jakie władze regionu podpisały z: Urzędem Wojewódzkim w Kielcach, Regionalną Dyrekcją Lasów Państwowych w Radomiu oraz Komendą Wojewódzką Państwowej Straży Pożarnej w Kielcach. Umowa z tym pierwszym podmiotem zakłada wykorzystanie SIP-u w tworzeniu i aktualizacji map zagrożeń oraz ewakuacji ludności. Przewiduje również wzbogacenie systemu o dane dotyczące: szpitalnych oddziałów ratunkowych oraz zespołów ratownictwa medycznego i jednostek z nimi współpracujących: OSP, PSP, policji, PCK, WOPR i innych.

Z kolei straż pożarna dzięki dostępo-wi do systemu uzyska cyfrowe mapy rozmieszczenia hydrantów, punktów czerpania wody, dróg w lasach czy punktów adresowych, by praca dyżurnych była szybsza i bardziej efektywna. Jednocze-

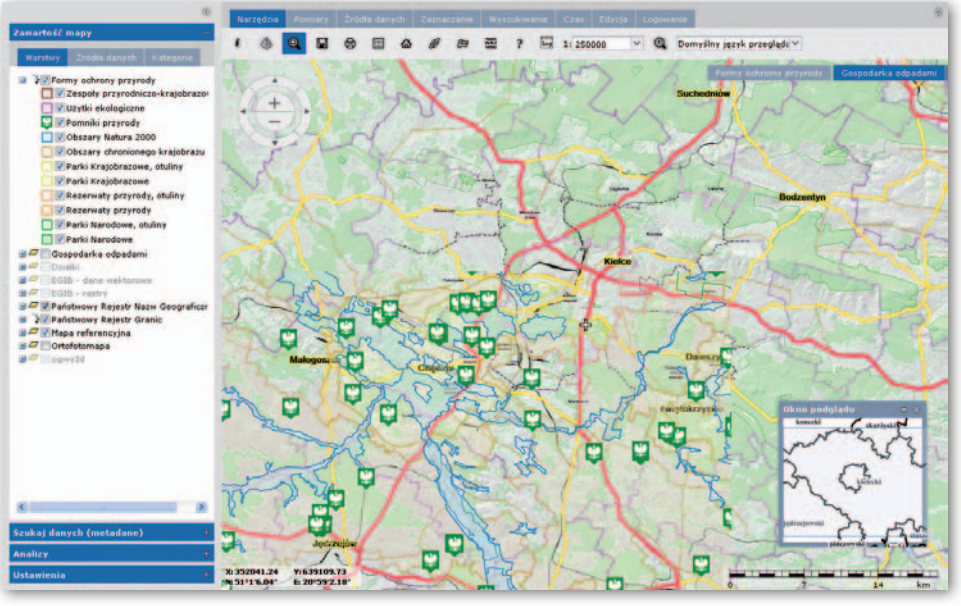

śnie strażacy umieszczą w systemie dane o jednostkach PSP i OSP oraz punktach wodowania.

RDLP udostępni w SIPie warstwy m.in.: podziałów nadleśnictw, opisu drzewostanu, infrastruktury turystycznej i drogowej. Dzięki dostępowi do systemu leśnicy będą mogli natomiast lepiej planować czynności gospodarcze, skuteczniej przeciwdziałać szkodnictwu leśnemu, prowadzić lepszą ochronę przeciwpożarową i łatwiej udostępniać lasy oraz regulować ruch turystyczny.

Źródło: UMWŚ

## co nowego w geoportalach?

lRozwijana przez Główny Urząd Nadzoru Budowlanego wyszukiwarka Rejestru Wniosków, Decyzji i Zgłoszeń (wyszukiwarka.gunb.gov.pl) została zintegrowana z Geoportalem GUGiK-u. Dzięki temu po wpisaniu adresu lub numeru działki sprawdzimy, czy dla danego miejsca istnieją w bazie GUNB-u informacje dotyczące jakichkolwiek zamierzeń budowlanych.

**Serwis mapowy Warszawa** Historyczna (mapa.um.warszawa.pl) wzbogacono o nietypową warstwę – ortofotomapę koryta Wisły w rozdzielczości 5 cm (wykonaną na podstawie zdjęć z 1 września 2015 r.). Biuro Stołecznego Konserwatora Zabytków zamówiło ją w związku z badaniami archeologicznymi prowadzonymi przy niskim stanie Wisły podczas zeszłorocznego lata. lW ramach modernizacji działającego od 2003 roku Systemu Informacji Przestrzennej Poznania Zarząd Geo-

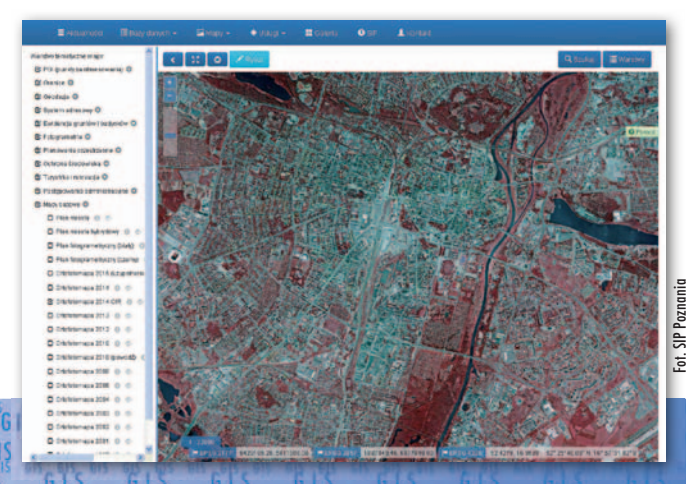

dezji i Katastru Miejskiego GEOPOZ zaprezentował nową, testową wersję geoportalu (195.216.117.150/sip/ fot.). Jest on bardziej intuicyjny i przyjazny dla użytkownika. Został wzbogacony o nowe funkcje (m.in. przeglądarkę ukośnych zdjęć lotniczych), dzięki którym dane przestrzenne będą łatwiej dostępne i możliwe do wykorzystania przy sporządzaniu indywidualnych opracowań.

**Administratorzy systemu infor**macji przestrzennej Wrocławia (gis.um.wroc.pl) rozpoczęli publikowanie plików GML z punktami adresowymi oraz ulicami. Co ważne, dane te są aktualizowane codziennie i dostępne bez opłat. We wrocławskim geoportalu opublikowano ponadto dane o wysokości powierzchni terenu (DTM) i zabudowy (DSM) zebrane w maju i czerwcu 2015 r.

#### oferty nieruchomości na mapie

Krakowska firma SmallGIS zaprezentowała OnGeo.pl – ogólnopolski serwis, w którym oferty sprzeda-

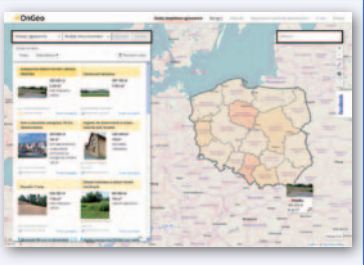

ży i wynajmu nieruchomości można przeglądać na mapie i zdjęciach lotniczych. Jak podkreślają twórcy tego rozwiązania, na pierwszym miejscu stawiają mapę i umiejscowienie nieruchomości w przestrzeni. Takie podejście daje możliwość dodawania i przeglądania rzeczywistych granic wystawianych działek. Dzięki temu można zobaczyć, jak faktycznie wygląda nieruchomość, i nie trzeba zastanawiać się, co znaczy "kształt zbliżony do prostokąta". Źródło: SmallGiS

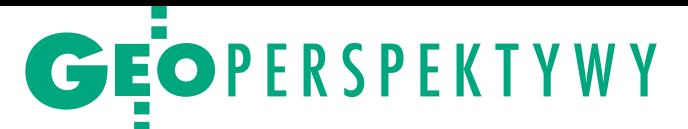

#### Program realizacji zadań w dziedzinie geodezji i kartografii na lata 2016-25

# Odyseja 2025

Planowanie działań geodezji na 10 lat do przodu jest wprawdzie ważonego rozwoju branży, nie da się od takich prognoz uciec. Czy jednak propozycje GUGiK-u wnoszą tu cokolwiek istotnego?

#### Jerzy Królikowski

izję rozwoju na najbliższą dekadę Główny Urząd Geodezji i Kartografii zawarł w "Programie realizacji zadań w dziedzinie geodezji i kartografii na lata 2016-2025" (zwanego dalej Programem) – projekt tego dokumentu opublikowano do konsultacji na początku lutego br. (tnij.org/geodezja2025). Stawia on przed krajową służbą geodezyjną i kartograficzną dwa podstawowe cele. Po pierwsze, zapewnienie wysokiej jakości, dokładności i dostępności danych PZGiK (Program zakłada, że do 2022 roku wszystkie rejestry przestrzenne będą cyfrowe oraz dostępne przez usługi sieciowe). Po drugie, zachęcenie obywateli, przedsiębiorców i urzędników do jak najszerszego korzystania z tych zasobów i serwisów. Do realizacji tych ogólnikowych celów ma doprowadzić 14 bardziej szczegółowych działań. W programie zawarto także harmonogram modernizacji poszczególnych baz PZGiK oraz zestawienie źródeł, z których finansowane będą te zamierzenia (patrz wykres).

Członkowie Państwowej Rady Geodezyjnej i Kartograficznej, którzy debatowali nad tym dokumentem 7 kwietnia, są zgodni – należy pochwalić GUGiK za sporządzenie Programu. Ale część z nich nie kryło, że autorzy opracowania pominęli wiele istotnych problemów trapiących branżę geodezyjną.

#### $\bullet$  Względne miliardy

Program przewiduje, że w ciągu najbliższej dekady służba geodezyjna może liczyć na ponad 3,7 mld zł na realizację swoich zadań. To dużo czy mało? Zdaniem głównego geodety kraju Kazimierza Bujakowskiego to sporo, a z pewnością więcej, niż branża otrzymywała dotychczas. Jerzy Kozłowski z Ministerstwa Rolnictwa i Rozwoju Wsi zwraca jednak uwagę, że jeśli podzielić tę sumę na 10 lat i wszystkie samorządy, wychodzi kwota (niecały

milion zł/rok/powiat), która na realizację wszystkich celów może okazać się niewystarczająca.

Z kolei według śląskiego WINGiK-a Mirosława Puzi, nawet jeśli wyliczenia GUGiK-u okażą się trafne, to większość z tej kwoty (około 200 mln zł rocznie) będzie w dyspozycji powiatów, i to one będą decydować, czy wydać je na geodezję, czy na łatanie dziur w drogach. Problemu w pełni nie rozwiążą też środki unijne, bo zawsze znajdą się powiaty, które nie będą chciały z nich korzystać i wolą czekać z modernizacją swojego zasobu "na święte nigdy". Dlatego – sugeruje Mirosław Puzia – należy gruntownie zmienić system finansowania służby geodezyjnej, tak aby GGK czy WINGiK-owie mieli większy wpływ na samorządowe wydatki.

Kazimierz Bujakowski zgadza się z tą propozycją i przypomina, że GUGiK już od dłuższego czasu postuluje, by wpływy z tytułu udostępniania PZGiK mogły być wydawane wyłącznie na geodezję. W 2015 r. wyniosły one 270 mln zł, czyli o kilka procent więcej niż rok wcześniej. Drugim źródłem finansowania mógłby być podatek od nieruchomości. Jak wyjaśnia GGK, modernizacja EGiB pozwala znacznie zwiększyć wpływy z tego tytułu. Problem w tym, że beneficjentem tych prac jest gmina, a płaci za nie starostwo. Dobrze byłoby więc, gdyby 1-2% tego podatku trafiało do powiatów. Jeśli obie te propozycje udałoby się wcielić w życie, starostwa miałyby zapewnione stabilne źródło finansowania wystarczające na realizację swoich ustawowych zadań – podkreśla Kazimierz Bujakowski.

Dlaczego więc te postulaty nie znalazły się w Programie? Główny geodeta kraju tłumaczy, że unikano tam myślenia życzeniowego, a zmiana modelu finansowania służby geodezyjnej, niestety, czymś takim jest. Resort finansów był bowiem przeciwny propozycjom GU-GiK-u i nic nie wskazuje na to, by nowy rząd miał w tej kwestii odmienne zdanie.

#### $\bullet$  Uciekające nowe prawo

W ostatnich latach w branży nasila się dyskusja o nowym prawie geodezyjnym. Trudno chyba znaleźć osobę, która twierdziłaby, że obecne przepisy są dobre i nie wymagają gruntownych zmian. O konieczności napisania nowej ustawy mówi nawet GGK. Dlaczego więc nie ma o tym słowa w Programie? Zdaniem Bogdana Grzechnika (byłego prezesa Geodezyjnej Izby Gospodarczej) szczególnie palącym problemem jest kwestia regulacji granic nieruchomości, w tym usprawnienie nieżyciowych procedur podziałów i rozgraniczeń, a także doprowadzenie EGiB od zgodności z księgami wieczystymi czy uporządkowanie przepisów dotyczących GESUT. Wszystkie te kwestie mają – podkreśla Bogdan Grzechnik – fundamentalne znaczenie dla usprawnienia procesów inwestycyjno-budowlanych, stąd dobrze wpisują się w cele Programu.

Inny prawny problem to art. 53b *Prawa geodezyjnego i kartograficznego*, który zobowiązuje starostwa, by do końca tego roku utworzyły bazy danych BDOT500 i GESUT oraz prowadziły mapę zasadniczą wyłącznie w wersji cyfrowej. W ocenie Mirosława Puzi nie ma szans, by starostwa się z tym wyrobiły, co powinno zostać uwzględnione zarówno w Programie, jak i *Pgik*.

Odnosząc się do propozycji uwzględnienia w Programie zmian legislacyjnych, GGK stwierdził, że i tu mamy do czynienia z wieloma niewiadomymi. W planach rządu było najpierw przeprowadzenie nowelizacji *Pgik*, później ocena funkcjonowania zmodyfikowanych przepisów, a następnie rozpoczęcie prac nad nową ustawą. Tyle że to były zamierzenia poprzedniej ekipy. Co postanowi obecna? Tego wciąż nie wiadomo.

#### • 2020 czarnym rokiem geodezji?

W Programie nie ma praktycznie słowa o wykonawstwie, choć przecież sformułowane w nim zadania będą realizowane głównie siłami firm geodezyjnych – zwrócił uwagę Bogdan Grzechnik. Jego zdaniem w dokumencie tym warto dokonać chociażby pobieżnej analizy mocy przerobowej branży. Jest to o tyle istotne, że wkrótce ruszą duże projekty geodezyjne finansowane ze środków unijnych

## **GEOPERSPEKTYWY**

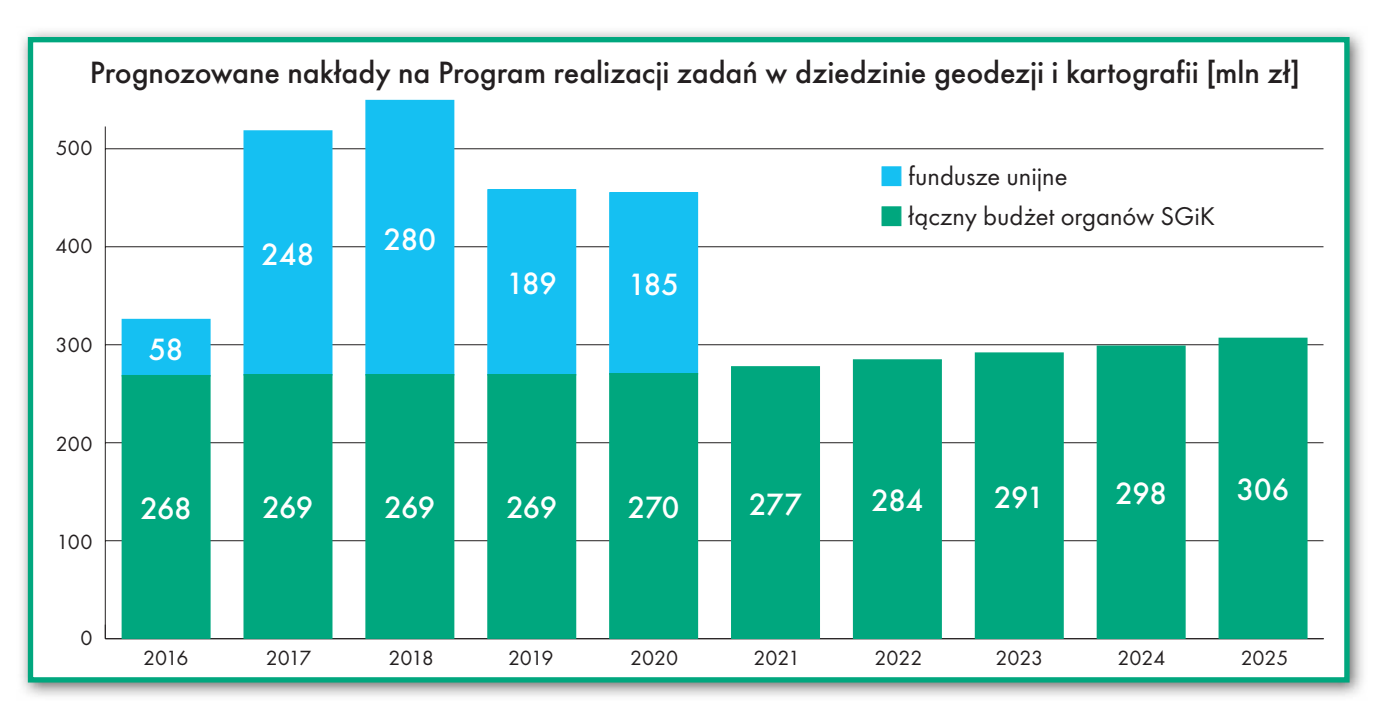

i nie brak głosów, iż w ich kulminacyjnym momencie może nawet zabraknąć rąk do pracy.

Jak bumerang wraca ponadto pytanie, co będzie po 2020 roku, gdy kurek z unijnym finansowaniem zostanie mocno przykręcony? Prof. Jerzy Gaździcki (przewodniczący Rady Infrastruktury Informacji Przestrzennej) zwraca uwagę, że do tej daty Program jest dość konkretny, potem jest jednak pustka. Główny geodeta kraju wyjaśnia, że to przede wszystkim kwestia tego, iż w drugiej "pięciolatce" sposób i wysokość finansowania geodezji z funduszy unijnych jest wielką niewiadomą. Autorzy Programu wstrzymali się więc od przewidywania, czy w ogóle na jakiekolwiek dotacje będziemy mogli liczyć i – tym bardziej – co będzie można z nimi zrobić.

Perspektywa odcięcia dotacji mocno niepokoi Waldemara Klocka – prezesa Polskiej Geodezji Komercyjnej. Jego zdaniem po 2020 roku będziemy obserwować koniec geodezji na poziomie wykonawstwa, zresztą już teraz widać pierwsze symptomy nadchodzącej katastrofy. Wkrótce skończą się bowiem nie tylko pieniądze na projekty geodezyjne, ale również na infrastrukturalne, które zapewniają geodetom wiele zleceń. Co więcej, optymizmem nie napawa odcinanie firm geodezyjnych od kolejnych kategorii prac. Przedsiębiorcy zdążyli się już przyzwyczaić do wykluczenia ich z rynku geodezji leśnej czy urządzenioworolnej, ale teraz na dokładkę mają coraz trudniejszy dostęp do pomiarów przy inwestycjach drogowych i kolejowych. Przetargi na te prace należą już do rzadkości – zwraca uwagę prezes PGK.

#### • Student kontra wyjadacz

Kolejny problem przemilczany w Programie to szkolnictwo, a konkretnie masowa "produkcja" geodetów, na co zwrócił uwagę Stanisław Cegielski, prezes SGP. Specjalistów z naszej branży kształci już blisko 180 szkół średnich oraz 23 szkoły wyższe, co oznacza, że rocznie rynek zasilany jest setkami absolwentów zdeterminowanych, by znaleźć pracę w zawodzie. Do czego to prowadzi, mówił na posiedzeniu Rady Waldemar Klocek. Kierowana przez niego firma OPGK Olsztyn próbowała zdobyć kontrakt na obsługę budowy obwodnicy Olsztyna. Musiała jednak stanąć w szranki ze spółką, która gotowa była nająć do tych prac za marne grosze studentów. Zatrudniając na umowę o pracę zespół fachowców z wieloletnim doświadczeniem, OPGK nie było w stanie konkurować cenowo z takim przeciwnikiem i kontrakt oczywiście straciło.

Zdaniem dr hab. Joanny Bac-Bronowicz (Politechnika Wrocławska) problem nadprodukcji geodetów wkrótce sam zacznie się rozwiązywać, głównie dzięki niżowi demograficznemu. – W 2020 roku będziemy mieli dwa razy mniej absolwentów niż obecnie – stwierdziła, dodając, że niektóre uczelnie już teraz ograniczają nabór kandydatów na kierunek geodezja i kartografia.

#### $\bullet$  Cyfrowy miraż

W trakcie dyskusji prof. Jerzy Gaździcki postulował położenie większego nacisku na dyrektywę INSPIRE, dr hab. Joanna Bac-Bronowicz zwróciła uwagę na brak w Programie strategii dotyczącej aktualizacji państwowych rejestrów, Bogdan Grzechnik proponował poruszenie

tematu gospodarki nieruchomościami, a Zdzisław Adamczewski apelował, by podkreślić znaczenie geodezji w innych dziedzinach nauki, np. sejsmologii czy klimatologii, oraz zająć się kwestią bezpieczeństwa PZGiK. Listę tematów, które warto by jeszcze w Programie poruszyć, można ciągnąć bez końca. Pytanie, czy to, co już w nim zapisano, jest realne? Czy faktycznie w 2022 roku będziemy mieć w pełni cyfrową geodezję? Doświadczenia we wdrażaniu układu 2000, modernizacji EGiB czy digitalizacji mapy zasadniczej pokazują, że w geodezji nawet na ustawowe terminy patrzy się przez palce. Zresztą, choćby udało się w pełni zrealizować cele Programu, na ile poprawi to kondycję branży?

Pewien geodeta podzielił się ostatnio na portalu społecznościowym ciekawą historią. Zgłaszając pracę do jednego z ODGiK-ów, ucieszył się, że ośrodek oferuje internetową obsługę geodetów. Entuzjazm opadł, gdy okazało się, że na założenie konta w systemie wykonawca musi czekać miesiąc! – Dlaczego aż tyle? – Tak mówią przepisy – odpadł urzędnik. – Jakie? – dopytuje geodeta. – To chce pan zakładać to konto czy nie? – uciął rozmowę pracownik ośrodka. W tym samym tygodniu geodeta trafił do innego PODGiK-u, traf chciał, że z takim samym systemem informatycznym. Tu założenie konta zajęło… godzinę!

Ta historia dobrze pozakazuje, że nawet jeśli w 2022 roku będziemy mieć w pełni cyfrowy i dokładny zasób geodezyjny dostępny przez nowoczesne e-usługi, to i tak na łamach GEODETY wciąż będziemy pisać o tych samych problemach branży. Tak przynajmniej wynika z Programu… n

> MAGAZYN GEoiNfoRMAcYJNY NR 5 (252) MAJ 2016 **GEODETA 25**

## Bogdan Grzechnik radzi

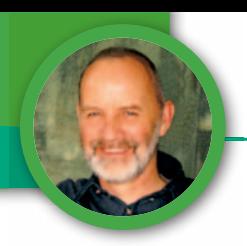

Standardy dla obsługi geodezyjnej sądów cywilnych (cz. i)

# Biegli sądowi a rzeczywistość

Opinia biegłego powinna stanowić jedno z podstawowych źródeł dowodowych możliwych do wykorzystania w postępowaniach sądowych. Od jakości tej opinii zależy prawidłowe rozstrzygnięcie przez sąd danej sprawy. Czy biegli geodeci mogą obecnie tę jakość zagwarantować?

ażne jest, aby osoby powołane na biegłych sądowych posiadały wysokie kwalifikacje zawodowe, czyli: odpowiednie wykształcenie, doświadczenie (a więc praktykę), a także odpowiednie umiejętności komunikacyjne oraz predyspozycje etyczne.

Obecnie obowiązują w tej sprawie dwa podstawowe przepisy interesujące nas, geodetów. Są to rozporządzenia ministra sprawiedliwości:

l z 24 stycznia 2005 r. *w sprawie biegłych sądowych* (DzU nr 15 poz. 133),

lz 24 kwietnia 2013 r. *w sprawie określenia stawek wynagrodzenia biegłych, taryf zryczałtowanych oraz sposobu dokumentowania wydatków niezbędnych dla wydania opinii w postępowaniu cywilnym*  (DzU poz. 518).

Od 10 już lat w trakcie opracowywania i konsultacji jest projekt ustawy o biegłych sądowych. Organizacje geodezyjne także zgłaszały do niego swoje uwagi. Trudno ocenić, dlaczego przepis tak ważny i potrzebny nie może ujrzeć światła dziennego. Musimy więc do czasu zmiany przepisów korzystać z regulacji aktualnie obowiązujących.

#### <sup>l</sup>Powoływanie biegłych sądowych w Polsce

Rozporządzenie z 2005 r. jednolicie (żeby nie powiedzieć: sztampowo) traktuje wszystkie profesje. A oto podstawo-

we zasady związane z powoływaniem i funkcjonowaniem biegłych sądowych w naszym kraju:

lbiegłego ustanawia prezes sądu okręgowego,

 $\bullet$ biegłego powołuje się na 5 lat,

<sup>l</sup>biegłym może zostać osoba, która: korzysta z pełni praw cywilnych i obywatelskich, ukończyła 25 lat, posiada teoretyczne i praktyczne wiadomości specjalne w danej gałęzi, daje rękojmię należytego wykonania obowiązków bieg łego i wyrazi zgodę na ustanowienie jej biegłym,

<sup>l</sup>posiadanie wiadomości powinno być wykazane dokumentami lub innymi dowodami (ocenia je prezes sądu okręgowego),

 $\bullet$ jeśli osoba jest zatrudniona, wymagana jest opinia zakładu pracy,

<sup>l</sup>przy wolnych zawodach niezbędna jest opinia organizacji zawodowej, do której osoba ta należy,

<sup>l</sup> biegły składa wobec prezesa sądu okręgowego przyrzeczenie o treści: "*Świadomy znaczenia mych słów i odpowiedzialności przed prawem przyrzekam uroczyście, że powierzone mi obowiązki biegłego sądowego wykonywać będę z całą sumiennością i bezstronnością*",

lprezes sądu okręgowego może zwolnić daną osobę z funkcji biegłego, jeśli utraciła ona warunki do pełnienia tej funkcji albo jeśli nienależycie wykonuje swoje czynności,

<sup>l</sup>prezes prowadzi listę biegłych (m.in. geodetów),

<sup>l</sup>prezes skreśla z listy biegłych: osoby zwolnione z funkcji, w razie śmierci lub po upływie 5 lat,

llisty biegłych znajdują się w sekretariatach sądowych,

lw styczniu każdego roku prezes podaje do wiadomości sądom rejonowym w swoim okręgu oraz Ministerstwu Sprawiedliwości listy biegłych sądowych,

<sup>l</sup> biegłemu przysługuje za jego czynności wynagrodzenie ustalone odrębnymi przepisami (i to jest też bardzo ciekawa sprawa, o czym dalej),

<sup>l</sup>biegły nie może odmówić wykonania zleconych przez sąd czynności z wyjątkiem sytuacji szczególnych (losowych),

<sup>l</sup>biegły, wydając opinię, używa tytułu biegłego sądowego z oznaczeniem specjalności oraz sądu okręgowego, przy którym został ustanowiony,

<sup>l</sup> biegły musi zawiadomić prezesa o zmianie adresu zamieszkania, a także o zamierzonej przerwie w wykonywaniu czynności dłuższej niż trzy miesiące,

ljeśli biegły jest w trakcie wykonywania zleconych czynności, to musi zawiadomić o każdej przerwie (np. chorobie),

<sup>l</sup>nadzór nad biegłymi sprawuje prezes sądu okręgowego na zasadach wynikających z odrębnych przepisów.

Z ww. regulacji wynika, że podstawowym dokumentem sporządzanym przez biegłego jest opinia. W większości dziedzin taka opinia poparta badaniami lub doświadczeniem biegłego w zupełności wystarczy. W tym miejscu trzeba zadać pytanie, czy również w sprawach geodezyjnych opinia będąca słownym opisem jakiegoś problemu wystarczy do wydania przez sąd odpowiedniego postanowienia. Z wszelkich znaków na niebie i na ziemi wynika, że nie. Jak wiadomo, trzeba opracować odpowiednią dokumentację geodezyjno-prawną powiązaną z sytuacją terenową, często w kilku wariantach, a dopiero do niej – jako dodatek – przygotować opinię dla sądu z niezbędnym uzasadnieniem.

Ale na początku zastanówmy się nad oceną samych zasad powoływania biegłych sądowych w Polsce oraz ich funkcjonowania. Z podanego wcześniej opisu wynika, że decyzja, kogo prezes powoła na biegłego, zależy wyłącznie od niego. Mamy tylko dwa ostre kryteria: korzystanie z praw cywilnych i obywatelskich (czyli nie może to być np. przestępca albo człowiek ubezwłasnowolniony) i ukończenie 25 lat. Pozostałe wymogi dotyczące wiedzy biegłego są bardzo ogólne. Przepis nie mówi o wykształceniu, liczbie lat pracy w danej specjalności czy posiadaniu państwowych uprawnień zawodowych. Jeśli prezes sądu okręgowego uzna, że biegłym może zostać osoba niemająca wykształcenia geodezyjnego i nieposiadająca uprawnień (ale która np. pracowała u ojca geodety przez 10 lat), to wpisze ją na listę biegłych, bo jego zdaniem osoba ta daje rękojmię należytego wykonania czynności biegłego.

Ale tak naprawdę nikt nie nadzoruje pracy biegłych geodetów. Ani prezes, ani sędzia rozstrzygający poszczególne kwestie nie są w stanie ocenić pracy biegłego, bo nie są specjalistami w tej dziedzinie. A jeśli dodamy do tego, że nie istnieją żadne standardy ustalające zasady sporządzania odpowiednich dokumentów geodezyjnych dla sądów, to mamy pełny obraz ściany, przed którą stoimy. Ale o standardach w dalszej części artykułu.

Zobaczmy najpierw, jak wyglądają zasady powoływania biegłych sądowych w innych krajach, a także, jak są oni nadzorowani.

#### • Jak radzą sobie inne kraje?

W Europie brak jest jednolitych zasad co do powoływania biegłych sądowych, a także ich roli oraz warunków, jakie powinni spełniać. Próby ustalenia takich standardów pracy ekspertów (a więc także biegłych) były podejmowane przez Europejski Komitet Normalizacyjny (CEN), szczególnie w latach 2012 14, kiedy odpowiedzialny był za to Polski Komitet Normalizacyjny. Wygląda na to, że prace te są kontynuowane, ale na razie bez konkretnych efektów.

Obecnie w jednych państwach istnieją rejestry biegłych, w innych takich rejestrów brak. Różne są też zasady powoływania biegłych. A oto przykłady z różnych krajów:

<sup>l</sup>biegli powoływani są przez sąd na okres kadencii.

<sup>l</sup>biegłego powołuje sąd doraźnie do konkretnej sprawy,

 $\bullet$ biegły wyznaczany jest bezpośrednio przez strony i pełni funkcję wyspecjalizowanego świadka,

<sup>l</sup>za ustanowienie biegłych odpowiada niezależna agencja państwowa albo licencjonowane podmioty prywatne.

Wspólne jest natomiast to, że w każdym kraju kandydaci na biegłych muszą spełniać podobne określone kryteria: wiedza, doświadczenie, wymogi natury etycznej. Różnie jest to zapisane w regulacjach prawnych. Nieraz ogólnie (tak jak w Polsce), innym razem konkretnie i jednoznacznie. Ale mimo to we wszystkich państwach zdarza się, że o wpis na listę biegłych starają się osoby niekompetentne, upatrujące w tym sposobu na podniesienie swojego statusu zawodowego. Podobno nigdzie nie udaje się zapobiec wpisywaniu takich kandydatów na listę biegłych. Głównym powodem tego zjawiska jest brak odpowiednich narzędzi dla merytorycznej oceny kandydatów. Gorzej, że z tych samych powodów nie udaje się eliminować błędnych opinii takich biegłych. Ale to oczywiście nie oznacza, że nie należy się starać tym negatywnym zjawiskom zapobiegać.

A oto krótki przegląd sytuacji w kilku wybranych krajach.

**1. Niemcy:**

 $\bullet$ biegły pełni funkcję pomocnika sądu, którego nie wiążą żadne zobowiązania wobec stron,

 $\bullet$ funkcja biegłego może być powierzona tylko osobie fizycznej,

llisty biegłych prowadzone są na poziomie landów przez izby zawodowe,

listnieje możliwość powołania eksperta nieujętego w wykazie biegłych,

<sup>l</sup>wymogi dotyczące biegłych ustalane są przez poszczególne izby, ale do podstawowych należą: posiadanie wiadomości specjalnych, umiejętność przygotowania klarownych i rzetelnych opinii, niezależność i bezstronność.

#### **2. Czechy:**

 $\bullet$ z usług biegłych mogą korzystać zarówno sądy, jak i inne instytucje publiczne,

 $\bullet$ listy biegłych są prowadzone w regionach oraz w centrali (w Ministerstwie Sprawiedliwości),

 $\bullet$ kryteria są zdecydowanie konkretniejsze niż u nas, tj.: wyższe wykształcenie w danej dziedzinie, 5-letnia praktyka zawodowa, ukończony kurs dla biegłych,

lwydane opinie biegli muszą przechowywać przez 10 lat dla umożliwienia kontroli ich pracy,

lprezesi sądów mają prawo weryfikacji biegłych w drodze egzaminu (po dwóch negatywnych ocenach następuje skreślenie biegłego z listy),

lza błędne decyzje biegli ponoszą odpowiedzialność odszkodowawczą, dlatego muszą być ubezpieczeni od odpowiedzialności cywilnej.

#### **3. Francja:**

 $\bullet$ biegłych powołuje sędzia, który decyduje o zakresie opinii,

<sup>l</sup>strony mają 10 dni na uwagi do opinii i pytania do biegłego,

<sup>l</sup>obowiązuje rejestr biegłych (są listy regionalne i lista narodowa),

lsąd powinien kierować się przygotowaniem merytorycznym biegłego, obiektywizmem, przejrzystością wypowiedzi i rzetelnością wydanej opinii,

<sup>l</sup>wniosek o wpisanie na listę biegłych składa się do prokuratora generalnego,

lbiegły musi spełnić następujące kryteria: wiek do 70 lat, osoba niekarana, nieograniczona w prawach publicznych, posiadająca wystarczające doświadczenie zawodowe, dotychczasowa działalność bez zarzutu, wiarygodność i niezależność,

lokres próbny trwa 2 lata, po czym następuje komisyjna ocena jego działalności (także jako biegłego),

<sup>l</sup>następnie biegły wpisywany jest na listę regionalną na okres 5 lat,

 $\bullet$ po upływie kolejnych 3 lat biegły może złożyć wniosek o wpisanie na listę narodową (kadencja trwa 7 lat).

#### **4. Wielka Brytania:**

<sup>l</sup>biegły sądowy jest wyznaczany przez strony postępowania,

lbiegły pełni funkcję świadka i jednocześnie eksperta,

<sup>l</sup>mimo że biegły jest powoływany przez stronę, ma obowiązek dostarczyć obiektywną i bezstronną opinię co do faktów,

 $\bullet$ nie prowadzi się list biegłych,

lopinia musi być zgodna ze standardami przyjętymi w danej dziedzinie,

• standardy dotyczące funkcjonowania biegłych ustala Urząd Regulatora do spraw Nauk Sądowych; urząd ten korzysta z pomocy Rady do spraw Nauk Sądowych, która określa ww. standardy we współpracy ze stowarzyszeniami, samorządami i organizacjami ekspertów z poszczególnych dziedzin,

lustalone są także szczegółowe wymagania, co powinna zawierać opinia biegłego (kwalifikacje biegłego, wykaz literatury, informacje przedstawione biegłemu do wydania opinii, elementy stanu

## Bogdan Grzechnik radzi

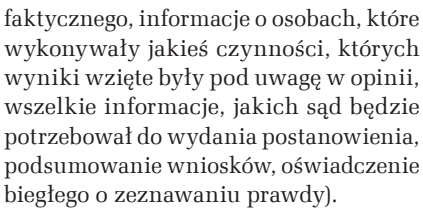

#### **5. USA:**

<sup>l</sup>podobnie jak w Wielkiej Brytanii biegły pełni funkcję świadka i eksperta,

lkryteria to wiedza, umiejętności, doświadczenie i wykształcenie pozwalające na ocenę faktów istotnych w sprawie,

<sup>l</sup>biegli wskazywani są przez strony postępowania,

 $\bullet$ nie ma rejestru biegłych,

<sup>l</sup>o powołaniu biegłego decyduje sąd z udziałem stron, które zadają pytania, preferując swojego kandydata, a starając się podważyć kompetencje kandydata strony przeciwnej,

lbiegły musi znać i rozumieć metodologię i procedury konieczne do sporządzenia opinii; musi mieć też odpowiednią wiedzę oraz doświadczenie; cenne są także własne publikacje, które potwierdzają jego wiedzę,

<sup>l</sup>krytykowane jest opłacanie biegłych przez strony, co może budzić wątpliwości co do ich bezstronności, ale łagodzi tę opinię możliwość zadawania pytań przez stronę przeciwną,

<sup>l</sup>opinia biegłego oceniana jest przez sąd z uwzględnieniem następujących kwestii: czy zastosowana metoda może być potwierdzona doświadczalnie, czy oceniło ją środowisko naukowe, czy możliwe jest określenie błędu pomiarowego wykorzystanej metody, czy istnieją standardy stosowania tej metody, w jakim stopniu została zaakceptowana przez środowisko,

<sup>l</sup>zgłaszane są także wątpliwości, czy sąd jest w stanie dokonać wystarczającej oceny opinii (moim zdaniem bardzo często nie jest to możliwe).

W tych kilku przykładach można znaleźć liczne podobieństwa, ale też wiele różnic. Przy opracowywaniu projektu ustawy o biegłych sądowych autorzy tego przepisu starali się wykorzystać pozytywne doświadczenia innych krajów, ale specyfiki naszego zawodu nie uwzględniono. Możliwe, że w następnych wersjach projektu tematyka ta przebije się i będzie wzięta pod uwagę.

#### $\bullet$  Stawki wynagrodzenia biegłych sądowych

Sprawy wynagradzania biegłych reguluje drugie z wymienionych na wstępie rozporządzeń, czyli to z 2013 roku. Dopiero w tym akcie wykonawczym w § 7 ust. 3 wymieniona jest nasza profesja:

"*Wynagrodzenie za wykonaną pracę biegłych z dziedziny geodezji i kartografii, w zakresie czynności opisanych w załączniku nr 3 do rozporządzenia, można określić według stawki albo taryfy zryczałtowanej wskazanej w tym załączniku*".

Dane z załącznika prezentujemy na stronie obok. W tabeli w kolumnie 4. mowa jest o "kwocie bazowej". Zgodnie z ustawą budżetową na rok 2016 kwota bazowa wynosi obecnie 1766,46 zł.

Nie będę w tym artykule oceniał wysokości stawek dla biegłych, bo z wielu publikacji wynika, że są one stanowczo za niskie. Postaram się jedynie ocenić treść niektórych zapisów tej tabeli.

<sup>l</sup>Poz. 1 – nie budzi zastrzeżeń.

 $\bullet$ Poz. 2 – obecnie zgodnie z ustawa *Pgik* oraz przepisami wykonawczymi wypisy z rejestru gruntów oraz wyrysy z mapy ewidencyjnej mają prawo wykonywać wyłącznie organy administracji publicznej prowadzące ewidencję gruntów i budynków (zapis wymaga więc korekty, zamiast "sporządzenie" trzeba wpisać "uzyskanie").

<sup>l</sup>Poz. 3 – wynika z niej, że z zasobu uzyskujemy wyłącznie dane dotyczące punktów granicznych oraz punktów osnowy geodezyjnej. Jest to kompletne nieporozumienie, bo uzyskujemy dziesiątki innych dokumentów i danych (zapis wymaga uzupełnienia).

 $\bullet$ Poz. 4 – dotyczy wyłącznie ustalenia granic nieruchomości. Brak jest zapisu o dokonywaniu pomiarów, wzywaniu stron, sporządzaniu protokołu granicznego, wykonywaniu dokumentacji geodezyjnej, stabilizacji punktów granicznych znakami granicznymi oraz zaewidencjonowaniu operatu w PODGiK (zapis wymaga więc uzupełnienia).

<sup>l</sup>Poz. 5 – nie budzi zastrzeżeń.

 $\bullet$ Poz. 6 – wywołuje najwięcej wątpliwości. Pod hasłem "Podział nieruchomości" wymieniono tutaj wyłącznie opracowanie wstępnego projektu podziału oraz obliczenia i wyznaczenie w terenie projektu podziału. Brakuje, podobnie jak w pozycji 4, zapisu o dokonywaniu pomiarów, sporządzaniu protokołu przyjęcia granic do podziału, wykonywaniu dokumentacji geodezyjnej, stabilizacji nowych punktów granicznych znakami granicznymi oraz zaewidencjonowaniu operatu w PODGiK (także ten zapis wymaga uzupełnienia).

lPoz. 7 – dotyczy innych prac geodezyjno-kartograficznych. Nie wiadomo, o jakiej mapie jest mowa w pierwszej części tekstu: "skartowanie i opisanie *na mapie granic ustalonych w postępowaniu rozgraniczeniowym*". Czy chodzi o mapę zasadniczą, czy o mapę ewidencyjną, czy o jakąś inną mapę, np. jednostkową. A wiadomo, że granice wnosimy na wszystkie te trzy mapy. W drugiej części tekstu jest podobny zapis, tyle że dotyczy podziału nieruchomości. Uwaga jest identyczna jak powyżej. Punkt 5 mówi o pomiarze i sporządzeniu szkicu sytuacyjnego do różnych celów. Nie bardzo wiadomo, co autor miał na myśli.

W taryfie tej całkowicie pominięto wszystkie czynności oraz dokumentację niezbędną:

 $\bullet$ do zasiedzenia nieruchomości,

lprzy wznawianiu znaków granicznych (art. 39 *Pgik*),

lprzy ustanawianiu służebności gruntowych,

lprzy ustanawianiu służebności przesyłu.

Ta taryfa, która miała wskazać typowe czynności biegłych w zakresie geodezji i kartografii, jest – jak widać – w większości niepełna i wymaga korekty. A w świetle stanowiska podzielanego przez wiele sądów, że geodeta: "*jako bieg ły sądowy ma status autonomiczny*  (…), *nie jest wykonawcą pracy geodezyjnej* (…), *nie ma obowiązku zdania po wykonanej pracy sporządzonych materiałów do zasobu geodezyjnego* (…), *nie ma obowiązku przy opracowywaniu opinii sporządzać pełnej dokumentacji potrzebnej do ujawnienia przyszłego orzeczenia sądowego w ewidencji gruntów, chyba że wynika to z zalecenia sądu*" [fragmenty uzasadnienia wyroku Sądu Rejonowego w Kole, który uniewinnił biegłego odmawiającego sporządzenia i przekazania do PODGiK operatu pomiarowego podziału nieruchomości, więcej w GEODECIE 3/2014 – red.], należy przyjąć, że taryfa ta stanowi swego rodzaju standard dla sądów i biegłych decydujący o tym, co może zlecić sąd i co może być przedmiotem pracy biegłego i jego opinii.

Podobno biegłego sądowego w świetle stwierdzenia, że nie jest wykonawcą pracy geodezyjnej, nie obowiązuje *Pgik* oraz inne geodezyjne przepisy wykonawcze i nie podlega on nadzorowi organów geodezyjnych. Ma wykonywać wyłącznie te czynności, które zleci mu sąd. Jeśli sędzia uzna, że do wydania postanowienia o podziale wystarczy mu wstępny projekt podziału sporządzony odręcznie na kartce papieru, będzie to wystarczająca opinia zgodna z poz. 6 ww. taryfy.

Słyszę, że sądy wydają coraz więcej takich postanowień, a właściciele nic z tymi dokumentami nie mogą zrobić, bo bez pełniej dokumentacji przyjętej do zasobu nikt nie wprowadzi zmiany w ewidencji gruntów i budynków. Natomiast bez wyrysu i wypisu z ewidencji żaden sąd wieczystoksięgowy nie założy ksiąg wieczystych dla nowych działek.

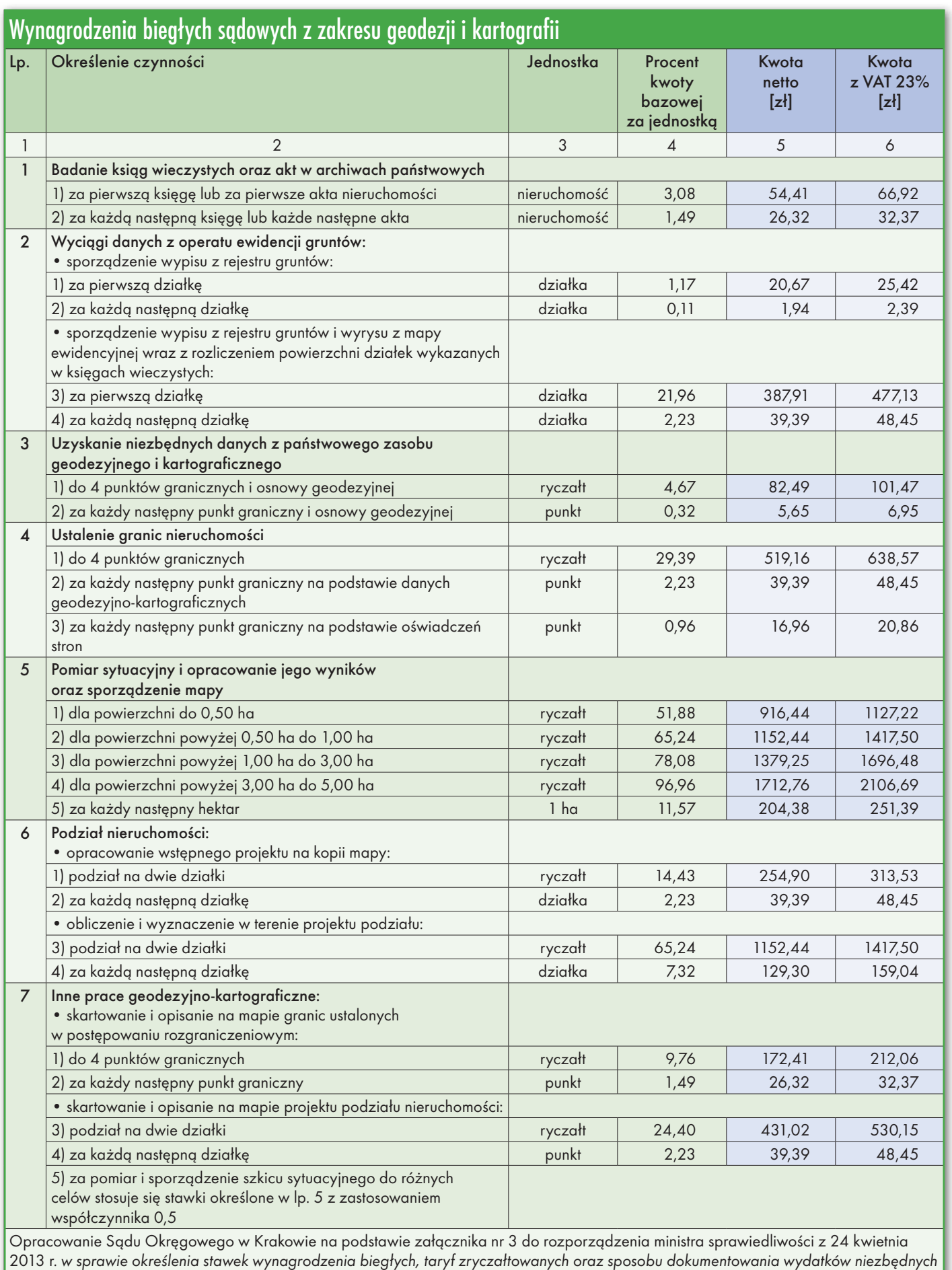

dla wydania opinii w postępowaniu karnym (DzU poz. 508)

MAGAZYN GeoiNforMAcYJNY Nr 5 (252) MAJ 2016 29

## Bogdan Grzechnik radzi

#### Narzędzia dla biegłych sądowych

Za miesiąc Bogdan Grzechnik spróbuje sformułować projekt standardów technicznych dla biegłych sądowych w zakresie wszystkich asortymentów prac geodezyjnych, a my poprosimy o jego ocenę w dyskusji na łamach GEODETY. Redakcja

#### • Podsumowanie

W związku z powyższym postanowiłem przygotować dla Ministerstwa Sprawiedliwości, Głównego Urzędu Geodezji i Kartografii, ale także dla aktualnie działających biegłych sądowych tezy do projektu standardów dla wszystkich opracowań geodezyjnych sporządzanych dla sądów cywilnych.

Dotyczyć to będzie następujących asortymentów prac:

<sup>l</sup>rozgraniczania nieruchomości,

lpodziałów nieruchomości i znoszenia współwłasności,

<sup>l</sup>wznawiania znaków granicznych,

lustanawiania służebności gruntowych,

<sup>l</sup>ustanawiania służebności przesyłu, <sup>l</sup>zasiedzenia nieruchomości.

W tezach tych dla każdego asortymentu prac postaram się omówić:

<sup>l</sup>rodzaje czynności, jakie powinno się wykonać,

 $\bullet$ dokumenty, które powstaną w wyniku tych prac,

lwariantowość niektórych opracowań,

<sup>l</sup>procedury związane ze zgłaszaniem prac i przekazywaniem ich wyników do państwowego zasobu geodezyjnego i kartograficznego,

<sup>l</sup>co powinna zawierać opinia dla sądu,

lczynności, które powinny być zlecane biegłemu sądowemu przed uprawomocnieniem się postanowienia, a które pod nadzorem sądu powinien wykonać po jego uprawomocnieniu.

Standardy te powinny być podstawą do ustalenia taryfy opłat za czynności biegłego sądowego.

Jeszcze na zakończenie tej części artykułu zaproponuję, jakie regulacje dla bieg łych sądowych z zakresu geodezji i kartografii powinny się znaleźć w ustawie:

<sup>l</sup>wiek od 30 do 70 lat,

<sup>l</sup>wyższe wykształcenie geodezyjne,  $\bullet$ minimum 5 lat pracy zawodowej,

w tym 3 lata w bezpośredniej produkcji, <sup>l</sup> posiadanie państwowych uprawnień zawodowych z zakresów, które bę-

dą przedmiotem działalności biegłego, llisty biegłych powinny być prowadzone tak jak dotychczas, przez sądy okręgowe, ale powinno się także utworzyć listę krajową obejmującą najlepszych biegłych po praktykowaniu minimum 3 lata w okręgach,

<sup>l</sup>prezesi sądów powinni mieć prawo weryfikacji biegłych w drodze egzaminów, powołując do pomocy ekspertów z danej dziedziny,

lza błędne opinie biegli powinni ponosić odpowiedzialność finansową, dlatego ubezpieczenie od odpowiedzialności cywilnej powinno być obowiązkowe,

lkażdy biegły kopie wykonanej dokumentacji wraz z opinią dla sądu powinien przechowywać przez okres minimum 10 lat, co umożliwi ocenę dorobku biegłego,

<sup>l</sup>biegli powinni być zobowiązani do ciągłego doskonalenia swojej wiedzy zarówno w sprawach technicznych, jak i w zakresie nowych regulacji prawnych,

 $\bullet$ kandydat na biegłego powinien posiadać nieskazitelną opinię z poprzednich miejsc pracy,

<sup>l</sup>oczywiście powinien posiadać także prawa cywilne i obywatelskie.

#### Bogdan Grzechnik

twórca stałych uprawnień i pierwszy przewodniczący Komisji Kwalifikacyjnej w 1984 roku, doświadczony pracownik administracji geodezyjnej, w tym szczebla centralnego, wykonawca wielu prac, współwłaściciel firmy geodezyjno-prawnej Grunt, społecznik, aktywny działacz SGP oraz GIG, której wiele lat prezesował

Postscriptum do art. "Stolica pod kosmiczną lupą"

P an redaktor Jerzy Królikowski opublikował w marcowym wydaniu GEODETY artykuł, który przeczytałem z dużym zainteresowaniem. Nie znam się na metodach interferometrii radarowej, mogę na-

tomiast wypowiedzieć się w sprawie interpretacji deformacji właśnie na terenie stolicy, a także na terenach położonych na szerszym obszarze, tj. na Mazowszu i w Wielkopolsce. W 1974 roku obroniłem na Politechnice Warszawskiej dyplom pt. "Wyznaczenie przemieszczeń pionowych znaków wysokości m.st. Warszawy w oparciu o wyniki dwu niwelacji". Dane z niwelacji precyzyjnych wykonanych w 1950 i 1959 roku udostępniło mi Warszawskie Przedsiębiorstwo Geodezyjne z polecenia dyr. Wacława Kłopocińskiego, przyjaciela mojego promotora prof. Zygmunta Kowalczyka.

Interpretacja obliczonych przemieszczeń (metodą najmniejszych kwadratów, komputerem Odra 1204) w połą-

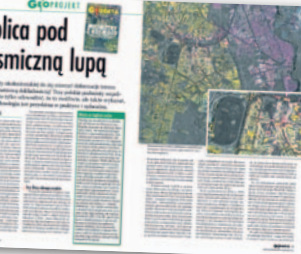

czeniu z danymi ówczesnego Atlasu Geologicznego Warszawy dowiodła jednoznacznie, że repery fundamentalne i repery zastabilizowane na budynkach posadowionych

w trzeciorzędowych iłach plioceńskich (wypiętrzających się na znacznym obszarze Warszawy) wykazują niewielkie przemieszczenia, wręcz zachowały stałość. W ocenie geotechnicznej iły plioceńskie szacuje się bardzo korzystnie z punktu widzenia warunków do posadawiania obiektów budowlanych. W pliocenie na Mazowszu i w Wielkopolsce istniało rozległe jezioro śródlądowe i w związku z tym osadziły się na jego dnie iły dochodzące do ok. 100 m grubości, na znacznych obszarach sięgające do powierzchni terenu.

Z kolei repery posadowione w utworach czwartorzędowych (fundamentalne, na budynkach) wykazały znaczne przemieszczenia, co miało związek ze zmianą

stosunków wodnych (obniżanie się krzywych depresji) spowodowanych odbudową Warszawy. Czerpana przez mieszkańców Warszawy woda oligoceńska – leżąca w niecce – ma nad sobą utwory mioceńskie, plioceńskie oraz czwartorzędowe (plejstoceńskie i holoceńskie), co na pewno wpływa na osiadanie całej niecki. Trudno jednak ocenić, co jest efektem zmniejszania zasobów wody oligoceńskiej, a co efektem zmian krzywych depresji w wyniku prowadzonych prac budowlanych. Dużo więcej danych można uzyskać, sięgając do mojego artykułu z 1975 roku ("Przegląd Geodezyjny" nr 11).

Sumując, przy interpretacji deformacji terenu warto uwzględniać atlasy obrazujące miąższość osadów czwartorzędowych nad trzeciorzędowymi utworami plioceńskimi. A praca chyba mi się udała, bo Wydział zgłosił ją do X edycji konkursu "Dyplom dla Warszawy", gdzie otrzymała III nagrodę, co było powodem do wręczenia mi przez ówczesnego prezydenta Warszawy pięknego okolicznościowego dyplomu i solidnej nagrody pieniężnej.

MAGAZYN GeoiNforMAcYJNY Nr 5 (252) MAJ 2016 30 GEODETA

Stolica pod kosmiczną lupą

Jacek Majchrowski Prezydent Miasta Krakowa

Jacek Krupa Marszałek Województwa Małopolskiego

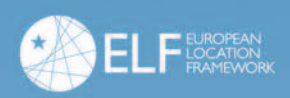

**INSPIRE** 

Europejska Infrastruktura Informacji Przestrzennei

XII Ogólnopolskie Sympozjum<br>XII Krakowskie Spotkania z INSPIRE Kluczowe dane referencyjne z perspektywy krajowej *i* europejskiej

#### Kraków, 13-14 czerwca 2016

Organizatorzy:

Urząd Marszałkowski Województwa Małopolskiego

Urząd Miasta Krakowa

31

Małopolski Urząd Wojewódzki

Akademia Górniczo-Hutnicza im. Stanisława Staszica w Krakowie

Okręgowe Przedsiębiorstwo Geodezyjno-Kartograficzne Sp. z o.o. w Krakowie

...........

- 0

n. πõ

www.inspire.krakow.pl

**Przypadki z praktyki, cz. 17**

*przedstawia sędzia Magdalena Durzyńska*

# Podwójna rola starosty

Powiat nie ma legitymacji procesowej strony w sprawie o ustalenie wysokości odszkodowania za nieruchomość przejętą pod drogę powiatową. Taką uchwałę 16 lutego br. podjął Naczelny Sąd Administracyjny w składzie siedmiu sędziów. I choć nie dotyczy ona bezpośrednio kwestii geodezyjnej, to jednak zwracam na nią uwagę Czytelników GEODETY, gdyż jest niezwykle doniosła i będzie miała wpływ na wszelkie orzecznictwo administracyjne.

S tarosta zezwolił na inwestycję dro-<br>
gową polegającą na przebudowie<br>
drogi powiatowej, a następnie usta-<br>
lił należne od powiatu odszkodowanie tarosta zezwolił na inwestycję drogową polegającą na przebudowie lił należne od powiatu odszkodowanie za działkę przeznaczoną pod tę inwestycję, działając na podstawie art. 130 ust. 2, art. 132 ust. 1a i 2 oraz art. 134 ustawy z 21 sierpnia 1997 r. *o gospodarce nieruchomościami* (dalej: *ugn*, tekst jednolity DzU z 2015 r., poz. 1774) w związku z art. 12 ust. 4, 4a i 5 oraz art. 18 ustawy z 10 kwietnia 2003 r. *o szczególnych zasadach przygotowania i realizacji inwestycji w zakresie dróg publicznych* (dalej: specustawa). Odwołanie od tej decyzji w imieniu powiatu wniósł starosta jako przewodniczący zarządu powiatu, podnosząc, że operat szacunkowy stanowiący podstawę do ustalenia odszkodowania został sporządzony wadliwie. Organ II instancji (wojewoda) na podstawie art. 134 kpa postanowieniem stwierdził niedopuszczalność odwołania. Wówczas starosta złożył skargę do Wojewódzkiego Sądu Administracyjnego (WSA), który wyrokiem z 9 kwietnia 2013 r. sygn. akt I SA/Wa 2126/12 skargę tę oddalił.

Według WSA starosta, wydając decyzję jako organ pierwszej instancji, nie działał w imieniu powiatu w charakterze jego organu, lecz wykonywał niezależną od powiatu kompetencję organu administracji państwowej. WSA wskazał jednak, że jednocześnie starosta wchodzi w skład zarządu powiatu, a to uprawnia go do podejmowania wszelkich czynności mających na celu wyko-

nywanie zadań i kompetencji należących do właściwości zarządu jako organu wykonawczego powiatu (art. 34 ust. 1 ustawy z 5 czerwca 1998 r. *o samorządzie powiatowym;* dalej: *usp*), a przy tym, że – jako przewodniczący zarządu powiatu – starosta jest organem samorządu powiatowego (art. 8 ust. 2 pkt 2 w związku z art. 26 ust. 2 *usp*). Sąd przyjął, że w takiej sytuacji pozycja starosty jako dysponenta władztwa publicznego zapobiega jego równoczesnemu występowaniu w dwóch rolach, tj. w charakterze strony kierującej się własnym interesem i zabiegającej o uzyskanie korzystnej dla siebie decyzji oraz w roli organu orzeczniczego, mającego obowiązek zachowania bezstronności. Wskazano, że starosta jako organ administracji jest przedstawicielem państwa wykonującym jego zadania i korzystającym z władztwa określanego jako "imperium".

 $\begin{tabular}{l} \textbf{O}~\textbf{owiat sprzeciwiad się tej argumenta} \\ \textbf{cji. W skardze kasacyjnej podnosił, że stroną postępowania jest powiat będący obecnie właścicielem nierucho$ owiat sprzeciwiał się tej argumentacji. W skardze kasacyjnej podnosił, że stroną postępowania jest powiat mości, reprezentowany przez zarząd powiatu, a nie przez starostę, który nie jest organem powiatu, lecz tylko organem administracji rozstrzygającym sprawę. Zarzucał, że jako jednostka samorządu terytorialnego ma osobowość prawną, przysługuje mu prawo własności i inne prawa majątkowe, ponadto wyposażony jest w samodzielność podlegającą ochronie sądowej. Wskazywał, że błędem jest utożsamienie starosty sprawującego funkcję organu administracji publicznej z ustrojowym organem samorządu powiatowego, podczas gdy starosta jest jedynie przewodniczącym zarządu powiatu. Zarzucał ponadto naruszenie art. 28 i 134 kpa, prawa samorządowej osoby prawnej do sądu (art. 145 ust. 1 Konstytucji) i wywodził, że decyzja ustalająca wysokość odszkodowania należnego od powiatu ma wpływ na finanse tegoż powiatu. Nade wszystko wywodził, że prowadząc postępowanie, starosta nie może zabiegać o uwzględnienie interesów powiatu, bo gdyby podejmował takie działania, to jego bezstronność miałaby charakter czysto fikcyjny. Według powiatu należy zdecydowanie odróżnić ustrojowe organy powiatu, przez które powiat działa jako osoba prawna od starosty sprawującego władztwo administracyjne. Zwrócono uwagę, że zarząd powiatu został powołany do reprezentowania powiatu jako osoby prawnej, natomiast staroście zostało powierzone sprawowanie władztwa administracyjnego.

 $\bf{P}$ odczas rozpoznawania skargi kasacyjnej Naczelny Sąd Administracyjny powziął wątpliwości odnośnie do<br>zasad udziału jednostki samorządu teodczas rozpoznawania skargi kasacyjnej Naczelny Sąd Administracyjny powziął wątpliwości odnośnie do rytorialnego w postępowaniu odwoławczym w sytuacji, kiedy decyzję w pierwszej instancji wydał piastun tego organu. Dotyczy to odwołań składanych przez zarządy powiatów (powiaty) i przez gminy stanowiące miasta na prawach powiatu od decyzji odszkodowawczych wydawanych przez starostów lub prezydentów miast. Chodziło o ustalenie skutków podwójnej roli starosty. Z jednej strony jest on organem wykonującym zadania z zakresu administracji rządowej, tj. organem reprezentującym interesy Skarbu Państwa, a z drugiej strony na podstawie art. 26 ust. 2 i art. 34 ust. 1 ustawy *usp* jest przewodniczącym zarządu powiatu (wykonującego zadania własne jako organ jednostki samorządu terytorialnego) i reprezentuje powiat na zewnątrz. NSA skonstatował, że w praktyce orzeczniczej wykształciły się trzy koncepcje. Po pierwsze, przyjmuje się, że powiat czy gmina (miasto na prawach powiatu) nie ma legitymacji w skarżeniu tego typu decyzji. Po drugie, praktyka spotyka przypadki wyłączania danego organu od rozpoznawania konkretnych kategorii spraw, i wreszcie trzecia koncepcja zakłada możliwość skarżenia na prawach strony decyzji wydawanych przez starostę.

W wyniku skierowania sprawy do<br>
powiększonego składu 16 lute-<br>
go 2016 r. NSA podjął uchwałę<br>
I OPS 2/15 nastenującej treści: "Powiat powiększonego składu 16 lute-**I OPS 2/15** następującej treści: "Powiat **nie ma legitymacji procesowej strony w sprawie o ustalenie wysokości odszkodowania od powiatu za nieruchomość przejętą pod drogę publiczną, która stała się własnością powiatu, jeżeli decyzję wydaje starosta na podstawie art. 12 ust. 4a w związku z art. 11a ust. 1 ustawy z dnia 10 kwietnia 2003 r. o szczególnych zasadach przygotowania i realizacji inwestycji w zakre**sie dróg publicznych oraz art. 38 ust. 1 **ustawy z dnia 5 czerwca 1998 r. o samorządzie powiatowym"** (orzeczenie prawomocne).

Nie ma wątpliwości, że decyzję ustalającą wysokość odszkodowania za nieruchomości, które stały się własnością powiatu, na podstawie decyzji starosty o zezwoleniu na realizację inwestycji drogowej w odniesieniu do drogi powiatowej, wydaje starosta (art. 12 ust. 4a w związku z art. 11a ust. 1 specustawy). Powiat jako jednostka samorządu terytorialnego posiada w takiej sprawie interes prawny, albowiem występuje jako podmiot zobowiązany do wypłaty odszkodowania za nieruchomość przejętą pod drogę, której stał się właścicielem. Będąc osobą prawną, powiat wyposażony jest w organy, którymi są: rada powiatu oraz zarząd powiatu, a zarząd wykonuje zadania powiatu przy pomocy starostwa powiatowego oraz jednostek organizacyjnych powiatu (art. 33 *usp*). Starosta jest natomiast kierownikiem starostwa

powiatowego oraz zwierzchnikiem służbowym pracowników starostwa i kierowników jednostek organizacyjnych powiatu oraz zwierzchnikiem powiatowych służb, inspekcji i straży (art. 35 ust. 2 *usp*). Jednocześnie, o ile przepisy szczególne nie stanowią inaczej, starosta wydaje decyzje w indywidualnych sprawach z zakresu administracji publicznej należących do właściwości powiatu (art. 38 ust. 1 *usp*). r e KLAMA

 $\begin{array}{c} \text{Zasadniając swoje stanowisko, Na-} \\ \text{czelny Sąd Administracyjny zwró-} \\ \text{cit uwage na kilka aspektów, które w dużym skrócie postaram się przedsta-} \end{array}$ zasadniając swoje stanowisko, Naczelny Sąd Administracyjny zwrócił uwagę na kilka aspektów, które wić. Wskazał mianowicie, że jednostka samorządu terytorialnego posiada przymiot osobowości publicznoprawnej i osobowość prawną. Ta pierwsza pozwala jej wykonywać zadania z zakresu administracji publicznej przy wykorzystaniu środków prawnych charakterystycznych dla organów państwa, a więc w szczególności prawnych form działania administracji o charakterze władczym. Z kolei nadanie jednostkom samorządu terytorialnego osobowości prawnej miało na celu umożliwienie im posiadania własnego majątku i swobodnego nim dysponowania w granicach określonych prawem.

NSA wskazał też na przedmiot działalności samorządu terytorialnego i wyjaśnił, że jest to wykonywanie administracji publicznej na zasadzie decentralizacji. Wykonując te zadania poprzez wydawanie decyzji administracyjnych, organy samorządu terytorialnego muszą przestrzegać prawa i kierować się dobrem wspólnym zgodnie z zasadą legalności, zasadą dochodzenia prawdy obiektywnej i zasadą uwzględniania z urzędu interesu społecznego i słusznego interesu obywateli, nie mogą wykorzystywać kompetencji decyzyjnych dla realizacji własnych interesów lub interesów jednostki samorządu. Dalej NSA wskazał, że samorząd terytorialny jest częścią ustroju państwowego, a więc nie ma żadnego przeciwstawienia między nim a państwem. Argumentował to tym, że samorząd nie ma własnych i suwerennych zadań i praw, a wykonuje jedynie zadania państwa, które nie zostały zastrzeżone przez Konstytucję lub ustawy dla innych organów administracji publicznej. A ponadto, że samorząd terytorialny wyposażony we władztwo publiczne owe zadania wykonuje we własnym imieniu i na własną odpowiedzialność.

Dalej, nawiązując do przedmiotu działania NSA, podał, że organy samorządu terytorialnego wykonują przede wszystkim zadania własne, ale także zadania

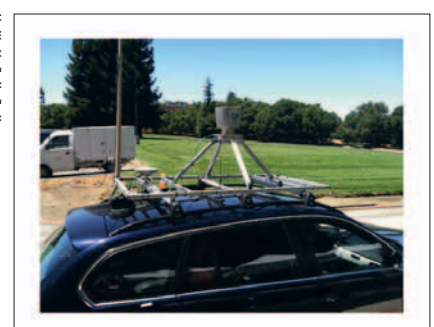

NovAtel SPAN. **GEO-LOKALZATOR POMIARÓW LIDAR ODPORNY NA ZANIK GPS.** 

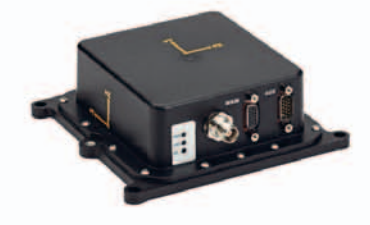

Rejestracja położenia samochodu pomiarowego z dokładnościa RTK nawet podczas przejazdów przez tunele.

Pewność działania w warunkach zabudowy miejskiej i zadrzewień zapewnia integracja ścisła inercjalnej jednostki IMU. System używany do m.in. pomiaru torowisk, tworzenia map  $\mathbf{i}$ fotogrametrii i mapowania LiDAR.

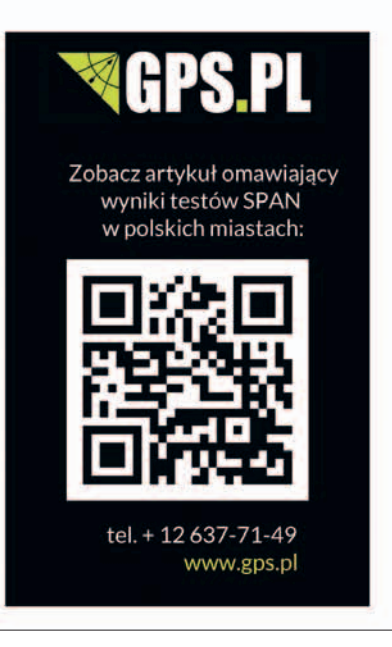

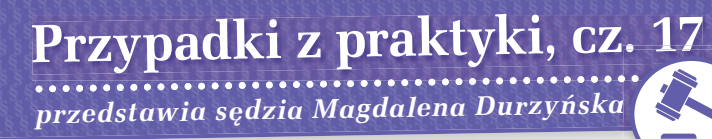

zlecone im w drodze ustawy lub porozumienia administracyjnego z zakresu administracji rządowej. Gdy chodzi o formę działania, Sąd wskazał, że osoby prawne, w tym jednostki samorządu terytorialnego, nie mogą wykonywać powierzonych im zadań w inny sposób niż przez swoje organy lub poprzez osoby fizyczne, które zostały zatrudnione w tym celu.

N SA zwrócił uwagę na przepisy<br>ustrojowe. Przykładowo, że "zgodnie z art. 14 ustawy o samorządzie<br>wojewódzkim samorząd wojewódz-SA zwrócił uwagę na przepisy ustrojowe. Przykładowo, że "zgodnie z art. 14 ustawy o samorządzie twa wykonuje zadania o charakterze wojewódzkim określone ustawami (...) (ust. 1), ustawy mogą określać sprawy należące do zakresu działania województwa jako zadania z zakresu administracji rządowej, wykonywane przez zarząd województwa (ust. 2)" i zaznaczył, że "zwłaszcza ten drugi przepis nie pozostawia wątpliwości, na kim spoczywa dane zadanie publiczne i przez kogo będzie ono wykonywane". W odniesieniu do samorządu powiatowego NSA powołał się na uregulowania zawarte w art. 2 ust. 1 *usp*, zgodnie z którym powiat wykonuje określone ustawami zadania publiczne w imieniu własnym i na własną odpowiedzialność. W konsekwencji NSA przyjął, iż "przepisy ustrojowe wyraźnie stanowią, że podmiotem, na którym spoczywa obowiązek wykonywania wynikających z ustawy zadań publicznych, jest odpowiednio gmina, powiat lub województwo, a nie ich organy".

Ponadto, jak wskazał NSA, wolę powiatu, jako jednostki samorządu terytorialnego, wyraża zarówno starosta rozstrzygający sprawy z zakresu administracji publicznej, jak i zarząd powiatu, który odpowiada w szczególności za wykonanie budżetu powiatu. Skutkowało to stwierdzeniem, że "decyzja **administracyjna stanowi jednostronne oświadczenie woli organu administracji publicznej, a w przypadku starosty wola organu jest tożsama z wolą powiatu".**

o dnosząc się do zarzutów wskazujących na to, że starosta nie jest organizacji nem powiatu, lecz jest nim zarząd<br>
nowiatu NSA uznał że jakkolwiek stacych na to, że starosta nie jest orgapowiatu, NSA uznał, że jakkolwiek staroście nie można przypisać przymiotu organu wykonawczego powiatu, to ten sam starosta, choć istotnie nie jest ustrojowym organem powiatu, to jednak jest "organem powiatowym" w znaczeniu funkcjonalnym. Wyjaśnił, że jeśli chodzi o przymioty organu, to cechuje go organizacyjne bądź funkcjonalne wyodrębnienie. Organizacyjne wyodrębnienie sprowadza się do tego, że przepis prawa

o ustrojowym charakterze wskazuje jakiś organ wprost, przyporządkowując go do określonego podmiotu prawa poprzez sformułowanie, iż jest organem administracji rządowej, wiążąc go tym samym z państwem, lub że jest organem danej jednostki samorządu terytorialnego. Natomiast funkcjonalne wyodrębnienie sprowadza się do tego, że mimo braku formuły prawnej określającej jakiś podmiot mianem organu przyporządkowanego ustrojowo do państwa lub określonej jednostki samorządu terytorialnego, jego wyodrębnienie następuje poprzez powierzenie mu kompetencji do realizacji zadań któregoś z tych podmiotów władzy wykonawczej.

Nie ma wątpliwości, że na gruncie ustawy powiatowej starosta nie został wyodrębniony organizacyjnie, jednak art. 38 ust. 1 *usp* przyznaje mu kompetencję do wydawania decyzji w indywidualnych sprawach z zakresu administracji publicznej należących do właściwości powiatu, chyba że przepisy szczególne przewidują wydawanie decyzji przez zarząd powiatu. Stąd, według NSA, sprawa rozstrzygana w tym trybie przez starostę jest sprawą z zakresu administracji publicznej, która należy do właściwości powiatu w rozumieniu art. 38 ust. 1 *usp*. W konsekwencji NSA przyjął, że skoro starosta wykonuje zadanie należące do powiatu, to w tej sprawie inny organ powiatu nie może występować i powoływać się na to, że realizuje zadania powiatu jako osoby prawnej. Uznano zatem, że jeżeli kompetencja w sprawie dotyczącej ustalania odszkodowania za drogę powiatową została powierzona staroście, który wykonuje zadanie powiatu, to zarząd powiatu, którego przewodniczącym jest starosta, nie może w tej samej sprawie kwestionować rozstrzygnięcia starosty. Stąd powiat nie może powoływać się na to, że postępowanie dotyczy jego interesu prawnego i być stroną postępowania.

W tym kontekście wskazano także,<br>
że prezydent miasta na prawach<br>
powiatu sprawuje funkcje organu<br>
powiatu a wiec wydaję także decyzje że prezydent miasta na prawach powiatu sprawuje funkcje organu powiatu, a więc wydaje także decyzje w indywidualnych sprawach z zakresu administracji publicznej należących do właściwości powiatu zastrzeżone jako kompetencja starosty. Skutkiem tego jest uznanie, że również miasto na prawach powiatu nie może występować w takiej sprawie jako strona reprezentowana przez ten sam organ (prezydenta miasta na prawach powiatu), który wydał decyzję w pierwszej instancji.

Jak wskazał NSA, od zasady, że jednostka samorządu terytorialnego nie jest stroną postępowania w sprawie należącej do właściwości powiatu, którą rozstrzyga w drodze decyzji administracyjnej starosta, ustawodawca przewiduje pewne wyjątki. Na poparcie powyższego przywołano tu art. 142 ust. 2 ustawy o *gospodarce nieruchomościami*. Zgodnie z tym przepisem, jeżeli organem właściwym jest prezydent miasta na prawach powiatu sprawujący funkcję starosty, to gmina lub powiat jest stroną postępowania w tych sprawach, z tym że prezydent miasta podlega wyłączeniu na zasadach określonych w rozdziale 5. działu I kpa.

 $\begin{tabular}{|l|l|} \hline a uchwala nie dotyczy bezpośrednio sprawy geodezyjnej, ale jest niezwykle doniosła i będązie miała wpływ na wszelkie orzecznictwo admin$ a uchwała nie dotyczy bezpośrednio sprawy geodezyjnej, ale jest niezwyk le doniosła i będzie miała nistracyjne. I materia, i argumentacja w niej zawarte są bardzo trudne, samo uzasadnienie jest wyjątkowo obszerne (odsyłam do źródła). Przede wszystkim jednak jest to uchwała siedmiu sędziów Naczelnego Sądu Administracyjnego i jakkolwiek na podstawie art. 187 § 2 ustawy z 30 sierpnia 2002 roku – *Prawo o postępowaniu przed sądami administracyjnymi* (tekst jednolity DzU z 2012 r. poz. 270 ze zm.; dalej: *ppsa*), a odmiennie niż abstrakcyjna uchwała zapadająca na podstawie art. 15 § 1 pkt 2 ww. ustawy, jest wiążąca w tej konkretnej sprawie, to niewątpliwie na lata ukształtuje kierunek orzecznictwa w tym zakresie. Jak się bowiem przyjmuje (I FSK 155/10), moc wiążąca uchwały podjętej w następstwie wniesienia konkretnego pytania prawnego na podstawie art. 187 § 1 *ppsa* nie odnosi się tylko do konkretnej sprawy, gdyż uchwały posiadają ogólną moc wiążącą także w innych sprawach sądowoadministracyjnych. Wskazuje na to art. 269 *ppsa*, zgodnie z którym, jeżeli jakikolwiek skład sądu administracyjnego rozpoznający sprawę nie podziela stanowiska zajętego w uchwale składu siedmiu sędziów, całej Izby albo w uchwale pełnego składu NSA, przedstawia powstałe zagadnienie prawne do rozstrzygnięcia odpowiedniemu składowi. Zatem uchwała taka wiąże sądy administracyjne we wszystkich sprawach, w których miałby być stosowany interpretowany przepis. Pogląd wyrażony w konkretnej uchwale NSA może zostać zmieniony tylko stosowną uchwałą takiego samego składu NSA. Stąd, uwzględniając rangę ww. uchwały, uznałam za zasadne zwrócenie na nią Państwa uwagi.

#### Magdalena Durzyńska

sędzia WSA w Warszawie (I Wydz.), doktor nauk prawnych, pracowała w Departamencie Katastru GUGiK

Sygnatura: I OPS 2/15

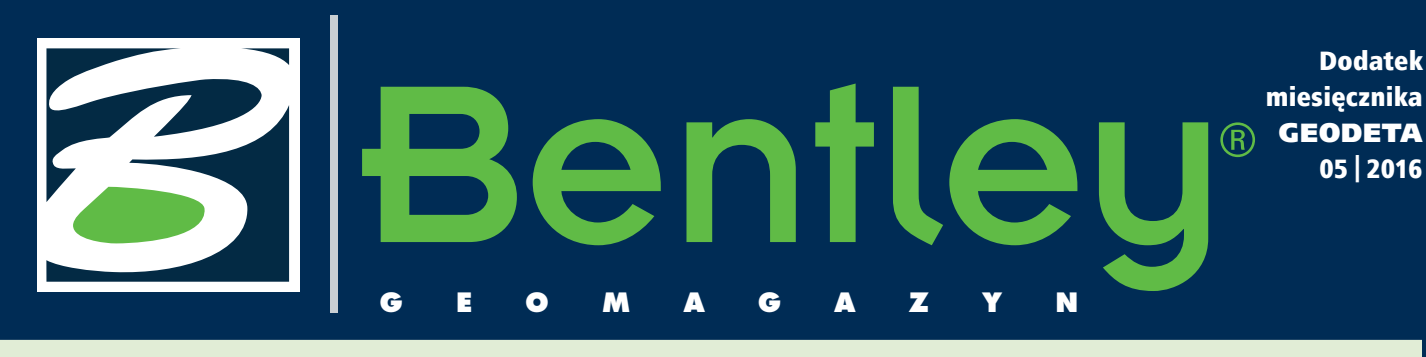

## Wydajnie z CONNECT Edition

Współcześnie re-alizowane projekty infrastrukturalne wymagają zintegrowanych rozwiązań, które zaspokajają potrzeby multidyscyplinarnych zespołów zaangażowanych w planowanie, projek-

towanie, budowę i eksploatację infrastruktury. Do najnowszych rozwiązań światowej klasy spełniających takie oczekiwania, dostosowanych do indywidualnych potrzeb specjalistów infrastrukturalnych, należy premierowa edycja produktów

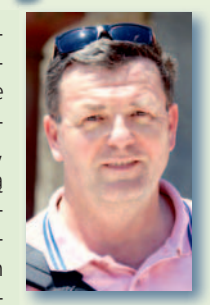

Bentley – CONNECT Edition.

Poniżej prezentujemy opinie użytkowników, którzy w codziennej pracy w swoich zespołach stosują CONNECT Edition. Jak sami podkreślają, wykorzystanie tych

rozwiązań sprzyja zwiększeniu integracji zespołów projektowych, dzięki czemu zadania projektowe są realizowane w możliwie najkrótszym czasie. Efekty tych prac – w postaci najbardziej innowacyjnych projektów stworzonych z wy-

korzystaniem technologii Bentley – będziemy mieli okazję podziwiać na kolejnej konferencji "Year in Infrastructure", która odbędzie się w pierwszych dniach listopada br. w Londynie. Zachęcamy do zgłaszania projektów.

Przygotowanie i realizacja takich przedsięwzięć oprócz wiedzy wymaga doświadczenia i otwartości na innowacje zespołów projektowych, a także odpowiednich narzędzi. W kolejnym już artykule dotyczącym najnowszej wersji aplikacji InRoads SS4 autorzy prezentują "inteligentne" komórki Civil (Civil Cells) – gotowe elementy infrastruktury drogowej automatycznie dostosowujące się do zmian geometrii czy warunków brzegowych. Dzięki tej idei można stworzyć odpowiadające potrzebom projektów komórki – np. skrzyżowania, wyłączenia na łącznicę, węzły drogowe – i wykorzystywać je w trakcie całego projektu, skracając w ten sposób czas jego realizacji.

Miłej lektury w wiosennym nastroju – bo przecież mamy maj!

Mirosław Pawelec

## żytkownicy o CONNECT Editio

**M** icroStation CONNECT Edition to kolejny poziom integracji środowiska modelowania firmy Bentley. Oferuje ujednoliconą obsługę modelowania projektu, modelowanie analityczne, modelowanie budowy i rzeczywistości. > Paul Patterson, starszy specjalista, Hatch Mott Mac-Donald: Utrzymywanie katalogu elementów cyfrowych każdej kombinacji obiektów

stanowi duże wyzwanie. Możliwość sprawienia, aby te obiekty były dynamiczne i nadawały się do ponownego użytku, oszczędzi czas poświęcany na ich konfigurację. (…) Czasy modelowania na podstawie rysunków powykonawczych odchodzą w przeszłość na rzecz bardziej postępowych technik

Dodatek redaguje Bentley Systems Polska Sp. z o.o. ul. Nowogrodzka 68

02-014 Warszawa tel. (22) 50-40-750 http://www.bentley.pl rejestrowania rzeczywistości. Zastosowanie tej dynamicznej technologii okazuje się niezwykle ważne w naszym obiegu informacji.

>Marty Price, starszy specjalista ds. aplikacji, Burns & McDonnell: Zdolność Micro-Station CONNECT Edition do automatycznego tworzenia na bieżąco raportów i harmonogramów bazujących na informacjach o obiekcie pomaga nam w tworzeniu wiarygodnych i spójnych rysunków. Poza tym adnotacje oparte na właściwościach usprawniają proces dokonywania zmian projektowych, ponieważ aktualizacja następuje równolegle z wprowadzanymi zmianami. Ponadto, bazując na standardach projektu, możemy precyzyjnie kontrolować elementy wyglądu tabel. Wszystko to przekłada się na lepsze rezultaty w krótszym czasie!

>Marc Schroeder, Andrews, Hammock and Power, Inc.: – Nowa wersja MicroStation to ogromny krok we właściwym kierunku. Interfejs jest bardzo intuicyjny i łatwy do spersonalizowania.

Navigator CONNECT Edi-tion umożliwia współpracę wielu pracowników odpowiedzialnych za dany projekt w firmie – zarówno tych pozostających w biurze, jak i znajdujących się w terenie. Główną zaletą narzędzia jest funkcja raportowania wizualnego opartego na modelach, a w połączeniu z ProjectWise – możliwość przyspieszenia rozwiązywania problemów pojawiających się w trakcie realizacji projektu.

>Doug Harper, kierownik budowy, Melloy Industrial Services, Inc.: Użyteczność narzędzia jest o wiele większa niż w przypadku innych systemów czy programów do planowania, które wypróbowaliśmy. Możliwość przeglądania trójwymiarowych modeli i definiowania przyszłych etapów była pomocna przy ustalaniu harmonogramu i realizacji zaplanowanych prac. Dostępność danych w czasie rzeczywistym dla wszystkich osób pracujących zdalnie nad

tym samym projektem okazała się nieoceniona.

>Brent Mauti, architekt, dyrektor globalny ds. technologii projektowania, IBI **Group: Navigator CONNECT** Edition zapewnia spójne narzędzie dla osób pracujących w naszych biurach i na placach budowy, niezależnie od tego, czy są to pracownicy IBI Group, czy osoby z rozszerzonych zespołów. Niektóre z naszych największych projektów wykorzystują możliwość gromadzenia informacji uzyskanych przez różne narzędzia – InRoads, Revit, MicroStation – w obrębie jednej zintegrowanej platformy. (…) Nawigacja jest płynna, co z kolei pozwala nam na łatwe przeglądanie zarówno budowli pionowych, jak i infrastruktury liniowej. Podsumowując, Navigator CONNECT Edition ma potencjał, aby stać się elementem łączącym osoby zaangażowane w duże projekty infrastrukturalne.

#### (Na podstawie materiałów Bentley Systems)

MAGAZYN GeoiNforMAcYJNY Nr 5 (252) MAJ 2016 **GEODETA 35** 

### Bentl **GeoMa G azyn**

## Komórki Civil – inteligentne stemple

zdecydowanie<br>
jedną z najważ-<br>
niejszych zmian<br>
w nowej wersji oprograjedną z najważniejszych zmian mowania InRoads SS4 jest rozbudowanie funkcjonalności komórek Civil (Civil Cells). Są to gotowe inteligentne elementy infrastruktury drogowej (skrzyżowania, wyłączenia na łącznicę, węzły drogowe itp.) powiązane więzami z liniami odniesienia (np. osiami, krawędziami dróg), automatycznie dostosowujące się do zmian geometrii czy warunków brzegowych. Elementy te mogą być zarówno płaskie, jak i przestrzenne, a ich szczegółowe parametry (np. promień łuku na skrzyżowaniu) można w prosty sposób edytować. W niniejszym artykule przedstawiono zasadę działania komórek Civil na przykładzie ronda.

#### >Budowa komórki Civil

W każdej komórce Civil powinny wystąpić elementy odniesienia, dzięki którym podczas wstawiania automatycznie dopasuje się ona do zadanej geometrii. Wszystkie części składowe Civil Cells muszą być uzależnione (bezpośrednio lub pośrednio) od tych elementów referencyjnych. W komórce ronda takim elementem jest oś jednego z wlotów (1 na rys. 1a), a dokładniej jeden z końców tej osi.

Podstawowym, łatwym do edycji przez użytkownika parametrem ronda jest jego promień (odcinek łączący środek ronda z najniższym punktem na krawędzi wewnętrznej – 2 na rys. 1a). Zmieniając

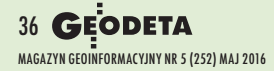

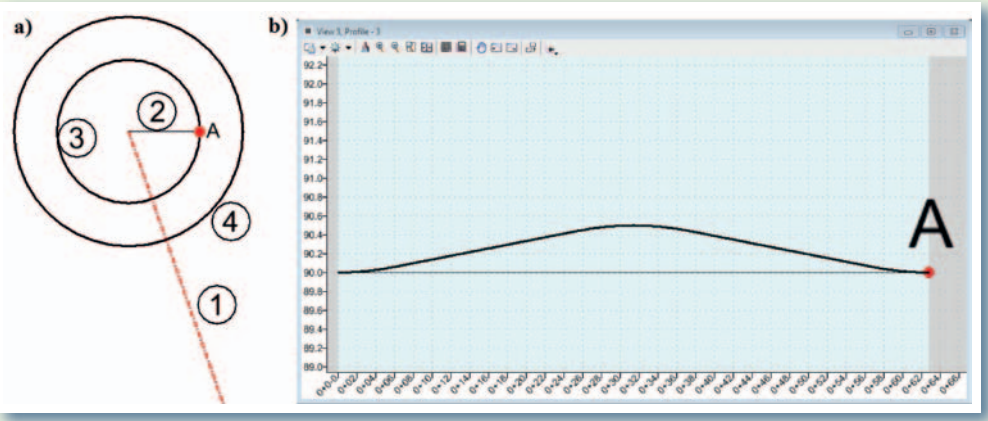

Rys. 1. Etapy modelowania geometrii komórki ronda

długość promienia, korygujemy wielkość ronda, a zmieniając położenie promienia – usytuowanie najniższego punktu ronda.

Krawędź wewnętrzna (3 na rys. 1a) jest to łuk (w przypadku wpisania okręgu niemożliwa byłaby modyfikacja położenia promienia, czyli zmiana usytuowania najniższego punktu ronda) o początku i końcu w punkcie krańcowym promienia. Niweletę krawędzi wewnętrznej można kształtować dowolnie. W niniejszym artykule przyjęto, że będzie miała jeden punkt załamania (rys. 1b).

Zewnętrzna krawędź ronda (4 na rys. 1a) jest zdefiniowana przez dwa więzy względem wewnętrznej krawędzi – po-

ziome odsunięcie równe szerokości jezdni oraz pochylenie poprzeczne.

Samą jezdnię modeluje się przez utworzenie numerycznego modelu drogi z linii krawędziowych (zewnętrzna – typ Granica, *Boundary*; wewnętrzna – typ Pustka, *Void*) i przypisanie do niego szablonu powierzchniowego (*Surface Template*). Jest to dobrze znany z poprzednich wersji oprogramowania szablon o wybranej przez użytkownika konstrukcji nawierzchni (rys. 2).

Ostatnią czynnością jest przypisanie szablonów liniowych: skarp (rowów) do zewnętrznej krawędzi ronda i wybrukowanego pierścienia (rys. 2) do wewnętrznej oraz zapisanie komórki Civil w bibliotece.

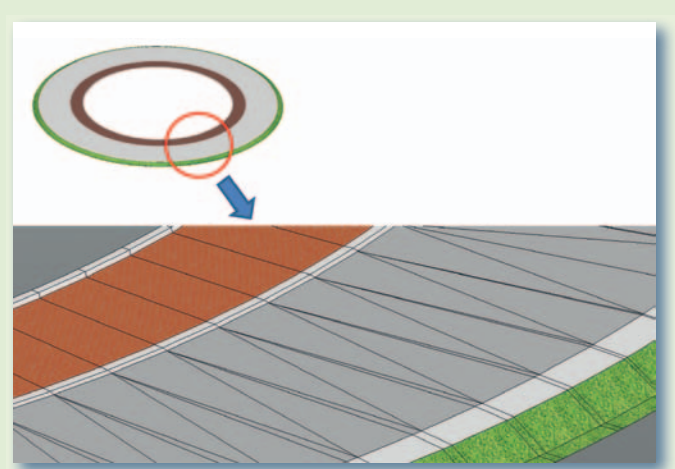

#### >Uniwersalność komórek Civil

Jak wspomniano we wstępie, komórki Civil są "inteligentne". Po ich wstawieniu automatycznie dostosowują się do istniejących warunków brzegowych (w tym przypadku: osi wlotu, powierzchni terenu istniejącego). Poświęcając nieco więcej czasu na ich budowę, uzyskujemy niezwykle uniwersalne "stemple", które użytkownik może dowolnie modyfikować. Wspomniana już komórka ronda jest właśnie takim obiektem, ponieważ po wstawieniu z biblioteki istnieje możliwość zmiany (rys. 4):

>szerokości i pochylenia jezdni ronda,

>wartości średnicy wewnętrznej krawędzi ronda,

> położenia najniższego punktu jezdni.

Na rys. 5 przedstawiono w pełni wymodelowane rondo wraz z trzema wlotami. Model ten w całości powstał z komórek Civil: opisanego powyżej ronda i wlotu.

Kolejną cechą komórek Civil, która wyróżnia program In-Roads SS4 na tle konkurencii,

Rys. 2. Rondo po przypisaniu szablonów liniowych i powierzchniowego

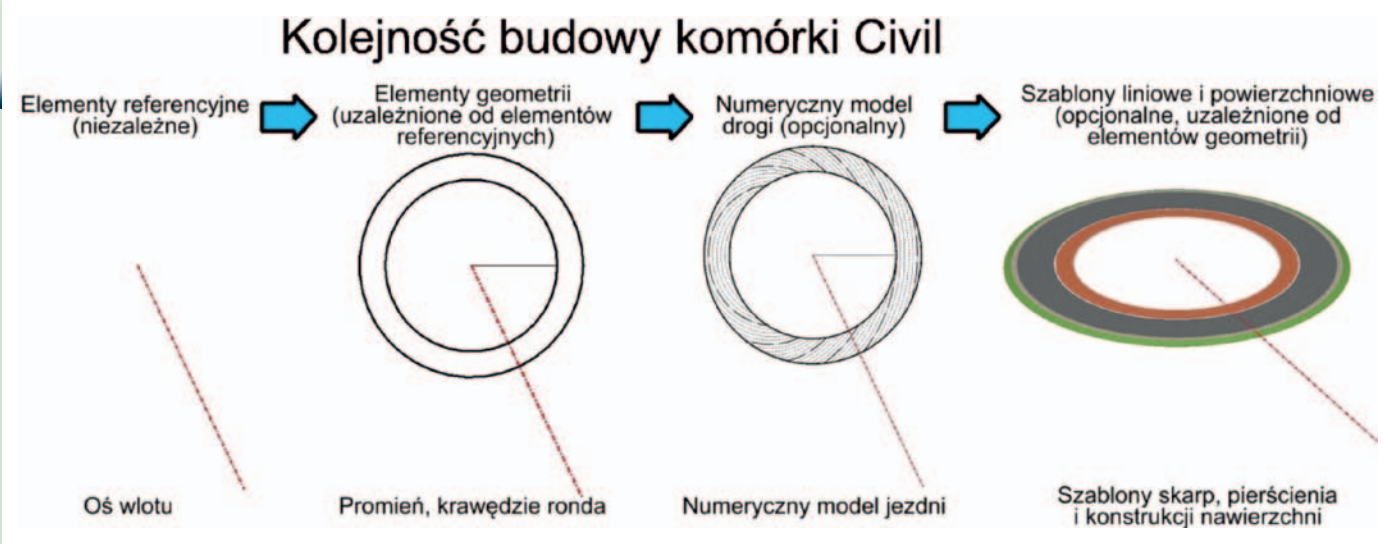

Rys. 3. Schemat budowy komórki Civil

jest możliwość ich zastosowania we wszystkich fazach projektowych. Poczynając od prostych komórek 2D wstawianych jako trójkąty widoczności, aż po gotowe, trójwymiarowe elementy, jak ronda, skrzyżowania, a nawet węzły. Wydawać by się mogło, że głównym zastosowaniem komórek Civil będą projekty wstępne (np. studium techniczno-ekonomiczno środowiskowe) – nic bardziej mylnego. Civil Cell można także z powodzeniem wykorzystywać w projektach szczegółowych (koncepcja, projekt budowlany, a nawet projekt wykonawczy). Te nieco bardziej skomplikowane komórki doskonale nadadzą się zarówno do przygotowywania dokumentacji papierowej, jak i tworzenia dokładnego modelu trójwymiarowego, co w nadchodzących czasach dominacji technologii BIM daje dużą przewagę nad innymi metodami.

Stosowanie komórek Civil znacznie ułatwia i przyspiesza proces projektowania. Należy jednak pamiętać, że:

>na wstępie trzeba się sporo natrudzić; zbudowanie złożonej, a przy tym uniwersalnej, komórki wymaga skonstru-

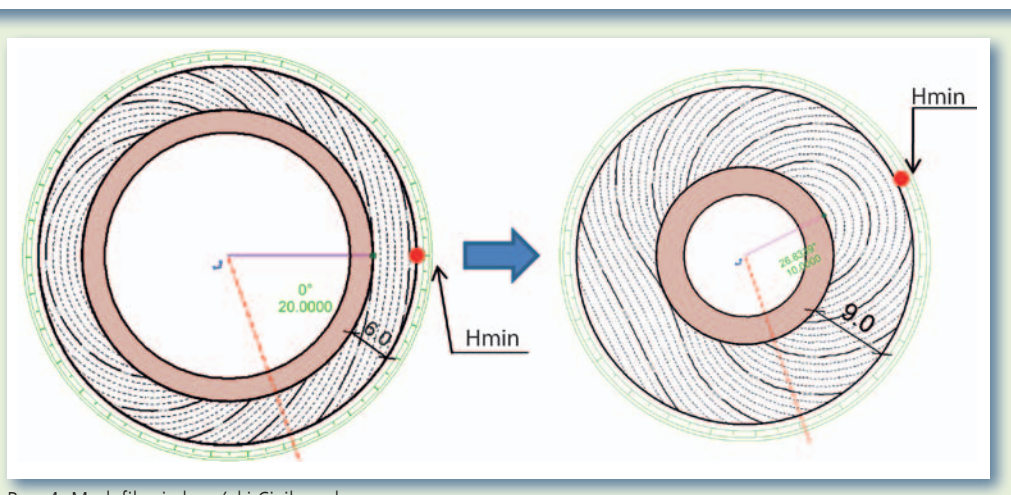

Rys. 4. Modyfikacje komórki Civil ronda

owania pewnej struktury logicznej (trzeba opanować ogólną filozofię programu i poznać jego niuanse),

>w trakcie budowy bardziej złożonych komórek trzeba weryfikować poprawność ich konstrukcji po kolejnych etapach jej tworzenia (nie budować od razu całej),

>konieczne jest stosowanie przejrzystych nazw elementów (np. os\_jezdni, krawedz\_jezdni) dowiązywanych w trakcie wstawiania komórki do obiektów projektu, aby każdy użytkownik wiedział, jakie elementy ma wskazywać przy jej wstawianiu,

>brakuje automatyzacji docinania linii w planie (2D), co utrudnia tworzenie dokumentacji papierowej.

#### >W stronę BIM

Dzięki Civil Cells użytkownik może stworzyć w pełni dostosowaną do swoich potrzeb komórkę i wykorzystać ją, skracając dalsze prace o wiele godzin. Takie czynności, jak np. szczegółowe wymodelowanie połączenia wlotu z tarczą ronda, które wcześniej były często pomijane (z uwagi na zbyt duży stopień skomplikowania), obecnie mogą zostać wykonane raz – przy tworzeniu komórki Civil – a potem w prosty sposób przez mniej zaawansowanego użytkownika "inteligentnie" wstawiane.

Dzięki szerokim możliwościom edycji nie musimy usuwać wcześniej stworzonego modelu i budować go od nowa. Taka technologia jest jednym z większych kroków naprzód w stronę BIM. Komórki Civil to narzędzie bardzo precyzyjne, uniwersalne i automatyczne – warto mieć to na uwadze, planując prace projektowe.

#### Krzysztof Jędrych, Jan Poślada Multiconsult Polska

Na podstawie pracy dyplomowej "Szczegółowe modelowanie wybranych elementów dróg w programie InRoads SelectSeries 4" napisanej przez autorów artykułu na Wydziale Inżynierii Lądowej Politechniki Warszawskiej pod kierunkiem doc. dr. inż. Tadeusza Zielińskiego

O modelowaniu korpusu drogowego w oprogramowaniu InRoads SS4 można przeczytać w poprzednim wydaniu "Be GeoMagazynu" (GEODETA 2/2016)

Rys. 5. W pełni wymodelowane rondo wraz z trzema wlotami

MAGAZYN GeoiNforMAcYJNY Nr 5 (252) MAJ 2016 **GEODETA 37** 

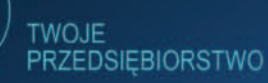

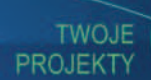

## **ADVANCING YOUR PROJECTS BY** CONNECTING YOUR WORLD

#### TY. TWOJE PROJEKTY. I TWOJE PRZEDSIĘBIORSTWO.

**WYOBRAŹ SOBIE WSZYSTKIE ELEMENTY TWOJEGO ŚWIATA SPÓJNIE POŁĄCZONE.** 

A teraz wyobraź sobie, że w prosty i bezpieczny sposób można połączyć wszystkie składowe elementy Twojego projektu infrastrukturalnego. Integracja w jednym, wspólnym środowisku zwiększa Twoją produktywność, usprawnia współpracę zespołu i podnosi efektywność projektu.

CONNECT Edition zapewnia nową jakość realizacji projektów.

**GET CONNECTED** 

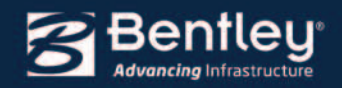

TΥ

**Bentley.com/CONNECT** 

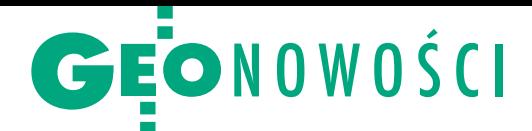

## Faro wprowadza skanery laserowe HDR

S kanowanie miejsc o du-żych różnicach w jasności i kontraście zazwyczaj było wyzwaniem. Nowe modele skanerów Focus3D z możliwością fotografowania w trybie HDR (szeroki zakres dynamiczny) – X 130 HDR oraz X 330 HDR – stanowią rozwiązanie tego problemu, wychwytując jasność w zakresie nawet do 4 mld-1 (typowe obrazy cyfrowe oferują zakres 255-1). Instrumenty zapewniają zwiększoną

rozdzielczość do 170 Mpx na skan, a także potrafią wyraźnie rejestrować nawet najdrobniejsze szczegóły. Aby w pełni

#### Premiera SurvCE 5.0

Popularne wśród użytkowników tachimetrów czy geodezyjnych odbiorników satelitarnych oprogramowanie polowe SurvCE firmy Carlson Software doczekało się wersji 5.0. – Surv-CE z jednej strony rozbudowujemy o obsługę nowych technologii, takich jak inercyjne jednostki pomiarowe (IMU), a z drugiej strony dbamy o zachowanie przyjaznego środowiska pracy – mówi Jesus Latova, dyrektor ds. Surv CE. – Prostota obsługi i bezpieczeństwo były naszymi priorytetami przy tworzeniu nowych funkcji programu. Ponadto położyliśmy nacisk na obsługę nowych instrumentów pomiarowych – dodaje.

Najważniejsze nowe funkcje Surv-CE 5.0 to: · szybki wybór predefiniowanych wysokości tyczek,  $\bullet$ szybki wybór obiektów punktowych,  $\bullet$ nowy graficzny interfejs tyczenia, · nowa biblioteka anten GNSS, oudoskonalone zarządzanie pamięcią, · udoskonalone wyszukiwanie odbiornika GPS przy korzystaniu ze zmotoryzowanych tachimetrów,  $\bullet$ rozbudowana lista punktów, <sup>l</sup>opcja dodawania krzywych i spirali, <sup>l</sup>obsługa modeli geoid w formacie binarnym, · wsparcie dla pomiarów odbiornikiem GPS przy wychylonej tyczce (dla wybranych instrumentów wyposażonych w pochyłomierz), obsługa elektronicznej libelli w dodatkowych instrumentach, •funkcja pomiaru punktów w zadanej siatce, · eksport linii w formacie KML.

Źródło: Carlson Software

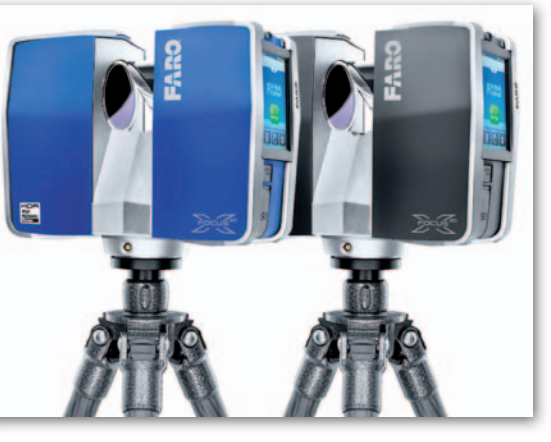

wykorzystać możliwości serii HDR, przygotowano nową wersję popularnego oprogramowania Faro Scene.

f aro Scene 6.0 oferuje wysoki poziom wizualizacji dzięki nowej technologii renderowania powierzchni brył, która eliminuje konieczność dalszego przetwarzania danych w aplikacjach do wizualizacji. Klienci z branży BIM-CIM, używający skanerów laserowych do tworzenia dokumentacji powykonawczej, a także klienci z sektora bezpieczeństwa publicznego, prowadzący dochodzenia na miejscach wypadków, przestępstw i pożarów, z pewnością docenią uproszczony interfejs wyposażony w narzędzia ukierunkowane na procesy robocze. Scene 6.0 w pełni obsługuje nowe funkcje obrazowania w najnowszych skanerach laserowych Faro, a także wszystkich starszych modelach.

Źródło: faro Technologies

## Co nowego w AutoCAD-zie 2017?

W śród najważniejszych nowych funkcji programu producent, firma Autodesk, wymienia:  $\bullet$ import dokumentów w formacie PDF – to jedno z najbardziej oczekiwanych przez użytkowników AutoCAD-a narzędzi; pozwala importować z PDFa zarówno geometrię, tekst TrueType, jak i rastry;  $\bullet$  Autodesk Desktop App – to nowe rozwiązanie, które zastępuje Autodesk Application Manager; ułatwia ono zarządzanie licencia AutoCAD-a, w tym pobieranie i instalowanie aktualizacji; • inteligentne linie środka/znaczniki środka – tworzenie oraz edytowanie tego typu obiektów stało

się prostsze i bardziej intuicyjne; przy przesuwaniu obiektów linie środka i znaczniki środka są automatycznie aktualizowane; <sup>l</sup>AutoCAD 360 Pro – od teraz ta aplikacja pozwalająca przeglądać i edytować dwuwymiarowe projekty CAD na urządzeniach mobilnych jest częścią każdej subskrypcji; <sup>l</sup>druk 3D – rozbudowano narzędzia do przygotowywania trójwymiarowych wydruków; AutoCAD 2017 umożliwia wysyłanie modeli 3D do zewnętrznych usług druku, a po instalacji Print Studio – do własnej drukarki lub do pliku.

Źródło: Autodesk, JK

## Kompaktowy odbiornik do monitoringu

S zwajcarska firma Leica Geosystems zaprezentowała odbiornik satelitarny GMX910 na potrzeby monitoringu deformacji – to urządzenie typu smart antenna, a więc odbiornik GNSS zintegrowany w kompaktowej obudowie z anteną. Instrument wyróżnia elastyczność konfiguracji, co przekłada się również na relatywnie niską cenę zestawu wyjściowego. W najprostszej wersji odbiornik śledzi jed-jed ną częstotliwość GPS, a w najbardziej rozbudowanej – na 555 kanałach korzysta ze wszystkich dostępnych systemów GNSS. GMX910 można wykorzystać zarówno do pomiaru powolnych i długotrwałych ruchów, jak i do monitoringu szybkich ną częstotliwość GPS, a w najbardziej<br>rozbudowanej – na 555 kanałach<br>korzysta ze wszystkich dostępnych<br>systemów GNSS. GMX910 moż-<br>na wykorzystać zarówno do po-<br>miaru powolnych i długotrwałych<br>ruchów, jak i do monitoringu s tliwością do 10 Hz. Producent zachwala również prostotę obsługi urządzenia – by włączyć je do systemu monitoringu wystarczy podłączyć kabel. GMX910 współpracuje zarówno z oprogramowaniem do monitoringu deformacji Leica GeoMoS, jak i aplikacją do przetwarzania pomiarów GNSS Leica Spider.

Źródło: Leica Geosystems

MAGAZYN GeOINfOrMACYJNY Nr 5 (252) MAJ 2016 **GEODETA 39** 

**GMYSTE** 

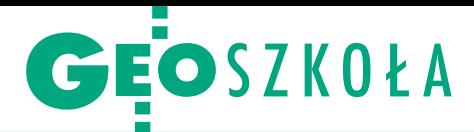

# Teoretycznie i utylitarnie

#### Damian Czekaj

a edycja konkursu była wyjątkowa<br>z dwóch powodów. Po raz pierwszy ocenie poddano nie tylko prace<br>magisterskie, ale również inżynierskie, a edycja konkursu była wyjątkowa z dwóch powodów. Po raz pierwszy ocenie poddano nie tylko prace a także "poluzowano" zasady dotyczące zgłoszeń. Dzięki zmianom w regulaminie wzrosła liczba nadesłanych prac (o czym dalej), ale odbyło się to kosztem rezygnacji z dodatkowej selekcji, co mogło wpłynąć na poziom całego konkurPrace nagrodzone w ostatniej, podsumowanej w kwietniu br. edy- cji konkursu na najlepsze magisterki i inżynierki obronione na kierunku geodezja i kartografia potrafią zaskoczyć poruszaną te- matyką. Za przykład niech posłuży chociażby projekt systemu geoinformacyjnego dla pszczelarzy czy praca dotycząca wykorzystania szumu cętkowego do klasyfikacji pokrycia terenu.

su. W poprzednich edycjach (ostatnią rozstrzygnięto w 2013 r.) o dopuszczeniu pracy do konkursu decydowały wydziałowe komisje egzaminów dyplomowych, przy czym z jednej uczelni mogły zostać nadesłane maksymalnie trzy ma-

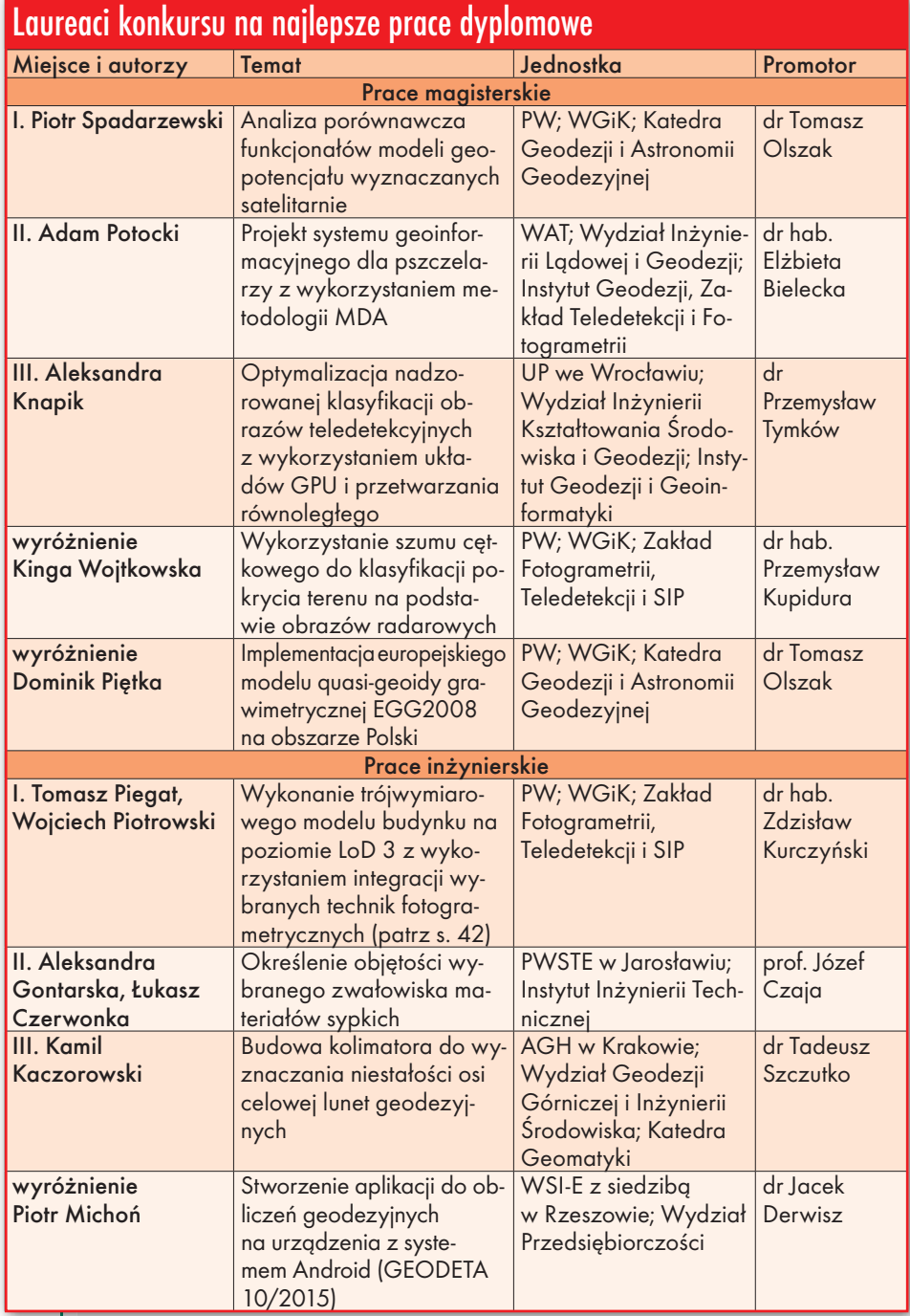

gisterki. Tym razem zniesiono limity i – poprzez formularz zamieszczony na stronie wydarzenia – prace do konkursu mogli również zgłaszać sami autorzy bez "błogosławieństwa" wydziału. W zmaganiach brały udział magisterki i inżynierki napisane w języku polskim, obronione w roku akademickim 2013/14 lub 2014/15, które otrzymały ocenę bardzo dobrą.

 $\begin{tabular}{|l|l|} \hline \textbf{o} $\textbf{konkursu} $\textbf{zgłoszono 56}$ prac magisterskich ($\textbf{w} $\textbf{poprzedniej} $\textbf{edy}-$cji było ich 17$) i 14 inżynierskich.}\\ \hline \textbf{W skład komisji oceniającej} $\textbf{-której prze-} \end{tabular}$ o konkursu zgłoszono 56 prac magisterskich (w poprzedniej edycji było ich 17) i 14 inżynierskich. wodniczył dr hab. Janusz Walo z Wydziału Geodezji i Kartografii PW – weszło 24 przedstawicieli uczelni wyższych, przedsiębiorstw geodezyjnych i GUGiKu.

Proces weryfikacji prac składał się z dwóch etapów. W pierwszym 9 zespołów recenzenckich wyłoniło 18 najlepszych prac magisterskich i 4 inżynierskie. Każda z nich w drugim etapie była oceniana przez aż 7 recenzentów. – Taki sposób weryfikacji, w moim przekonaniu, pozwolił na zachowanie obiektywizmu i wybór najlepszych prac – stwierdził dr hab. Janusz Walo i podkreślił, że ocena tak wielkiej liczby inżynierek i magisterek wymagała dużego nakładu pracy i zaangażowania.

Najwięcej prac, które przeszły do drugiego etapu, zostało napisanych przez studentów Uniwersytetu Przyrodniczego we Wrocławiu – 9. Na kolejnych miejscach uplasowały się: Politechnika Warszawska – 6 prac; Akademia Górniczo-Hutnicza w Krakowie – 3, oraz po jednej: Uniwersytet Warmińsko-Mazurski w Olsztynie, Wojskowa Akademia Techniczna w Warszawie, Państwowa Wyższa Szkoła Techniczno-Ekonomiczna w Jarosławiu, Wyższa Szkoła Inżynieryjno-Ekonomiczna w Rzeszowie.

podczas uroczystego podsumowania<br>
konkursu (Warszawa, 6 kwietnia)<br>
laureaci nie tylko odebrali nagrody<br>
z rąk głównego geodety kraju Kazimierza odczas uroczystego podsumowania konkursu (Warszawa, 6 kwietnia) laureaci nie tylko odebrali nagrody Bujakowskiego i prezesa Stowarzysze-

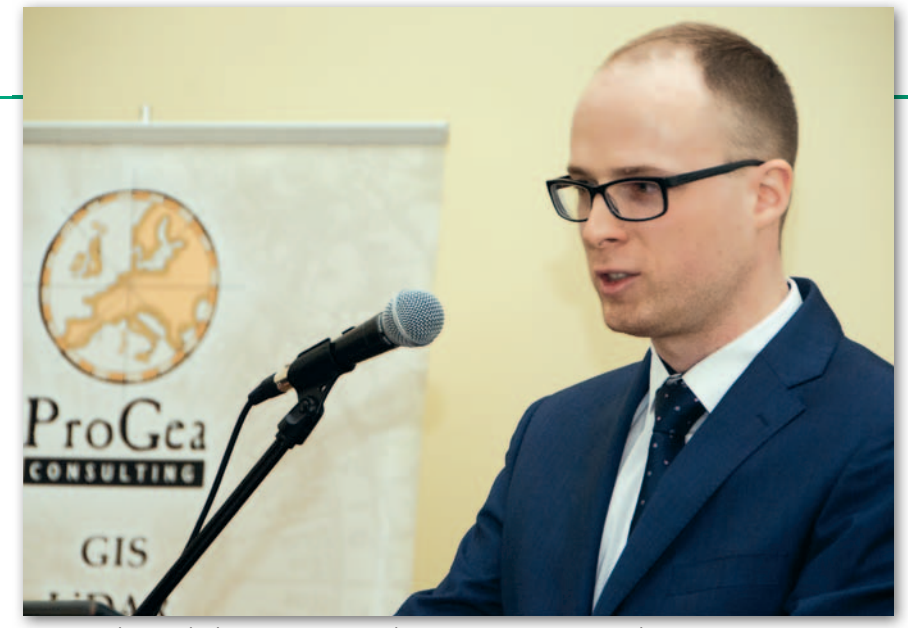

Piotr Spadarzewski, laureat I miejsca w kategorii "prace magisterskie"

nia Geodetów Polskich Stanisława Cegielskiego, ale również mieli okazję zaprezentowania swoich prac. – Będziemy mieć z was duży pożytek – podsumował wystąpienia nagrodzonych prezes SGP.

– Poziom prac, w szczególności tych, które przeszły pierwszy etap kwalifikacji, był wysoki i wyrównany – mówi dr hab. Janusz Walo. – Trudno porównać tę edycję z poprzednimi, ale jej poziom z pewnością należał do najwyższych. Co ciekawe, tematyka prac w drugim etapie była bardzo zróżnicowana: od zagadnień teoretycznych do utylitarnych. Wygrały opracowania intrygujące, w których autorzy wykazali się dużą wiedzą, ciekawymi pomysłami i konsekwentną realizacją postawionych celów. Podczas gali wręczenia nagród, w trakcie wygłaszania prezentacji widać było wielkie zaangażowanie, a niekiedy pasję autorów – dodaje przewodniczący komisji konkursowej.

czania charakterystyk geopotencjału i następnie wybór optymalnego – mówi Piotr Spadarzewski.

– Zgłoszenie pracy do konkursu było pomysłem mojego promotora dr. Tomasza Olszaka – przyznaje autor i dodaje, że zajęcie I miejsca było dla niego bardzo miłym zaskoczeniem, choć wcześniej spot kał się z pozytywną oceną swojej magisterki. Po ukończeniu studiów Piotr Spadarzewski pracuje w firmie rodzinnej zajmującej się sprzedażą części samochodowych. Na pytanie, czy zamierza szukać pracy w branży geodezyjnej, odpowiada enigmatycznie: czas pokaże.

Więcej o badaniach przeprowadzo-<br>nych przez studentów Wydziału<br>Geodezji i Kartografii PW Toma-<br>sza Piegata i Wojciecha Piotrowskiego nych przez studentów Wydziału Geodezji i Kartografii PW Tomasza Piegata i Wojciecha Piotrowskiego – laureatów I miejsca w kategorii "praca inżynierska" – i dotyczących modelowaCelem konkursu było wyróżnienie najlepszych prac dyplomowych wykonywanych w ramach studiów stacjonarnych oraz niestacjonarnych na kierunku geodezja i kartografia, charakteryzujących się najwyższym poziomem naukowym, potencjałem praktycznym oraz oryginalnością rozwiązania. Organizatorami byli SGP oraz Główny Geodeta Kraju. Jednym z patronów medialnych i sponsorów nagród była redakcja miesięcznika GEODETA i portalu Geoforum.pl.

nia 3D budynku publikujemy w artykule "Skany kontra zdjęcia" w bieżącym wydaniu GEODETY (s. 42). – Wiedzieliśmy, że nasza praca jest dobra, była chwalona na Wydziale, i dlatego też sami zgłosiliśmy ją do konkursu. Nie spodziewaliśmy się jednak takiego wyniku – mówi Wojciech Piotrowski.

Obydwaj autorzy kontynuują studia na WGiK PW na specjalności fotogrametria i teledetekcja (przy czym Tomasz Piegat przebywa obecnie na Uniwersytecie Technicznym w Wiedniu w ramach programu Erasmus) i – tym razem oddzielnie – przygotowują prace magisterskie. Temat pracy Tomasza to "Analiza środowiska Autodesk pod kątem generowania dokumentacji architektonicznej", a Wojciecha – "Modelowanie miast ze zdjęć ukośnych – porównanie metod". – Tak więc ja poszedłem w stronę ogółu, a Tomek szczegółu – podsumowuje Wojciech Piotrowski.

Ze wszystkimi nagrodzonymi pracami można się zapoznać na stronie konkursu: konkurs.sgp.geodezja.org.pl

kategorii "prace magisterskie" zwycięzcą okazał się Piotr Spadarzewski z Wydziału Geodezji i Kartografii Politechniki Warszawskiej. Celem jego pracy było wykonanie analiz porównawczych satelitarnych modeli potencjału ziemskiej siły grawitacyjnej (geopotencjału). Do przeprowadzenia odpowiednich testów potrzebny był program komputerowy umożliwiający obliczenie wybranych charakterystyk grawimetrycznych (funkcjonałów) na podstawie modelu geopotencjału i dodatkowych danych. Autor stworzył go samodzielnie w środowisku Matlab, w postaci graficznego interfejsu użytkownika. – Zdecydowanie najtrudniejszym etapem było napisanie algorytmów do obli-

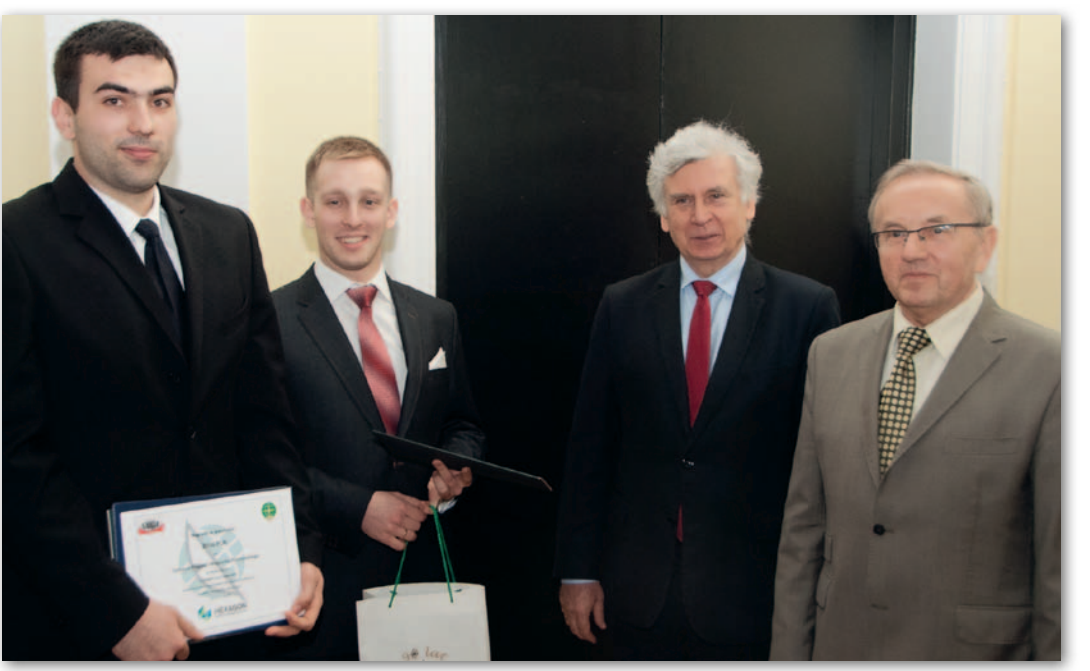

Od lewej: Wojciech Piotrowski i Tomasz Piegat – laureaci I miejsca w kategorii "prace inżynierskie", główny geodeta kraju Kazimierz Bujakowski, prezes SGP Stanisław Cegielski

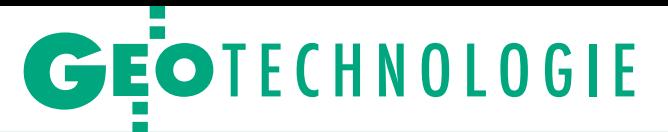

Opracowanie modelu 3D na poziomie LoD 3 z wykorzystaniem wybranych technik fotogrametrycznych

# Skany kontra zdjęcia

Dynamiczny rozwój technik pomiarowych sprawił, że wskazanie jedynej słusznej metody opracowania trójwymiarowego modelu obiektu nie jest możliwe. Model taki możemy zbudować różnymi sposobami, akceptując zalety i wady danego rozwiązania.

#### Tomasz Piegat, Wojciech Piotrowski

 $\begin{cases} \begin{array}{c} \text{elem naszej } \text{pracy } \text{by} \text{ło stworzenie} \\ \text{oraz porównanie } \text{dwóch modeli } 3\text{D} \\ \text{budynku na poziomie } \text{szczegółowości} \text{icb} \\ 3 \text{ wraz z oceną } \text{dokładności ich} \end{array} \end{cases}$ elem naszej pracy było stworzenie oraz porównanie dwóch modeli 3D budynku na poziomie szczegółowowykonania. Pierwszy (wykonany przez Tomasza) został opracowany na podstawie danych ze skaningu laserowego, a drugi (wykonany przez Wojciecha) – na podstawie zdjęć cyfrowych. Model LoD 3 – zgodnie ze specyfikacją Open Geospatial Consortium – odwzorowuje kształt dachu z elementami charakterystycznymi oraz szczegóły elewacji, a jego dokładność sytuacyjna i wysokościowa to 0,5 m. Może być również wzbogacony fotorealistycznymi teksturami.

Do opracowania wybraliśmy historyczny Gmach Mechaniki PW (rys. 1). Jest to jeden z najmniejszych budynków Politechniki Warszawskiej, ale zawierający dużo skomplikowanych zdobień na elewacji, co czyni go ciekawym obiektem do odwzorowania.

#### • Pozyskanie danych

Na początku pracy dysponowaliśmy jedynie chmurą punktów z lotniczego skaningu laserowego (ALS) pozyskaną w ramach projektu "Informatyczny System Osłony Kraju przed nadzwyczajnymi zagrożeniami" (standard II, co najmniej 12 punktów na m<sup>2</sup>) oraz chmurą wygenerowaną w programie INPHO na podstawie zdjęć lotniczych (również wykonanych w ramach ISOK) o pikselu terenowym równym 0,1 m. Zawierały one fragment kampusu PW z interesującym nas budynkiem. Dane te były jednak niewystarczające do opracowania modelu

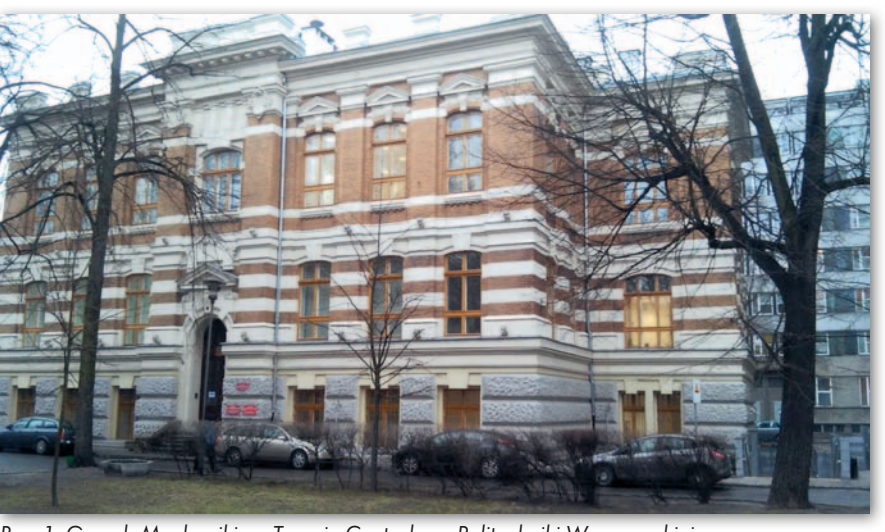

Rys. 1. Gmach Mechaniki na Terenie Centralnym Politechniki Warszawskiej

LoD 3. Pozostałą "naziemną" część danych musieliśmy pozyskać samodzielnie.

Na budynku rozmieściliśmy osnowę fotogrametryczną (tarcze wydrukowane na kartkach formatu A4), a wokół niego założyliśmy osnowę pomiarową (składającą się z czterech punktów, których współrzędne wyznaczyliśmy metodą RTK), aby osadzić modele w układzie państwowym 1992. Tarczki w nawiązaniu do punktów osnowy pomierzyliśmy tachimetrem Leica TCR 803. Następnie (już osobno) wykonaliśmy:

l **Tomasz:** 14 skanów o gęstości 10 000 pkt/m2 (skaner Z+F Imager 5006h);

l**Wojciech:** serię zdjęć o bazie około 2 m, z pokryciem na poziomie 70% (aparat cyfrowy Canon EOS 350D).

Dzięki temu, że Gmach Mechaniki znajduje się w bezpośrednim sąsiedztwie wyższego budynku (Gmachu Inżynierii

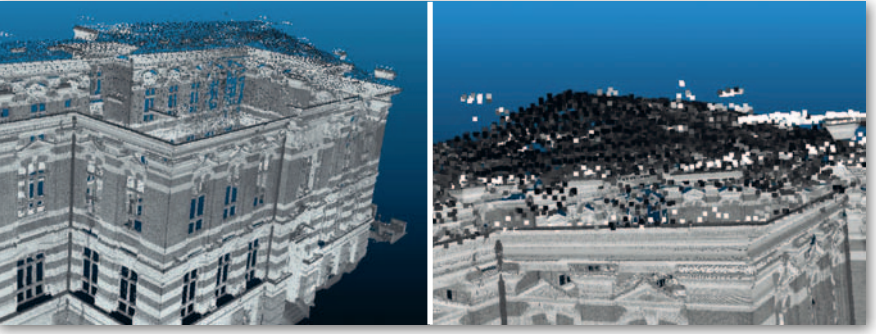

Rys. 2. Różnica w gęstości chmur (po odfiltrowaniu) z ALS (dach) i TLS (ściany): po lewej – wszystkie punkty tej samej wielkości, po prawej – punkty z ALS (dach) powiększone

## GEOTECHNOLOGIE

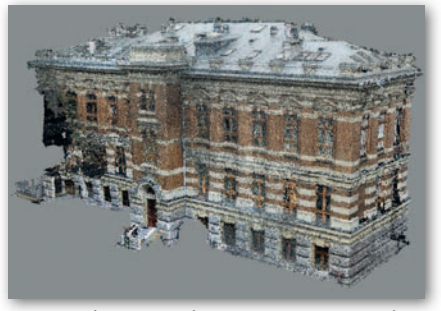

Rys. 3. Chmura punktów utworzona ze zdjęć naziemnych po ręcznej filtracji

Środowiska) możliwe było wykonanie z niego zdjęć południowozachodniej części dachu obiektu.

#### • Wstępne przetworzenie danych

l**Tomasz:** Pracę rozpocząłem od zorientowania wykonanych przez siebie skanów. Użyłem do tego celu oprogramowania Autodesk ReCap, które – w wykorzystanej przeze mnie wersji – łączy chmury prawie automatycznie. Na kolejnych parach skanów wskazywałem jedynie zgrubnie trzy punkty homologiczne, przy czym nie musiały to być punkty sygnalizowane, a np. charakterystyczne elementy budynku. Oczywiście istnieją bardziej dokładne metody dopasowania, ale do celów modelowania na poziomie LoD 3 ta wykorzystana przeze mnie była w pełni wystarczająca. Następnym krokiem była filtracja uzyskanej chmury, którą wykonałem ręcznie w programie CloudCompare poprzez wycięcie nieistotnych lub zaszumionych fragmentów skanów. Taką samą operację przeprowadziłem na danych pochodzących z ALS. Dzięki wspólnemu układowi współrzędnych mogłem od razu sprawdzić, czy chmury przedstawiające dach (skaning lotniczy) i elewację (skaning naziemny) pasują do siebie (rys. 2).

l**Wojciech:** Programem, którego użyłem do utworzenia chmury punktów ze zdjęć, był Agisoft PhotoScan (rys. 3). Pozwala on w wygodny sposób wyznaczać orientację zewnętrzną zdjęć, a tak-

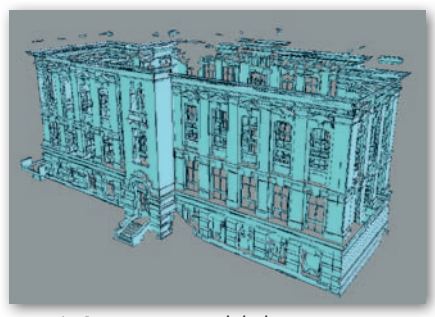

Rys. 4. Ostateczny model elewacji wytworzony w programie Pointfuse Pro na podstawie danych ze skaningu naziemnego

że tworzyć produkty pochodne, takie jak chmury punktów czy siatki mesh. Najpierw spróbowałem przetworzyć wszystkie fotografie jednocześnie, jednak program nie poradził sobie z prawidłowym wyznaczeniem parametrów orientacji zewnętrznej zdjęć. Mogło to być spowodowane zbyt małym pokryciem wzajemnym obrazów lub dużym podobieństwem poszczególnych fragmentów budynku. Podzieliłem więc zdjęcia na grupy przedstawiające kolejne ściany, a następnie przetworzyłem je oddzielnie, łącząc na koniec otrzymane chmury na podstawie nadanej georeferencji. Agisoft posiada również narzędzia, dzięki którym mogłem przeprowadzić podstawową filtrację, usuwając szumy i obiekty, które nie były przedmiotem zainteresowania. Po takim przygotowaniu chmurę punktów ze zdjęć naziemnych połączyłem z chmurą ze zdjęć lotniczych, aby uzupełnić brakujący fragment dachu.

W ramach naszej pracy testowaliśmy również program Pointfuse, który służy do automatycznego generowania modeli 3D na podstawie chmur punktów. Modele te nie są jednak siatką połączonych ze sobą trójkątów popularnie zwanych *meshami*, a składają się z niezależnych płaszczyzn, których liczba zależy od wielkości obiektu oraz ustawień parametrów programu. Takie podejście pozwala na szybsze tworzenie modeli, które w dodatku są "lżejsze" niż *meshe*.

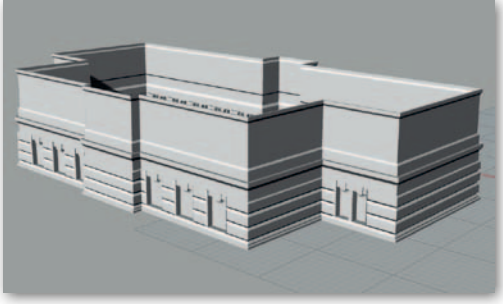

Rys. 5. Modelowanie pierwszego piętra w oprogramowaniu Rhinoceros 5

l**Tomasz:** Płaszczyzny wygenerowane na podstawie chmury punktów pochodzącej ze skaningu były bardzo postrzępione, przecinały się, nachodziły na siebie i upraszczały oryginalne dane (rys. 4). Stanowiły jednak lepszą podstawę do dalszego modelowania w programie graficznym niż chmura punktów. Zajmowały bowiem znacznie mniej miejsca (chmura – 1,7 GB, model z Pointfuse – 7 lub 17 MB w zależności od rozdzielczości), co wielokrotnie usprawniło wyświet lanie i w konsekwencji dalszą pracę.

l**Wojciech:** Nie udało mi się dobrać parametrów programu tak, aby dawał zadowalające efekty. Powodem tych problemów była zapewne zróżnicowana gęstość chmur punktów ze zdjęć, z czym program – przygotowany dla danych ze skaningu – sobie nie radził. W związku z tym zdecydowałem się na modelowanie powierzchni bezpośrednio na podstawie chmury punktów.

#### $\bullet$  Modelowanie

Ta część pracy zajęła nam zdecydowanie najwięcej czasu i przysporzyła najwięcej problemów. Modele zdecydowaliśmy się wykonać w Rhinoceros – programie typu CAD (Computer Aided Design) opartym na technologii NURBS (Non-Uniform Rational Basis Spline) – który umożliwia odwzorowanie dowolnie złożonego kształtu. Aplikację poznawaliśmy całkowicie od podstaw, przez co tworzenie modelu było dla

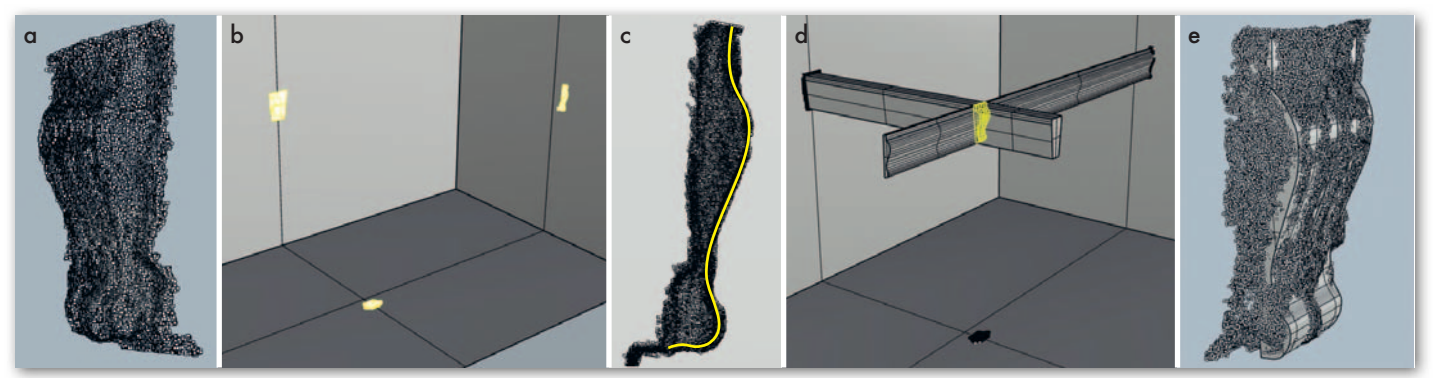

Rys. 6. Schemat modelowania obiektów na podstawie zrzutowanej chmury punktów: wybór fragmentu elewacji (a), rzutowanie chmury na płaszczyznę (b), obrysowanie konturu obiektu (c), wypchnięcie konturu na odpowiednią odległość (d), kontrola bryły z oryginalną chmurą punktów (e)

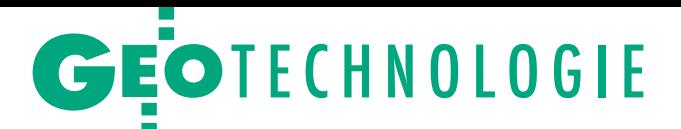

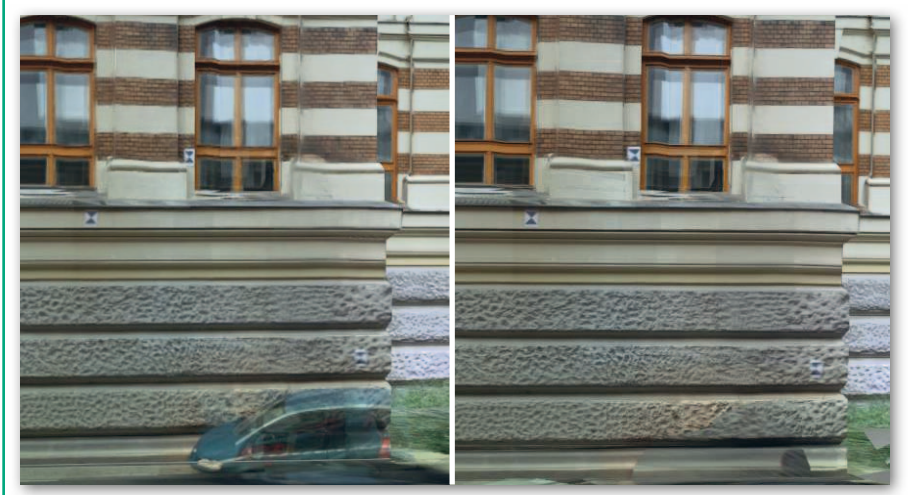

Rys. 7. Porównanie utworzonej tekstury na podstawie zdjęć bez maskowania (po lewej) oraz z nałożoną maską (po prawej)

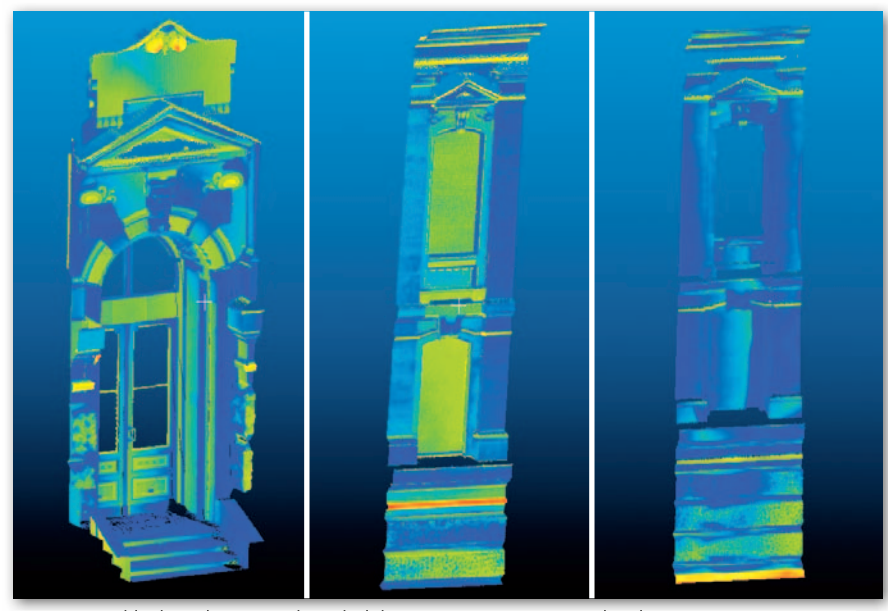

Rys. 8. Przykłady pól testowych w skali barwnej w programie CloudCompare. Najmniejsze odstępy prezentowane są na niebiesko, największe – na czerwono i pomarańczowo

nas naprawdę ciekawym wyzwaniem. W pierwszej kolejności modelowaliśmy same ściany budynku bez szczegółów i okien, które z założenia miały być płaszczyznami pionowymi. Następnie opracowaliśmy wnęki okienne z oknami oraz inne szczegóły elewacji, które "doklejaliśmy" do ścian (rys. 5).

l**Tomasz:** W moim przypadku modelowanie polegało na tworzeniu nowych płaszczyzn i wpasowywaniu ich w te uzyskane w programie Pointfuse. Rozważałem jeszcze możliwość tworzenia modelu poprzez edycję wierzchołków płaszczyzn z Pointfuse, jednak ze względu na ich nieregularność dużo prostsze i szybsze okazało się definiowanie nowych. Główne problemy, które napotkałem, były związane z brakiem danych wynikającym z przesłaniania obiektów lub ze złej konfiguracji stanowisk skanera. W tych obszarach konieczna była aproksymacja kształtu obiektu.

MAGAZYN GeOINfOrMACYJNY Nr 5 (252) MAJ 2016 44 GEODETA

l**Wojciech:** Program Rhinoceros obsługuje chmury punktów, jednak nie wyświetla ich kolorów, co utrudnia interpretację modelowanych elementów.

Jeszcze większym problemem była duża "zasobożerność" programu w momencie wyświetlania chmury punktów, przez co potrzebne było jej przepróbkowanie oraz podział na mniejsze fragmenty. Mimo tych problemów modelowanie na surowych danych posiada niewątpliwą zaletę – brak generalizacji spowodowanej automatycznym generowaniem płaszczyzn. Sam proces modelowania przebiegał według następującego schematu (rys. 6): dla każdego elementu elewacji tworzyłem płaszczyzny, na które rzutowałem chmurę punktów, na podstawie rzutów rysowałem kontur obiektu i następnie wypychałem go na odpowiednią odległość. Po utworzeniu bryły danego elementu istotna była również wizualna kontrola z oryginalną chmurą punktów.

Do modelowania dachu wykorzystaliśmy natomiast dane pozyskane z pułapu lotniczego.

l**Tomasz:** Chmura punktów ze skaningu lotniczego, mimo iż została wykonana w "najgęstszym" standardzie, była zdecydowanie rzadsza od chmury ze skaningu naziemnego. Zaowocowało to widoczną różnicą w szczegółowości odwzorowanych obiektów, zwłaszcza kominów, które zostały zignorowane przez program Pointfuse. Dlatego na podstawie płaszczyzn z Pointfuse stworzyłem główne połacie dachu, a modele kominów wykonałem, wykorzystując punkty pochodzące z ALS zarejestrowane na ich górnych powierzchniach.

l**Wojciech:** W moim przypadku podstawowym źródłem danych przedstawiających dach były zdjęcia wykonane z sąsiedniego budynku. Mimo że fotografie wykonywane były przez szybę (co znacznie utrudniło proces matchingu), okazały się one bardzo pomocne w dokładnym modelowaniu poszczególnych elementów, a także w późniejszym procesie na-

#### Tab. 1. Porównanie odstępów między punktami osnowy fotogrametrycznej a powierzchnią modelu

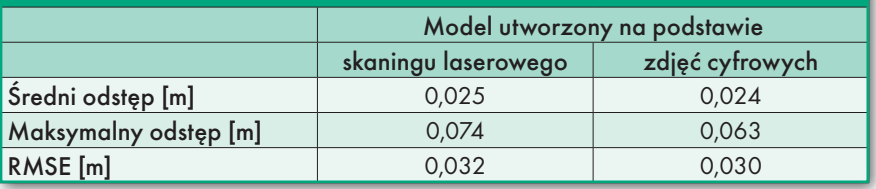

#### Tab. 2. Porównanie odstępów między powierzchnią modeli a chmurą punktów ze skaningu laserowego

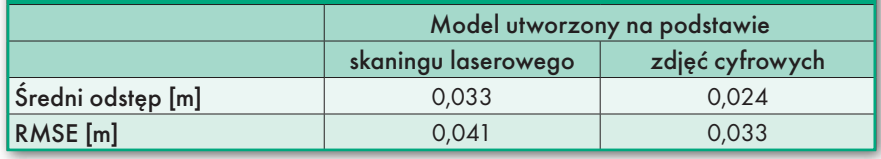

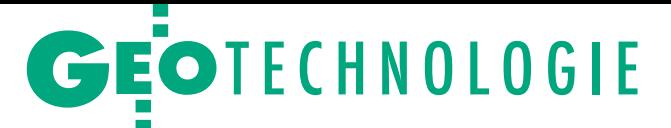

kładania tekstur. Ponieważ nie byłem w stanie wykonać zdjęć całego dachu, wykorzystałem również chmurę punktów ze zdjęć lotniczych, utworzoną na fotogrametrycznej stacji cyfrowej INPHO.

#### $\bullet$ Teksturowanie

Finalnym etapem opracowania modelu było nałożenie tekstur, za które posłużyły nam przede wszystkim zorientowane cyfrowe zdjęcia naziemne. Proces mapowania tekstury na jeden z modeli – utworzony na podstawie chmur punktów ze zdjęć – przeprowadziliśmy w programie Agisoft PhotoScan. Wcześniej jednak sprawdziliśmy orientacje normalne wszystkich utworzonych powierzchni modelu i – w razie potrzeby – obróciliśmy je w kierunku zewnętrznym (inaczej tekstura zostałaby nałożona "od wewnątrz" i elementy od strony obserwatora byłyby przezroczyste). Następnie przekształciliśmy nasz model do postaci siatki trójkątów *mesh*, ponieważ tylko w takiej postaci mógł on zostać odczytany przez Agisoft.

Podczas wykonywania fotografii budynek był w wielu miejscach przesłonięty (np. przez zaparkowane tuż obok ścian samochody). Agisoft PhotoScan pozwala na maskowanie zdjęć, tak aby wyłączyć niepożądane fragmenty obrazów z procesu mapowania tekstury na model (rys. 7). Nie udało się jednak uniknąć błędów spowodowanych martwymi polami (powierzchnie zasłonięte przez elementy budynku – np. dach za kominami, czy widoczne tylko od góry – np. parapety), gdzie tekstura została rozciągnięta z sąsiednich powierzchni.

Aby poprawić wygląd dachu (szczególnie po stronie, której nie udało się sfotografować), dołączyliśmy do projektu zdjęcia lotnicze. W efekcie uzyskaliśmy jednak teksturę o bardzo niskiej rozdzielczości. Niestety, nie mieliśmy dostępu do tak popularnych w ostatnim czasie dronów, które z pewnością bardzo pomogłyby nam rozwiązać ten problem.

#### ● Ocena dokładności

Zgodnie ze standardami LoD najważniejszym kryterium dokładnościowym wykonania modelu jest dokładność bezwzględna. W przypadku LoD 3 powinna ona wynosić co najmniej 0,5 m sytuacyjnie i wysokościowo. Analizę dokładności uzyskanych modeli wykonaliśmy na dwa sposoby. Pierwszy z nich (tab. 1) polegał na zbadaniu odstępów punktów osnowy fotogrametrycznej rozmieszczonych na ścianach budynku od powierzchni modelu. Wartości te uzyskaliśmy za pomocą programu CloudCompare. Następnie dla każdego modelu obliczyliśmy średni

odstęp z 35 punktów osnowy oraz RMSE (średni błąd kwadratowy).

Dodatkowo wykonaliśmy ocenę dokładności na podstawie odległości pomiędzy powierzchniami modeli a wybranymi fragmentami chmury punktów ze skaningu laserowego (tab. 2). Przyjęliśmy zatem dane laserowe za referencyjne, nie biorąc pod uwagę błędów instrumentalnych, pomiarowych, poziomowania, orientacji skanów itd. Taka ocena opierała się jednak na znacznie większej próbie punktów niż w poprzednim przypadku. Uznaliśmy również, że będzie wystarczająco trafna w kontekście sprawdzenia kryterium dokładnoś ciowego poziomu LoD 3. Wy-

r e KLAMA

braliśmy 10 obszarów testowych (najbardziej skomplikowane elementy budynku, przekroje podłużne wzdłuż ścian, dach), a następnie, również w CloudCompare, obliczyliśmy odstępy od modeli dla każdego punktu poszczególnych obszarów testowych (rys. 8). Następnie obliczyliśmy średni odstęp dla całych modeli (średnia ważona wszystkich odstępów z obszarów testowych, gdzie wagę stanowiła liczba punktów w obszarze) oraz całkowite błędy średnie RMS (średnia ważona wszystkich błędów RMS dla poszczególnych obszarów testowych).

Przeprowadzona przez nas analiza wykazała, że modele spełniły kryterium stawiane przez poziom szczegółowości

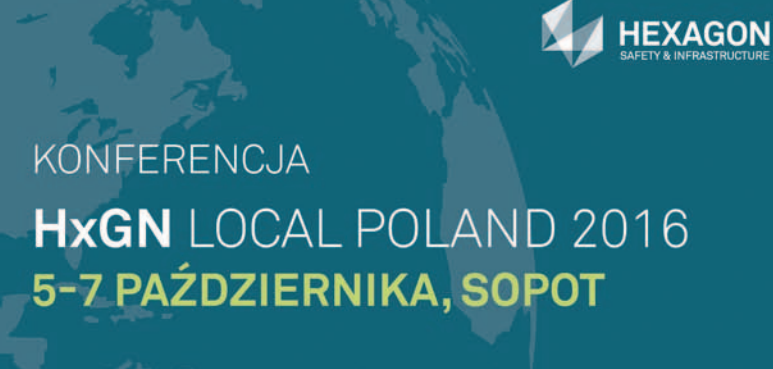

#### W KIERUNKU INTELIGENTNYCH ZMIAN

Już po raz dwudziesty, ale po raz pierwszy w zupełnie nowym wydaniu, firma Intergraph Polska organizuje konferencję poświęconą zagadnieniom z zakresu technologii informacyjnych i rozwiązań dla administracji publicznej, służb mundurowych, transportu, przedsiębiorstw komunalnych, telekomunikacyjnych oraz energetycznych.

Wraz z partnerami z grupy Hexagon serdecznie zapraszamy do wzięcia udziału w HxGN Local Poland 2016!

> ZAREJESTRUJ SIĘ JUŻ DZIŚ I SKORZYSTAJ Z 10% ZNIŻKI!

WWW.HXGNLOCAL.PL

HXGN LOCAL P B-7 PAŹDZIERNIKA 2016

MAGAZYN GeOINfOrMACYJNY Nr 5 (252) MAJ 2016 **GEODETA 45** 

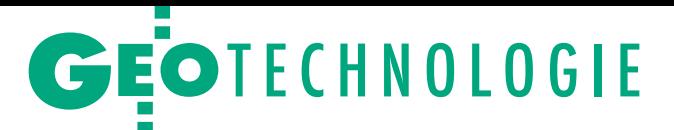

LoD 3. Zostały one wykonane z dokładnością około 20-krotnie wyższą niż wymagane 0,5 m. Musimy przyznać, że taki wynik nas zaskoczył. Dlaczego wyszło tak dokładnie? W jakimś stopniu wynikało to z braku doświadczenia w modelowaniu i generalizacji chmur punktów, przez co nie wiedzieliśmy, co można, a czego nie powinno się upraszczać. Przede wszystkim jednak poza zrealizowaniem głównego celu, wynikającego z tytułu naszej pracy, chcieliśmy stworzyć po prostu jak najlepsze modele dla własnej satysfakcji. Do tego doszła oczywiście nutka rywalizacji o to, czyj model będzie dokładniejszy – tutaj zwyciężył Wojciech. Choć należy również zauważyć, że Wojciech modelował bezpośrednio na podstawie chmury punktów, a Tomasz – na podstawie już zgeneralizowanych płaszczyzn, co najprawdopodobniej miało swój wpływ na gorszy wynik jego modelu.

#### • Model ze skanów czy zdjęć?

Pozyskiwanie danych przestrzennych ze zdjęć cyfrowych jest techniką bardziej elastyczną niż skaning laserowy i pozwalającą na szybsze przeprowadzenie pomiaru. Jej zaletami są niewielkie gabaryty sprzętu pomiarowego (aparatu) oraz brak konieczności dokładnego dobierania stanowisk i poziomowania instrumentu. Możliwość wykonywania zdjęć z wielu pozycji w bardzo szybkim tempie pozwoliła ponadto na lepsze odwzorowanie takich elementów, jak szczegóły dachu czy rampa dla osób niepełnosprawnych. Chcemy jednak zaznaczyć, iż przyspieszenie samego pomiaru nie oznacza przyspieszenia całego opracowania, które dla danych LiDAR zajęło zdecydowanie mniej czasu.

Po zakończeniu prac doszliśmy do wniosku, że oprogramowanie Rhinoceros nie jest najlepszym narzędziem do tworzenia modeli na poziomie LoD 3. Praca w tej aplikacji zajęła nam bardzo dużo czasu. Ponadto programy fotogrametryczne zazwyczaj nie korzystają z obiektów NURBS, dlatego też musieliśmy przekonwertować nasze modele do postaci siatki *mesh*, aby były czytelne dla Agisoftu i CloudCompare. Z kolei program Pointfuse dawał niewystarczająco dokładne rezultaty automatycznego tworzenia płaszczyzn. Usprawnił jednak późniejszą pracę – modelowanie na podstawie siatki wielokątów było dużo wygodniejsze, a program, z racji mniejszego rozmiaru danych, działał dużo szybciej niż w przypadku modelowania bezpośrednio na podstawie chmury punktów.

Chcielibyśmy również zwrócić uwagę na pewną lukę w standardach LoD, które na poziomach 13 służą raczej do prezentacji całych miast lub ich części, natomiast poziom szczegółowości LoD 4 zakłada odwzorowanie również wnętrza budynku. W związku z tym brakuje – według nas – standardu szczegółowości dla precyzyjnej reprezentacji jedynie części zewnętrznej pojedynczych lub nawet większych grup obiektów. Dokładnych odwzorowań 3D budynków będzie zdecydowanie przybywać, w związku z czym należałoby uszczegółowić kwestię standaryzacji modeli we wspomnianym zakresie.

#### Tomasz Piegat, Wojciech Piotrowski

Na podstawie pracy inżynierskiej pt. "Wykonanie trójwymiarowego modelu budynku na poziomie LoD 3 z wykorzystaniem integracji wybranych technik fotogrametrycznych" napisanej przez autorów w Zakładzie Fotogrametrii, Teledetekcji i SIP WGiK PW pod kierunkiem dr hab. Zdzisława Kurczyńskiego i wyróżnionej I miejscem w konkursie na najlepsze prace inżynierskie (patrz s. 40)

> Rys. 9. Widok od strony południowo-wschodniej modelu z teksturami nałożonymi w programie Agisoft PhotoScan

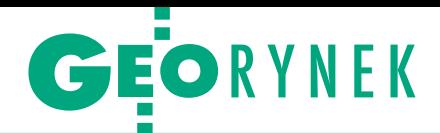

## Pieniądze na mazowiecką e-administrację rozdzielone

W konkursie Regionalnego Progra-mu Operacyjnego Województwa Mazowieckiego na projekty związane z e-administracją dofinansowanie w łącznej kwocie 117 mln zł otrzyma 13 samorządów. Najwyżej (97/100 pkt) oceniono projekt "Regionalne partnerstwo samorządów Mazowsza dla aktywizacji społeczeństwa informacyjnego w zakresie e-administracji i geoinformacji" (projekt ASI). Jego łączna wartość to blisko 98,3 mln zł, a wnioskowane dofinansowanie – 78,6 mln zł.

Na czym będzie polegać to przedsięwzięcie? Jak podczas zeszłorocznej konferencji podsumowującej projekt baz wiedzy o Mazowszu mówiła zastępczyni dyrektora Departamentu Geodezji i Kartografii UMWM Ewa Janczar, jego założeniem jest kontynuacja prac w zakresie cyfryzacji i standaryzacji danych przestrzennych, udostępnienie wszystkich 5 usług sieciowych wymienionych w dyrektywie INSPIRE oraz wsparcie informatyczne samorządów. Unijne dofinansowanie w konkursie RPO WM otrzymają ponadto: Warszawa i Maków Mazowiecki, gminy: Ożarów Mazowiecki, Leoncin, Nieporęt, Radom, Grodzisk Mazowiecki i Kotuń oraz powiaty: sierpecki i pruszkowski. Z informacji dostępnych na stronie konkursu na razie trudno jednak stwierdzić, na ile wymienione przedsięwzięcia będą związane z informacją przestrzenną.

## Małopolski RPO: ponad 180 mln zł na informację przestrzenną

D o 20 maja trwa nabór projektów w konkursie "E-usługi w informacji przestrzennej" prowadzony w ramach Regionalnego Programu Operacyjnego Województwa Małopolskiego. Pula środków tego mechanizmu to 181,5 mln zł. Zakres wsparcia obejmuje rozwój infrastruktury informacji przestrzennej, a także cyfryzację informacji przestrzennej oraz rejestrów publicznych gromadzonych w państwowym zasobie geodezyjnym i kartograficznym: ewiden-

cji gruntów i budynków, bazie danych obiektów topograficznych (BDOT500) oraz geodezyjnej ewidencji sieci uzbrojenia terenu (GESUT). O wsparcie mogą się ubiegać jednostki samorządu terytorialnego, które zawarły z województwem małopolskim porozumienie dotyczące wspólnej realizacji zadań w zakresie geodezyjnych rejestrów publicznych. Planowany termin rozstrzygnięcia konkursu to wrzesień br.

#### GUGiK: wyniki dialogu technicznego

W biuletynie informacji publicznej GUGiK-u ukazały się wyniki dialogu technicznego, którego celem było uzgodnienie z przedsiębiorcami warunków przetargów związanych z projektami KGESUT oraz ZSIN faza II. W dialogu wzięło udział 15 przedstawicieli GUGiK oraz 45 firm geodezyjnych. Ich spotkanie odbyło się 22 stycznia br., a później uwagi można było nadsyłać drogą elektroniczną. W BIPie GUGiK-u udostępniono m.in.: listę uczestników spotkania, notatkę z jego przebiegu, a także uwagi zgłoszone przez przedsiębiorców do proponowanego przez Urząd opisu przedmiotu zamówienia, umowy oraz wyceny. Jak wynika z opublikowanych dokumentów, do OPZ zgłoszono 44 uwagi, z czego GUGiK w całości lub częściowo postanowił uwzględnić 14. Jeśli chodzi o projekt umowy, zaproponowano 47 zmian, z czego uwzględniono 23.

#### Centralna Baza Danych do modyfikacji

JK

Urząd m.st. Warszawy ogłosił przetarg na modyfikację i serwis systemu informatycznego Centralnej Bazy Danych Ewidencji Gruntów i Budynków (CB\_EGBiL). Przedmiot zamówienia obejmuje modyfikacje i serwis Systemu CB\_EGBiL, zaprojektowanego, wykonanego i uruchomionego w 2013 roku. System gromadzi dane w jednym modelu po przeniesieniu z 20 baz danych źródłowych: EGiB, plików numerycznej mapy zasadniczej oraz baz numeracji porządkowej i ewidencji nazw i obiektów miejskich. Termin realizacji zamówienia to 19 września 2017 r. Oferty zabezpieczone wadium w wysokości 30 tys. zł można składać do 25 maja. Przypomnijmy, że przetarg na budowę Systemu CB\_EGBiL rozstrzygnięto w grudniu 2010 r. Wartość umowy podpisanej wtedy z konsorcjum firm w składzie Intergraph Polska i OPEGIEKA Elbląg wyniosła 796 tys. zł netto. DC

JK

JK

## Waldemar Klocek nowym prezesem klubu biznesu

30 marca Waldemar Klo-cek został wybrany na stanowisko prezesa zarządu Warmińsko-Mazurskiego Klubu Biznesu (WMKB) – organizacji zrzeszającej 31 przedsiębiorców z całego regionu. Waldemar Klocek od 24 lat jest prezesem OPGK w Olsztynie, a od 13 lat – prezesem Polskiej Geodezji Komercyjnej. Ponad 20 lat pełnił również funkcję wiceprezesa WMKB. Warmińsko-Mazurski Klub Biznesu powstał w 1993 r. jako niezależna i apolityczna organizacja i jest inicjatywą właścicieli i kadry zarządzającej regionalnego biznesu. Jej głównym celem jest integracja środowiska, wymiana doświadczeń, a także inicjowanie i wspieranie przedsięwzięć na rzecz pobudzenia przedsiębiorczości oraz prezentacja najlepszych praktyk biznesowych.

DC

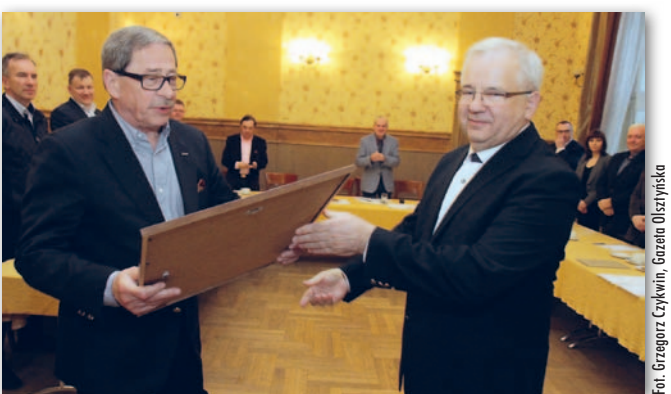

Od lewej: ustępujący prezes Henryk Kamiński i Waldemar Klocek

MAGAZYN GeOINfOrMACYJNY Nr 5 (252) MAJ 2016 **GEODETA 47** 

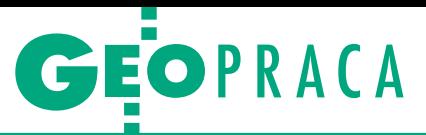

formy wspierania rozwoju zawodowego. Część 3

# Coaching indywidualny i zespołowy

Jak wiemy już z poprzednich artykułów, ale także często z własnej praktyki, ciągły rozwój i aktualizacja kompetencji zarówno technicznych, jak i psychospołecznych jest obecnie nieodzow- ną częś cią aktywności zawodowej. Dotyczy to jednostek, które – by się wyróżnić – prezentować muszą coraz szerszy wachlarz cja, która nie ewoluuje lub nie potrafi zakomunikować otocze-<br>niu zachodzących w niej zmian, przestaje się bowiem liczyć w nowoczesnej gospodarce.

#### Małgorzata Kwiecińska

Warto więc dołożyć starań, by ten<br>
procesem świadomym, zorganizo-<br>
wanym i kontrolowanym W wielu przynieunikniony proces zmian był wanym i kontrolowanym. W wielu przypadkach rozwój w pożądanym kierunku zapewnią nam omówione w poprzednim artykule szkolenia i warsztaty umiejętności miękkich (GEODETA 4/2016). Bywają jednak sytuacje, w których takie rozwiązanie, zastosowane w oderwaniu od kompleksowych oddziaływań, może się okazać nieefektywne bądź niewystarczające. Oczywiście właściwie przeprowadzona przez usługodawcę analiza potrzeb klienta powinna zapobiegać jego nietrafionym inwestycjom wynikającym z błędnej diagnozy problematycznego obszaru. W praktyce jednak nie wszystkie organizacje zajmujące się wspieraniem rozwoju zawodowego przykładają do tego elementu wystarczającą wagę, dlatego podstawowa wiedza o tym, jakie rozwiązania będą adekwatne w kontekście określonych trudności, okazuje się dla klienta bardzo przydatna, eliminując niepotrzebne koszty.

#### $\bullet$  Dla kogo coaching?

Metodą, po którą warto sięgnąć, gdy potrzeby rozwojowe nie dotyczą stricte obszaru umiejętności, jest wspomniany już coaching, zyskujący coraz większą popularność w Polsce i na świecie jako jedno z podstawowych narzędzi nowoczesnego zarządzania. Okazuje się on najbardziej skuteczny w przypadku, gdy problem stanowi raczej aplikacja określonej wiedzy czy strategii działania niż jej nieznajomość, ponieważ koncentruje się na przezwyciężaniu ograniczeń osobistych (jak niska motywacja czy brak poczucia spójności z podjętą rolą) lub interpersonalnych (na przykład, gdy w zespole pojawia się konflikt uniemożliwiający produktywną pracę). Forma coachingowa pozwala na zastosowanie indywidualnego i niestandardowego rozwiązania opartego na pracy z wewnętrznymi poziomami funk-

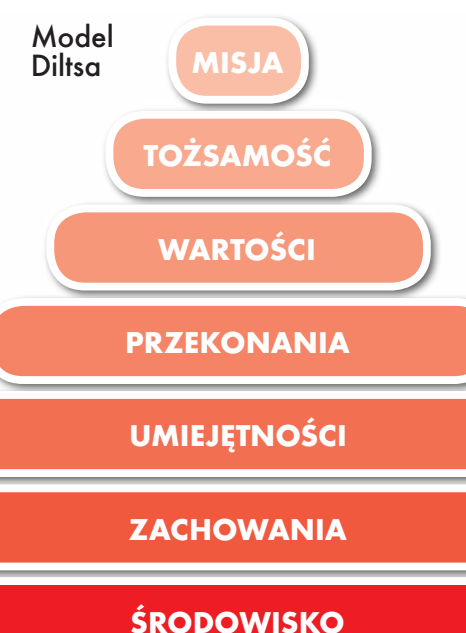

cjonowania. Ma za zadanie wesprzeć nas w realizacji bieżących zadań oraz organizacji czasu. W jaki sposób się to odbywa?

W porównaniu z innymi narzędziami prezentowanymi w tym cyklu artykułów coaching przedstawia się jako najmniej ustrukturalizowany, dzięki czemu także najbardziej elastyczny. Znajduje on zastosowanie zarówno w zwiększaniu efektywności i satysfakcji w życiu osobistym (wtedy mamy do czynienia z tzw. life coachingiem), jak i zawodowym (coaching biznesowy), i to na każdym szczeblu, włącznie z wyższą kadrą zarządzającą (tzw. executive coaching, którego celem jest m.in. wzmocnienie zdolności przywódczych i umiejętności podejmowania decyzji strategicznych). W przypadku pracy nad tematyką zawodową, na której się tutaj skupiamy, zdarza się, iż funkcję coacha pełni menedżer liniowy. Jednak mając na uwadze maksymalizację korzyści klienta, poleca się, by była to osoba spoza organizacji, która będzie w stanie spojrzeć na cały system z zewnątrz.

#### • Towarzyszenie klientowi

Zanim przejdziemy do omówienia samego procesu coachingu, zatrzymajmy się na chwilę przy pewnych metaregułach, które wyróżniają tę formę spośród innych. Tą najbardziej charakterystyczną i zarazem najistotniejszą jest założenie o zdolności klienta do opracowania idealnego dla siebie rozwiązania.

W praktyce przekłada się to na zasadę, iż to nie coach (który często nie ma szczegółowej wiedzy o specyfice stanowiska czy nawet branży klienta, i to bez uszczerbku na efektywności coachingu), ale osoba korzystająca

z usługi odpowiedzialna jest za generowanie opcji i osiąganie wyników. Zadaniem coacha jest zaś wspieranie jej w odkrywaniu

MAGAZYN GeOINfOrMACYJNY Nr 5 (252) MAJ 2016 48 GEODETA

## GEOPRACA

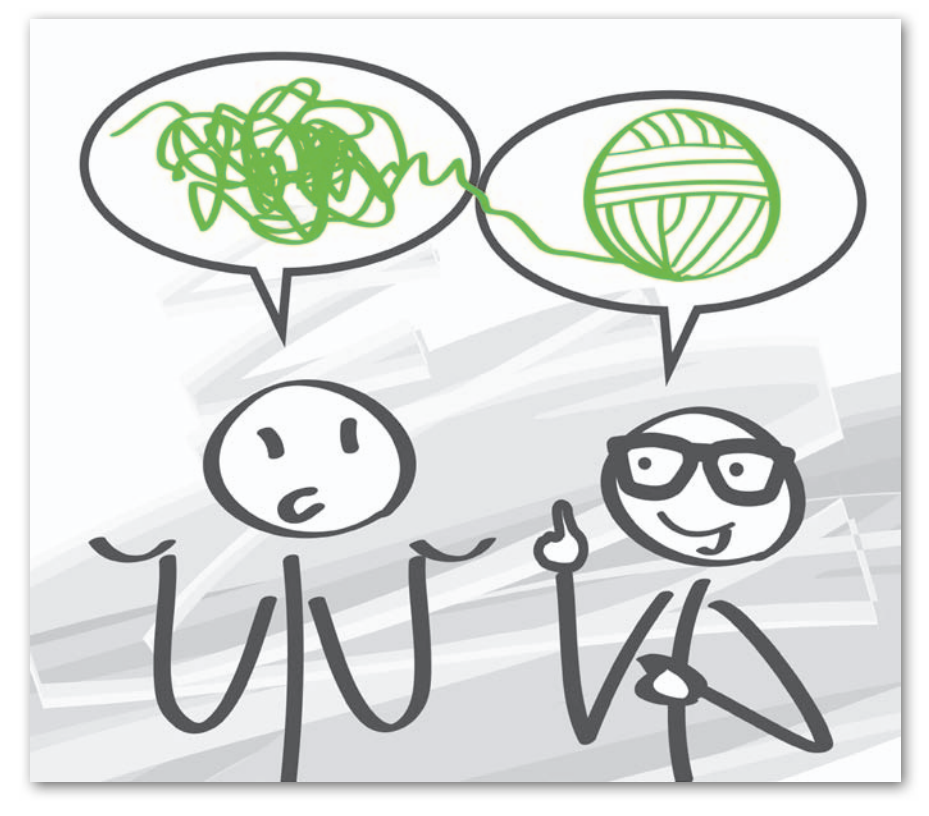

i wzmacnianiu zasobów oraz lokalizowaniu i eliminowaniu ograniczeń związanych z realizacją celu. Relacja ma więc charakter partnerski, gdzie nie zakłada się, że jedna strona "wie lepiej" (a jeśli już, to niewątpliwie jest nią klient), tylko raczej wspólnie poszukuje najefektywniejszych rozwiązań, dopasowując je do konkretnego człowieka i realiów, w których funkcjonuje. Mówi się, że coaching jest towarzyszeniem klientowi w procesie zmiany – co ciekawe, podejście takie nierzadko wymaga o wiele większej wiedzy i umiejętności niż podanie mu gotowej recepty.

Nazwa "coaching" w swoim pierwotnym znaczeniu odnosi się przede wszystkim do oddziaływania na poziomie zachowań z piramidy Diltsa. Takie ujęcie jako główny cel stawia korygowanie zachowań nieskutecznych – w najbardziej klasycznej wersji wygląda to tak, że klient obserwowany jest w trakcie wykonywania problematycznych czynności zawodowych, a następnie, po otrzymaniu informacji zwrotnej, przy wsparciu coacha planuje i testuje nowe strategie postępowania. Obecnie jednak odchodzi się od tak wąskiego rozumienia coachingu i coraz częściej traktuje się go jako podejście całościowe, a więc dotykające również takich szczebli, jak zakorzenione nawyki, osobista hierarchia wartości czy też system przekonań. Jego celem jest więc nie tylko zmiana w zakresie obserwowalnych zachowań, ale także kształtowanie odpowiednich postaw czy modyfikowanie ograniczających poglądów, co inicjuje wielopoziomowy rozwój.

#### $\bullet$  Cel

Z perspektywy klienta coaching jest procesem doskonalenia kompetencji w wybranym obszarze. Jego podstawą i punktem wyjścia jest dobrze określony, konkretny cel zawodowy (lub osobisty), najczęściej związany z poprawą efektywności realizacji pewnego rodzaju zadań. Przykładowe tematy, podobnie jak przy szkoleniach, dotyczyć mogą doskonalenia umiejętności wystąpień publicznych i prezentacji czy też ogólnie komunikacji (interpersonalne), ale także motywowania siebie czy organizacji czasu (intrapsychiczne). Różnica polega na tym, że klient coachingu z założenia ma już wiedzę teoretyczną dotyczącą danej kompetencji, jednak z jakiegoś powodu nie jest w stanie jej zaaplikować w swoim aktualnym środowisku czy też – węziej – w wybranym kontekście.

Aby lepiej zrozumieć naturę problemu, wyobraźmy sobie geodetę, który świetnie prezentuje się w kontakcie z klientami, ale z pewnymi wyjątkami, a konkretnie – dopóki nie pojawia się wizja wyjątkowo dużego zlecenia, wtedy bowiem traci tę zdolność. Oczywiste jest, iż nie zaczyna brakować mu umiejętności, gdyż rozmowa z potencjalnym usługobiorcą o imponujących zasobach finansowych w rzeczywistości niczym nie różni się od każdej innej rozmowy sprzedażowej. Niczym, poza wewnętrznym nastawieniem naszego bohatera – to w tej sferze

upatrujemy więc przyczyn problemu, poszukując indywidualnych przekonań, które utrudniają mu korzystanie z posiadanych kompetencji, a następnie kwestionując je i modyfikując w kierunku bardziej wspierających. Przykład ten pokazuje, że praca coachingowa nie istnieje w oderwaniu od specyfiki konkretnej osoby i – poza ogólnym zarysem – nie można z góry zaplanować jej przebiegu.

#### $\bullet$  Kontrakt

Jak już zostało wspomniane, coaching to proces – trwa więc określoną ilość czasu, zwykle około 7 spotkań (nie mniej niż 3 i nie więcej niż 10), zajmujących 12 godziny (najczęściej 90 minut) i odbywających się co około 2 tygodnie. Są to warunki optymalne, co nie znaczy, że nie można pozwolić sobie na pewne odstępstwa mające na celu zwiększenie komfortu uczestnika (na przykład dłuższe, ale rzadsze spotkania w celu ograniczenia kosztów w sytuacji, gdy coach lub klient dojeżdżają z innej miejscowości). Mimo iż formę tę charakteryzuje wysoka elastyczność, jesteśmy w stanie wyróżnić konkretne etapy tego rodzaju pracy.

Pierwszym z nich, podobnie jak miało to miejsce przy szkoleniach, jest oczywiście zawarcie kontraktu pomiędzy coachem a klientem, tutaj szczególnie istotne ze względu na ustalenia dotyczące czasu trwania całego procesu, częstotliwości i miejsca spotkań, wysokości i sposobu dokonywania opłat czy zasad kontaktu między sesjami, a także zakresu i formy przekazywania informacji do zleceniodawców, gdy usługa zamawiana jest przez firmę. Kolejny krok to określenie konkretnych potrzeb rozwojowych przekładających się na precyzyjnie sformułowany cel, który będzie osiągalny, określony w czasie i mierzalny. Warto przy tym pamiętać, iż klientem coachingu zawsze jest osoba, która z niego korzysta, niezależnie od tego, kto ponosi koszty. Oznacza to, że cel, który jest realizowany, to cel wybrany i określony przez uczestnika, choć zdecydowanie powinien się on wpisywać w ogólną strategię organizacji.

#### $\bullet$  Zasada dźwigni

Gdy ten etap mamy już za sobą, przychodzi czas na wspólne opracowywanie planu i wdrażanie go. Coach korzysta tu z różnego rodzaju narzędzi – przede wszystkim psychologicznych. Najważniejsze z nich to budowanie partnerskiej relacji opartej na zaufaniu oraz zadawanie pytań nakierowujących na odkrywanie źródeł trudności i poszukiwanie rozwiązań, ale także konkretne techniki zaczerpnięte między innymi z niektó-

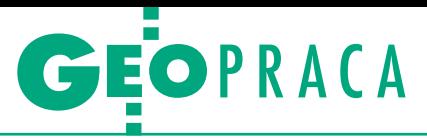

rych systemów terapeutycznych. Praca taka uzupełniana jest często o metody treningowe czy konsultingowe (o tych ostatnich więcej w kolejnym artykule), jednak z zachowaniem właściwych proporcji – coach może się podzielić swoją wiedzą i doświadczeniem w zakresie problemu, jeśli takowe posiada, ale powinien przedstawić je bardziej jako możliwe opcje niż sugerowany kierunek działania. To właśnie dzięki bazowaniu na autentycznych zasobach klienta i jego osobistych wyborach osiągana zmiana ma szansę być głęboka i trwała.

W momencie, kiedy uda nam się odnaleźć sedno problemu, mamy do czynienia z "zasadą dźwigni", a więc relatywnie małym wysiłkiem wywołujemy reakcję łańcuchową, która prowadzi do dużej transformacji. Po wypracowaniu takich rozwiązań pozostaje sprawdzić, czy faktycznie w środowisku klienta przyniosły one oczekiwany skutek, oraz w razie potrzeby wprowadzić pewne modyfikacje. Dlatego tak ważne jest, by podczas coachingu (pomiędzy sesjami) klient miał okazję weryfikować na bieżąco uzyskiwane rezultaty. Jeśli wszystko działa tak, jak zakładaliśmy, możemy przejść do ostatniego etapu, jakim jest planowanie lepszego funkcjonowania w przyszłości – pamiętajmy bowiem, że proces coachingowy nie kończy się wraz z ostatnim spotkaniem. Jeśli wypracowane efekty są odpowiednio wspierane i wzmacniane, a dodatkowo określone są dalsze kroki, które wykonywać będziemy już samodzielnie, mamy możliwość stałego zwiększanie efektywności, co zapewni trwały i dalekosiężny rozwój.

#### $\bullet$  Coaching zespołowy

r e KLAMA

MAGAZYN GeOINfOrMACYJNY Nr 5 (252) MAJ 2016

Nieco odmienną specyfikę ma coaching zespołowy – z pozoru przypomina on bardziej warsztat lub trening, gdyż odbywa się najczęściej w formie kilku całodziennych (zwykle ok. 6 godzin faktycznej pracy) spotkań i uczestniczy w nim grupa ludzi. Jednak gdy przyjrzymy się uważniej, dostrzeżemy znacznie więcej wspólnych cech z jego indywidualnym odpowiednikiem. Po pierwsze, klient w coachingu zespołowym – tak samo jak w indywidualnym – jest jeden. W tym przypadku po prostu jest to system, a więc konkretna grupa ludzi współpracująca w zakresie realizacji pewnych celów (dlatego też o coachingu zespołowym nie mówimy, gdy uczestnikami są osoby nieznające się bądź niemające wspólnych zadań). Po drugie, jeden jest także cel coachingu – tutaj wypracowany przez zespół w trakcie spotkań, ogólnie odnoszący się do optymalizacji jego działań. Po trzecie, coaching zespołowy również bazuje na doświadczeniu oraz zasobach uczestników i, poza realizacją ustalonego wspólnego celu, kieruje ich w stronę rozwoju indywidualnego potencjału. Mimo z założenia wyższych niż przy formach szkoleniowych kosztów (wynikających z konieczności ciągłej pracy coacha na procesie grupowym wymagającej ogromnego wydatku energii), z formy tej zdecydowanie warto skorzystać, gdy jako zespół mimo posiadania wymaganych kompetencji nie radzimy sobie z konkretnym projektem lub gdy w systemie istnieje nierozwiązany konflikt utrudniający efektywną współpracę.

#### $\bullet$  Korzyści

Wiemy już, kiedy i dlaczego udział w coachingu może się okazać przydatny oraz jakich efektów możemy się po nim spodziewać z pozycji uczestnika. Przyjrzyjmy się także korzyściom z perspektywy organizacji: pierwszą i najważniejszą, podobnie jak przy szkoleniach, jest rentowność inwestycji – decydując się na taką usługę, w rzeczywistości oszczędzamy zarówno czas, jak i środki

*Zaproszenie na jubileusz*<br>*TG w Żelechowie*<br>w 2016 roku Zespół Szkół Ponadgimnazjal-*TG w Żelechowie* W 2016 roku Zespół Szkół Ponadgimnazjalnych im. Ignacego Wyssogoty Zakrzewskiego w Żelechowie będzie świętował 55-lecie Technikum Geodezyjnego

W ZELECHOWN oraz 75 lat kształcenia zawodowego w tym mieście. Uroczystości z tych okazji połączone ze zjazdem absolwentów zaplanowano na 4 czerwca 2016 r. finansowe, podnosząc efektywność pracownika w obszarze największej potrzeby i największego wpływu. Jednocześnie dajemy mu możliwość rozwoju w miejscu pracy (co ważne, niekolidującą z codziennymi zadaniami) oraz wspieramy go w podążaniu obraną ścieżką kariery zawodowej, co z pewnością zwiększa jego lojalność i zaangażowanie. Poprzez uwzględnienie indywidualnych strategii uczenia i motywowania coaching pomaga klientowi w precyzyjnym osiąganiu indywidualnych celów, i to w taki sposób, by były spójne z celami organizacji. Ponadto jest to doskonały sposób na kontynuację i rozwój kompetencji zawodowych nabytych podczas treningów i szkoleń, gdyż dopiero tutaj jest miejsce na wdrażanie umiejętności w specyficznych kontekstach i bieżące monitorowanie efektów.

#### $\bullet$  Zagrożenia

Na koniec z pewnością warto wspomnieć o zagrożeniach związanych z zamawianiem coachingu. Jak to zwykle bywa przy radykalnym wzroście zainteresowania daną usługą, mamy tu do czynienia zarówno z plusami, jak i minusami. Dobrą stroną obserwowanego kierunku zmian jest z pewnością coraz większa dostępność tego typu rozwiązań, włącznie z możliwością pozyskania dofinansowania (np. z funduszy Unii Europejskiej), a także rosnąca świadomość osób, które się na nie decydują. Niestety, ta ostatnia w wielu przypadkach wciąż okazuje się niewystarczająca, na czym korzystają usługodawcy o niskich standardach. I tak przechodzimy do złych stron – ponieważ ze względu na dynamiczny rozwój nie ma jeszcze jasno określonych powszechnych zasad, które obejmowałyby wszystkich nazywających swoje usługi coachingiem, pod hasłem tym sprzedawana jest bardzo różna zawartość – od treningów indywidualnych czy doradztwa (co przynajmniej może przynieść jakiś efekt) aż po ustawienia Hellingera lub inne "nowatorskie" metody, oparte na niesprawdzonych teoriach (wtedy korzyść wątpliwa). Podobnie jak w przypadku szkoleń warto więc poświęcić czas na zbadanie dostępnych opcji, zwracając szczególną uwagę na posiadanie przez potencjalnych coachów certyfikacji lub akredytacji rzetelnej organizacji (w Polsce jest to przede wszystkim Izba Coachingu) i pamiętając przy tym, że choć nadmierna oszczędność nie jest tu dobrym doradcą, to wyższa cena usług nie zawsze oznacza wyższą jakość.

Małgorzata Kwiecińska www.prizmcoaching.pl

www.psychologicznyogrod.pl

GEOJUBILEUSZ

## 65 lat minęło, a więź została

Absolwenci Wydziału Geodezji i Kartografii, poczę̃li studia na Po-<br>litechnice Warszaw-<br>skiej, mimo upływu lat darzą siebie nawza- jem i swoją *Alma Ma- ter* niesłabnącym sen- tymentem. Od 15 lat w każdy pierwszy czwartek kwartału spotykają się, aby po- wspominać czasy stu- diów i pielęgnować znajomości zawiązane przed ponad półwie- czem.

1951 roku naukę na Wydziale Geodezyjnym PW – trzy lata później przemianowanym na Wydział Geodezji i Kartografii – rozpoczęło około 150 osób, wśród nich Zdzisław Adamczewski, późniejszy profesor, prezes GUGiK, przez wiele lat związany z WGiK PW. Zdecydowana większość po ukończeniu studiów pracowała w wyuczonym zawodzie (przynajmniej przez pierwsze lata). Należy do nich Bogdan Jakubowski. – Egzamin wstępny zdało dokładnie 136 kandydatów – wspomina. Później doszło jeszcze kilkanaścioro koleżanek i kolegów. W tamtym czasie na Wydziale Geodezyjnym było więcej miejsc

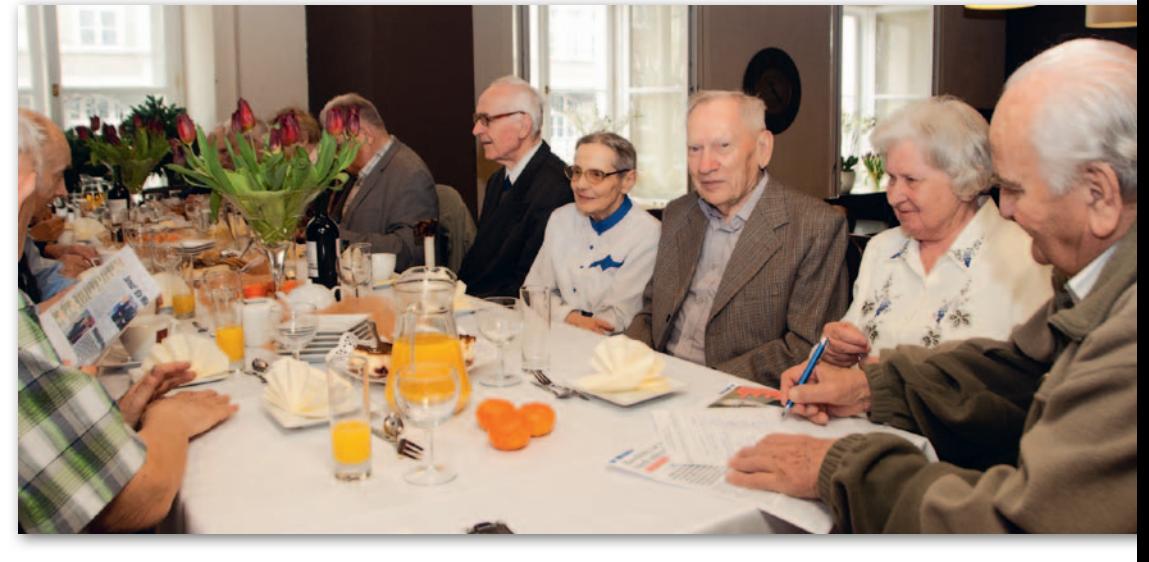

niż chętnych i parę osób, które nie dostały się na inne wydziały, zdecydowało się ostatecznie na studia geodezyjne. – Nasz rocznik zasiliło również 7 podporuczników z Wojskowej Akademii Technicznej – dodaje Mieczysław Sobol.

|<br>|<br>|dea cyklicznych spotkań zrodziła się w 2001 roku podczas uroczystego zjazdu absolwentów z okazji 50lecia rozpoczęcia studiów. – Była to inicjatywa Tadka Kuźnickiego – mówi Bogdan Jakubowski i dodaje, że również wcześniej rocznik 1951 utrzymywał ze sobą kontakt, organizowane były spotkania, ale nigdy w tak licznym gronie.

Tradycyjnie "kwartalne spotkanie" odbyło się również w czwartek 7 kwietnia. Zazwyczaj uczestniczy w nich od kilkunastu do dwudziestu paru osób. Nie wszyscy mogą się zjawić – czasem przyjazd uniemożliwia znaczna odległość (choć Mieczysław Sobol przyjechał aż z Tarnowa), czasem problemy ze zdrowiem.

Miejsce spotkań (restauracia Bistro Politechnika w Gmachu Głównym PW) ma znaczenie symboliczne. Dawniej była tu sala wykładowa nr 139, gdzie odbywała się, szczególnie na pierwszym roku, większość wykładów. – Tak więc z sentymentem spotykamy się w tej sali – tłumaczy Bogdan Jakubowski.

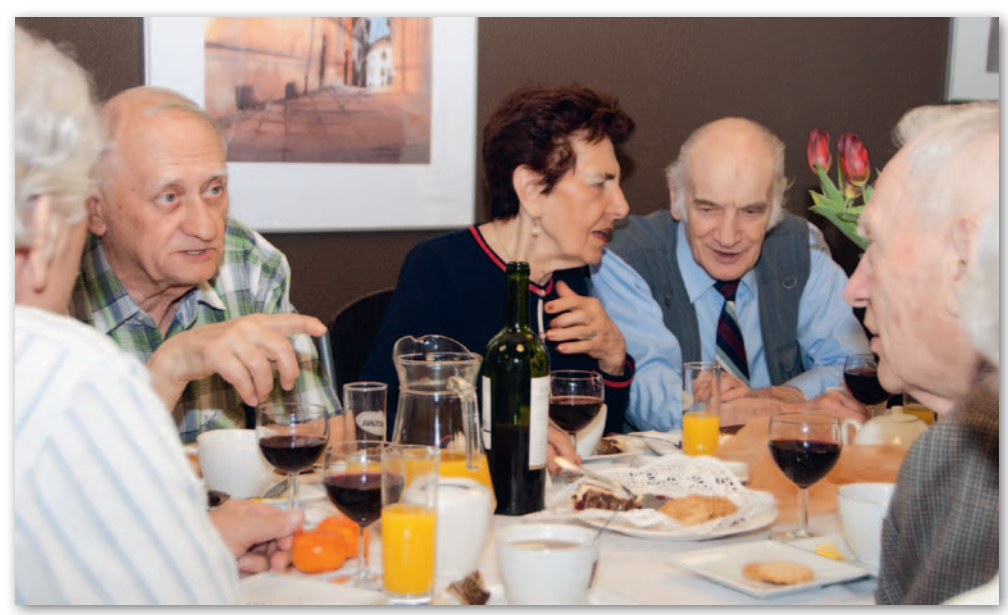

ak nietrudno się domyś-<br>lić, absolwenci wspominali czasy studiów, lata<br>pracy zawodowej, rozmawiaak nietrudno się domyślić, absolwenci wspominali czasy studiów, lata li o rodzinach, branży geodezyjnej, pokazywali prywatne zdjęcia, wznosili toasty. Niektórzy nie widzieli się przez długie lata. – Teraz to zupełnie inny wydział, zupełnie inna geodezja – ocenia Bogdan Jakubowski. – My byśmy już nie potrafili pracować w zawodzie, tak wiele się zmieniło. Z żalem patrzymy, że Wylęgarnia jest pusta [korytarz na parterze w Gmachu Głównym Politechniki – red.], nic się tam nie dzieje. Przedtem to było centrum wydarzeń. Tam się odrabiało wszystkie ćwiczenia, tam się wypożyczało arytmometry [mechaniczne maszyny liczące, poprzedniczki kalkulatora – red.], a teraz: cisza – dodaje.

Kolejne spotkanie już 7 lipca. Wcześniej jednak – 20 maja – część absolwentów z rocznika 1951 weźmie udział w obchodach jubileuszu 95-lecia Wydziału Geodezji i Kartografii PW. Będzie to kolejna okazja, aby powspominać dawne czasy, odwiedzić mury Politechniki i spotkać znajomych z okresu studiów.

Tekst i zdjęcia Damian Czekaj

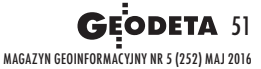

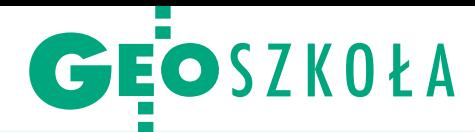

#### XXXVIII Olimpiada Wiedzy Geodezyjnej i Kartograficznej, Opole, 31 marca – 2 kwietnia

# Okiem gospodarza

Zwycięstwo w ubiegłorocznej olimpiadzie drużyny Zespołu Szkół Tech- nicznych i Ogólnokształcących im. K. Gzowskiego w Opolu sprawiło, że – zgodnie z tradycją – został on gospodarzem tegorocznej rywalizacji ny i centralny). Rok temu przedstawiciel ZSTiO triumfował również w rywalizacji indywidualnej. Obecnie podobny podwójny sukces odniosła reprezentacja Państwowych Szkół Budownictwa i Geodezji w Lublinie.

#### Marcin Maziarek

W Opolu rywalizowa-<br>
lo 26 zespołów wy-<br>
lonionych w elimi-<br>
naciach szkolnych które ło 26 zespołów wyłonionych w eliminacjach szkolnych, które odbyły się w październiku 2015 r. (wzięło w nich udział 679 uczniów z 62 średnich szkół geodezyjnych). W etapie międzyszkolnym pierwszego dnia młodzież rozwiązywała zadania tekstowe i testy (w sumie 4,5-godziny). Drugiego dnia 3-osobowe drużyny przeprowadzały pomiary geodezyjne na terenie Centrum Wystawienni-

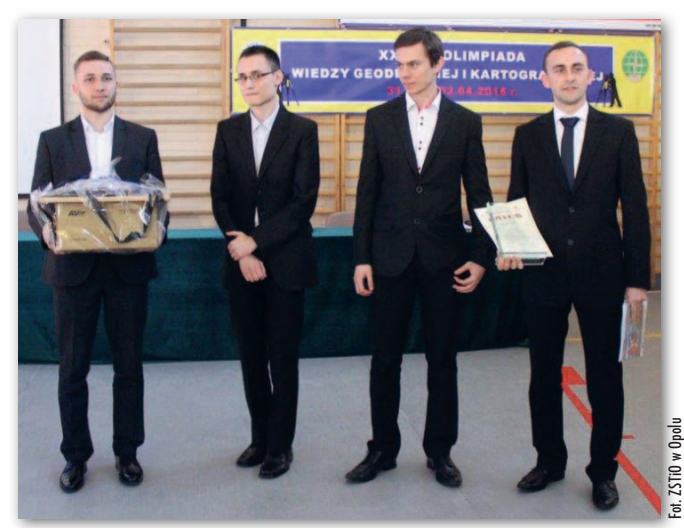

Najlepsza drużyna olimpiady wraz z opiekunem, drugi z lewej Konrad Wojtysiak – zwycięzca również w klasyfikacji indywidualnej

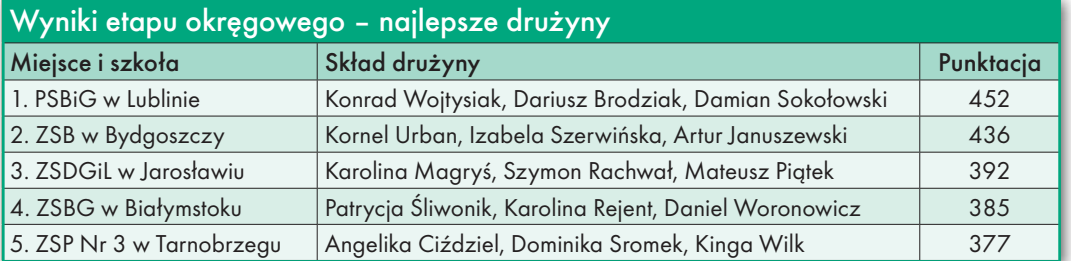

czo-Kongresowego. W tym etapie sprawdzana jest zarówno wiedza i sprawność obsługi instrumentów, jak też umiejętność pracy zespołowej. Utrudnieniem był padający deszcz, ale po zakończeniu prac w terenie na olimpijczyków czekało ciepłe pomieszczenie, gorąca herbata i... obliczenia. Zwieńczeniem dnia było ogłoszenie wyników etapu międzyszkolnego, kiedy to wskazano najlepsze drużyny (w ramce powyżej) i 20 osób zakwalifikowanych do etapu centralnego.

Trzeciego dnia konkursu w budynku szkoły gospodarza odbył się etap centralny. Najpierw jego uczestnicy rozwiązywali 30 zadań tes towych. Na podstawie punktacji wyłoniono grono finalistów. Zazwyczaj jest to pierwsza dziesiątka, jednak w tym roku było ich 12, gdyż 3 osoby z czołówki otrzymały taką samą liczbę punktów. Finał, jak zwykle, był widowiskowy, ale też stresujący dla jego uczestników. Losowali oni bowiem pytania i odpowiadali przed jury przy pełnym audytorium.

W ten sposób wyłoniono trójkę laureatów (szczegóły w ramce na s. obok). Dzięki licznym sponsorom najlepsi, zarówno w rywalizacji indywidualnej, jak i drużynowej, otrzymali atrakcyjne nagrody. Co ważne, laureaci Olimpiady mają zagwarantowany wstęp na dowolną uczelnię w kraju kształcącą na kierunku geodezja i kartografia, a finaliści – na te uczelnie, których senaty podejmą takie decyzje. Oczywiście w każdym przypadku otrzymanie indeksu z pominięciem procedury rekrutacyjnej będzie

możliwe pod warunkiem uprzedniego zdania egzaminu maturalnego.

STiO w Opolu nie po<br>raz pierwszy gościł naj-<br>lepszą młodzież ze szkół<br>geodezyjnych. Szczegól-STiO w Opolu nie po raz pierwszy gościł najlepszą młodzież ze szkół nie przydatne w organizacji olimpiady okazały się doświadczenia sprzed dwóch lat, a jej poprzednia edycja przygotowana wręcz perfekcyjnie przez Zespół Szkół Budowlanych w Bydgoszczy dostarczyła gotowych rozwiązań. Za przykład niech posłuży rola opiekuna drużyny gospodarzy, który wita przybywające drużyny, jest przewodnikiem, informatorem i pomocą dla pozostałych ekip niemal o każdej porze. Olimpiada to też doskonała okazja do integracji nauczycieli, wymiany doświadczeń i nawiązania współpracy. Jest oczywiście element rywalizacji, jak w każdym konkursie, ale nie przekłada się on na wzajemne relacje.

– Nasza szkoła uczestniczy w olimpiadzie od I edycji. Kilkakrotnie wygraliśmy drużynowo, mieliśmy też wielu laureatów – z satysfakcją mówi dyrektor ZSTiO Zdzisław Ślemp. – Myślę, że dzięki tym osiągnięciom ZSTiO plasuje się wśród najlepszych szkół geodezyjnych w Polsce. Niewątpliwie przyczyniają się do tego świetni i chętni do zdobywania wiedzy uczniowie. Nieocenione jest też zaangażowanie nauczycieli – zwraca uwagę dyrektor. Wśród nich wymienia: nieżyjącego już dr. Zdzisława Domagałę, Jerzego Jurkowskiego, Bronisława Kowandę, Barbarę Smiatek, Roberta Smiatka, Wojciecha Sobonia, Marcina Maziarka, Michała Maziarka, dr Barbarę Wiatkowską i Annę Grochalską.

MAGAZYN GeOINfOrMACYJNY Nr 5 (252) MAJ 2016 52 GEODETA

ako gospodarza olimpia-<br>dy i jednocześnie uczestnika czekały nas w tym<br>roku dwa duże wyzwania. ako gospodarza olimpiady i jednocześnie uczestnika czekały nas w tym Pierwszym było przygotowanie drużyny. To, że nasz uczeń Marcin Strzelczyk rok temu startował w zawodach jako trzecioklasista, osiągając wówczas niezły wynik i zdobywając doświadczenie, pomogło w budowaniu zespołu. Marcin przez eliminacje szkolne przeszedł bez problemu. Dołączyli do niego Dominik Przybyła i trzecioklasista Marcin Mikoś. Nie najlepszy wynik naszej drużyny z etapu szkolnego zmobilizował nas do jeszcze bardziej wytężonej pracy. Przez kilka miesięcy pomiędzy eliminacjami szkolnymi a przyjazdem uczestników z innych szkół spotykaliśmy się z naszymi olimpijczykami blisko trzydziestokrotnie, rozwiązując zadania, testy i ćwicząc odpowiedzi ustne. Uczniowie dużo pracowali poza zajęciami szkolnymi. I to wszystko przełożyło się na wyniki w ostatecznej rywalizacji – 3. i 6. miejsce indywidualnie oraz 7. drużynowo.

D rugim wyzwaniem by-<br>
lo przygotowanie się do<br>
przyjęcia jury i uczest-<br>
ników, czyli organizacja zarugim wyzwaniem było przygotowanie się do przyjęcia jury i uczestkwaterowania, wyżywienia i w ogóle całego przedsięwzięcia. Tu ogrom prac wziął na siebie dyrektor naszej szkoły Zdzisław Ślemp. Odbyliśmy kilka spotkań roboczych i przeprowadziliśmy wiele mniej oficjalnych rozmów. Nieoceniona okazała się po-

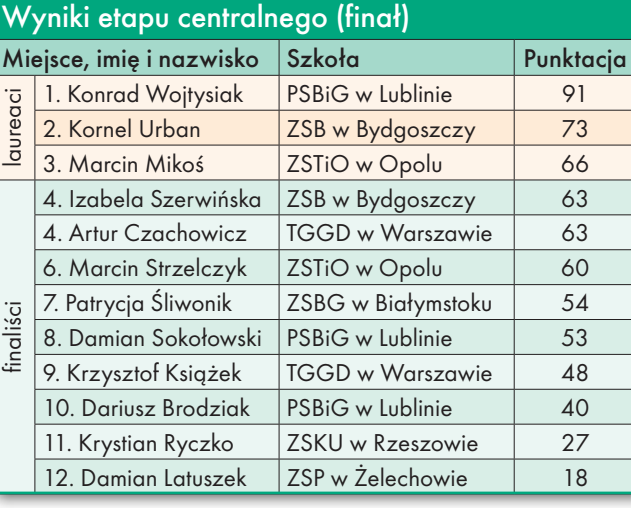

moc dyrekcji Zespołu Szkół Ogólnokształcących nr II oraz Zespołu Szkół Mechanicznych. Pierwsi użyczyli nam sali gimnastycznej na etapy pisemne pierwszego dnia zmagań, drudzy – udostępnili bursę, parking w centrum miasta i jedną z klas na konferencję metodyczną opiekunów. Pomocną dłoń wyciągneły również władze Opola, dzięki którym mieliśmy do dyspozycji autobus niezbędny do przemieszczenia 26 ekip wraz z opiekunami i sprzętem z bursy na miejsce zmagań terenowych.

Wybierając teren, rozważaliśmy kilka opcji. Jednak propozycja Centrum Wystawienniczo-Kongresowego okazała się najlepsza z uwagi na zbiegający się termin olimpiady i Opolskich Targów Budownictwa "Mój Dom". – Od kilku lat ściśle współpracujemy z Rynkiem Śląskim, który jest organizatorem tego wydarzenia – podkreśla dyrektor Zdzisław Ślemp. – Tematem przewodnim tegorocznej edycji była nowoczesna geodezja. W CWK w czasie targów odbyła się m.in. konferencja, w trakcie której przedstawiono sukcesy szkoły, a także zorganizowano wykłady i pokazy nowoczesnego sprzętu geodezyjnego oraz prezentację na temat skaningu laserowego. W czasie gdy olimpijczycy zmagali się z zadaniami terenowymi, ich opiekunowie mogli uczestniczyć w targach.

**P** odczas przygotowań<br>
musieliśmy jeszcze za-<br>
stanowić się nad wy-<br>
pełnieniem czasu wolnego odczas przygotowań musieliśmy jeszcze zastanowić się nad wyopiekunów i uczestników konkursu. Zrezygnowaliśmy z klasycznego zwiedzania. Uznaliśmy, że po wysiłku umysłowym nie będzie to najlepszy relaks dla olimpijczyków. Wybraliśmy więc kręgielnię z zapleczem gastronomicznym, dzięki czemu mogliśmy zaprosić gości na ogłoszenie wyników etapu międzyszkolnego połączone z kolacją i rozrywką. A wyjazd do zamku w Rogowie Opolskim, który wcześniej rozważaliśmy, zamieniliśmy na pokaz w Bibliotece

Wojewódzkiej unikatowych map śląskich przywiezionych z zamku specjalnie na tę okazję. Lokalny patriotyzm nie pozwolił jednak na całkowitą rezygnację z prezentacji naszego miasta. Dobrym rozwiązaniem okazał się spacer z dyrektorem naszej szkoły w roli przewodnika.

Przyjazd do Opola nauczycieli geodezji z całej Polski był doskonałą okazją do przeprowadzenia konferencji metodycznej. Zaowocowała ona wspólnym zredagowaniem listów do Ministerstwa Edukacji Narodowej i Centralnej Komisji Egzaminacyjnej, w których zawarliśmy propozycje zmian w szkolnictwie zawodowym.

Wisienką na torcie było specjalne wydanie gazetki szkolnej "Gzowski News" pod redakcją p. Joanny Zawadzkiej. Bardzo chcieliśmy, aby było ono naszą wizytówką. Druk gazetki trwał do ostatniej chwili. Ale udało się! W tym miejscu dziękujemy naszej pani sekretarce Wiesławie Kobylarskiej za korektę i tytaniczną pracę przy koordynacji przyjazdów poszczególnych ekip. Mamy nadzieję, że wszyscy goście, wyjeżdżając z Opola, zabrali tylko dobre wspomnienia, mimo że nie wszyscy mogli wygrać.

Organizatorem zawodów drugiego i trzeciego stopnia olimpiady poza ZSTiO w Opolu byli: Zarząd Główny SGP oraz MEN.

Autor jest nauczycielem przedmiotów geodezyjnych w ZSTiO w Opolu i opiekunem olimpijskiej drużyny gospodarzy

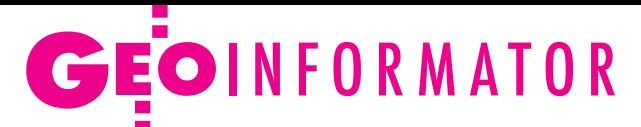

## **Sklepy**

ZERSKI SINCE  $1928$ 

CZERSKI TRADE POLSKA Ltd Biuro Handlowe 02-087 WARSZAWA al. Niepodległości 219 tel. (22) 825 43 65

#### **GEMAT**

GEMAT – wszystko dla geodezji 85-844 ByDGOSZCZ ul. Toruńska 109 tel./faks (52) 321 40 82 327-00-51, www.gemat.pl

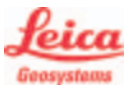

"NADOWSKI" Autoryzowany dystrybutor Leica Geosystems 43-100 TyChy, ul. Rybna 34 tel./faks (32) 227 11 56 www.nadowski.pl

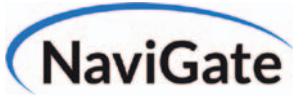

ODBIORNIKI GPS/GNSS RTK TACHIMETRY ELEKTRONICZNE Sklep Serwis Wypożyczalnia Autoryzowany dystrybutor Spectra Precision (ASHTECH)

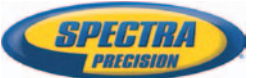

ul. Wadowicka 8a, KRAKÓW [www.sklep.navigate.pl](http://www.sklep.navigate.pl) tel. (12) 200 22 28

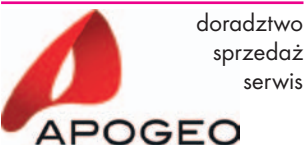

KRAKÓW, ul. Łukasiewicza 10 tel. (12) 397 76 76/77 www.apogeo.pl www.sklep.apogeo.pl HITARGET

### *<u>&Carlson</u>*

To miejsce czeka na Twoje ogłoszenie o SKLEPIE i kosztuje tylko 640 zł + VAT rocznie

MAGAZYN GeOINFORMAcYJNY NR 5 (252) MAJ 2016 54 GEODETA

#### **RUGGED.COM.PI**

Dystrybutor Getac, Durabook w Polsce Elmark Automatyka Sp. z o.o. ul. Niemcewicza 76 05-075 Warszawa-Wesoła tel. (22) 773 79 37 rugged@elmark.com.pl www.rugged.com.pl

#### **GEOMATIX®**

Profesjonalny Sklep Geodezyjny KATOWICE, ul. Zimowa 39 tel. (32) 781 51 38 www.geomatix.pl www.laserliner.pl www.geomarket.pl www.southinstrument.pl

#### ⅎ D

GEOIDA Jan Jerzyk Sprzedaż Gwarancja Serwis Trimble, Leica, Topcon i in. 76-251 KOByLNICA, ul. Leśna 9 tel. (59) 842 96 35, 607 243 883, geoida@geoida.pl, www.geoida.pl

### Geoline

www.geoline-polska.pl Profesjonalny sprzęt geodezyjny WARSZAWA, ul. 17 Stycznia 76A tel. (22) 868 18 83 ZABRZE, ul. Knurowska 8 tel. (32) 244 36 61 Autoryzowany przedstawiciel

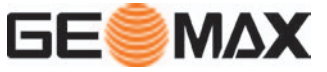

FULLGEO Profesjonalny sklep geodezyjny 01-234 WARSZAWA ul. Kasprzaka 49 tel. 696 17 35 37 tel./faks (22) 250 16 52 info@fullgeo.pl, www.fullgeo.pl

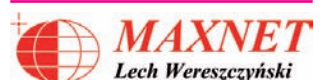

03-916 WARSZAWA ul. Walecznych 11/1 – 8 tel./faks (22) 617 33 73 www.eu-maxnet.pl

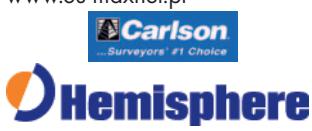

#### GEOTRONICS POLSKA Sp. z o.o.

31-216 KRAKÓW ul. Konecznego 4/10u tel./faks (12) 416 16 00 w. 5 www.geotronics.com.pl biuro@geotronics.com.pl

#### Geodezja Lublin

20-075 LUBLIN, ul. Chmielna 13A tel. (81) 463 42 17 Akcesoria geodezyjne Produkcja reperów www.geodezja.lublin.pl www.surveyingaccessories.eu

#### **SATELL-CAD POLSKA**

Sprzęt Geodezyjny sprzedaż, serwis, wypożyczalnia 85-027 ByDGOSZCZ ul. Jagiellońska 95 tel./faks (52) 331 40 38 www.satellcad.pl

SPECTRA SYSTEM Sp. z o.o. Profesjonalny sklep geodezyjny 31-216 KRAKÓW ul. Konecznego 4/10u tel./faks (12) 416 16 00 www.spectrasystem.com.pl

#### aser-3

SKANERy LASEROWE i OPROGRAMOWANIE Laser-3D Jacek Krawiec 30-224 Kraków, al. Sosnowa 4 tel. 881 000 363 info@laser-3d.pl, www.laser-3d.pl

## **Serwisy**

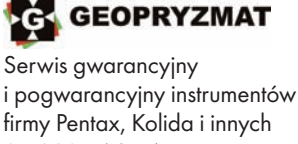

05-090 RASZyN ul. Wesoła 6 tel./faks (22) 720 28 44 www.geopryzmat.com

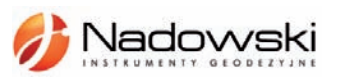

Autoryzowane Centrum Serwisowe Leica Geosystems 43-100 TyChy, ul. Rybna 34 tel. (32) 227 11 56 www.nadowski.pl

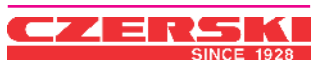

MGR INż. ZBIGNIEW CZERSKI Naprawa Przyrządów **Optycznych** Serwis instrumentów Wild/ Leica 02-087 WARSZAWA al. Niepodległości 219 tel. (22) 825 43 65 fax (22) 825 06 04

#### CENTRUM SERWISOWE IMPEXGEO.

Serwis instrumentów geodezyjnych firm Nikon, Trimble, Zeiss i Sokkia oraz odbiorników GPS firmy Trimble 05-126 NIEPORET ul. Platanowa 1, os. Grabina tel. (22) 774 70 07

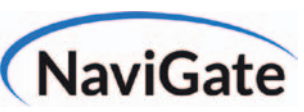

Autoryzowany serwis sprzętu pomiarowego firm: Trimble, Spectra Precision, Ashtech ul. Wadowicka 8a, KRAKÓW www.serwis.navigate.pl serwis@navigate.pl tel. (12) 200 22 28 wew. 105

TPI Sp. z o.o. – profesjonalny serwis sprzętu pomiarowego firm Sokkia i Topcon 00-716 WARSZAWA ul. Bartycka 22 tel. (22) 632 91 40

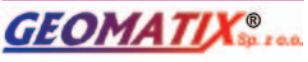

Profesjonalny Serwis Instrumentów Geodezyjnych KATOWICE, ul. Zimowa 39 tel. (32) 781 51 38 www.labgeo.com.pl www.eserwis.net.pl serwis@geomatix.com.pl

> To miejsce czeka na Twoje ogłoszenie o SERWISIE i kosztuje tylko  $640$  zł + VAT rocznie

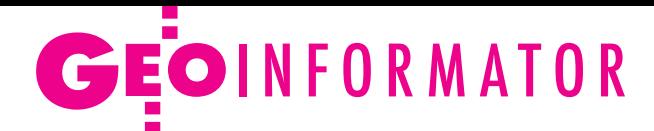

ZETA PUh Andrzej Zarajczyk Serwis Sprzętu Geodezyjnego 20-072 LUBLIN ul. Czechowska 2 tel. (81) 442 17 03

Serwis sprzętu geodezyjnego PUH "GeoserV" Sp. z o.o. 02-495 WARSZAWA ul. Kościuszki 3 tel. (22) 822 20 64

PUh GEOBAN K. Z. Baniak Serwis Sprzętu Geodezyjnego 30-133 KRAKÓW, ul. J. Lea 116 tel./faks (12) 637 30 14 tel. 501 014 994

## **Instytucje**

Główny Urząd Geodezji i Kartografii www.gugik.gov.pl gugik@gugik.gov.pl 00-926 Warszawa ul. Wspólna 2 lgłówny geodeta kraju Kazimierz Bujakowski tel. (22) 661 80 17 lzastępca głównego geodety kraju Jacek Jarząbek tel. (22) 661 82 07 lDepartament Geodezji, Kartografii i Systemów Informacji Geograficznej dyrektor Jerzy Zieliński

tel. (22) 661 80 27 lDepartament Informacji o Nieruchomościach dyrektor Jarosław Wysocki tel. (22) 661 81 35 lDepartament Informatyzacji i Rozwoju PZGiK dyrektor Urszula Juszczak tel. (22) 661 81 17 lDepartament Nadzoru, Kontroli i Organizacji Służby Geodezyjnej i Kartograficznej dyrektor Andrzej Zaręba tel. (22) 661 84 02 lDepartament Spraw Obronnych i Ochrony Informacji Niejawnych dyrektor Szczepan Majewski tel. (22) 661 82 38 **ODepartament** 

Prawno-Legislacyjny tel. (22) 661 84 04 **·** Biuro Informacji Publicznej oraz Komunikacji Medialnej tel. (22) 661 84 58

Centralny Ośrodek Dokumentacji Geodezyjnej i Kartograficznej 01-102 Warszawa, ul. J. Olbrachta 94 b www.codgik.gov.pl tel. (22) 532 25 01 **e** dyrektor Artur Kapuściński  $\bullet$  zastępca dyrektora ds. zasobu Jarosław Zembrzuski

Ministerstwo Infrastruktury i Budownictwa 00-928 Warszawa ul. Chałubińskiego 4/6 www.mib.gov.pl lpodsekretarz stanu Tomasz Żuchowski tel. (22) 630 18 20 sekretariattzuchowskiego@ mib.gov.pl

Ministerstwo Obrony Narodowej, Sztab Generalny Wojska Polskiego **Szefostwo Geografii** Wojskowej 00-909 Warszawa, Al. Jerozolimskie 97 p.o. szefa płk Krzysztof Danilewicz tel. (22) 684 68 65 **.** Wojskowe Centrum Geograficzne szef płk Krzysztof Ziemkiewicz

tel. (22) 628 27 88 wcg.wp.mil.pl

Ministerstwo Rolnictwa i Rozwoju Wsi 00-930 Warszawa ul. Wspólna 30 www.minrol.gov.pl **ODepartament** Gospodarki Ziemią tel. (22) 623 18 41 lWydział Geodezji i Klasyfikacji Gruntów tel. (22) 623 13 41

Instytut Geodezji i Kartografii 02-679 Warszawa ul. Modzelewskiego 27 tel. (22) 329 19 00 www.igik.edu.pl igik@igik.edu.pl

Polska Akademia Nauk Komitet Geodezji 02-679 Warszawa ul. Modzelewskiego 27 tel. (22) 329 19 04 www.gik.pan.pl

## **Organizacje**

Geodezyjna Izba

Gospodarcza Warszawa, ul. Czackiego 3/5 tel./faks (22) 827 38 43 www.gig.org.pl

Polska Geodezja Komercyjna 00-511 Warszawa ul. Nowogrodzka 31, pok. 201 tel./faks (22) 658 67 27 www.geodezja-komerc.com.pl

Polskie Towarzystwo Fotogrametrii i Teledetekcji tel. (22) 234 76 94 a.bujakiewicz@gik.pw.edu.pl

Polskie Towarzystwo Geodezyjne 44-300 Wodzisław Śląski ul. Przemysława 9/47 tel. 601 447 736

www.ptg-org.pl

Polskie Towarzystwo Informacji Przestrzennej 02-781 Warszawa ul. rtm. W. Pileckiego 112/5 tel. (22) 409 43 87 www.ptip.org.pl

Stowarzyszenie Biegłych Sądowych z Zakresu Geodezji 31-047 Kraków, ul. Sarego 19/3 tel. kom. 602 250 857 biegligeodeci@gmail.com

Stowarzyszenie Geodetów Polskich Zarząd Główny 00-043 Warszawa ul. Czackiego 3/5, pok. 416 tel./faks (22) 826 87 51 www.sgp.geodezja.org.pl

Stowarzyszenie Kartografów Polskich 51-601 Wrocław ul. J. Kochanowskiego 36 tel. (71) 372 85 15 www.polishcartography.pl

#### Regulamin prenumeraty **GeodetY**

Cena prenumeraty miesięcznika **Geodeta** na rok 2016: lRoczna z indywidualnym dostępem do internetowego Archiwum GEODETy – 349,92 zł, w tym 8% VAT.

lPojedynczego numeru – 29,16 zł, w tym 8% VAT (można opłacić dowolną liczbę kolejnych numerów).

lRoczna studencka/uczniowska z indywidualnym dostępem do Archiwum GEODETy – 220,32 zł, w tym 8% VAT. Warunkiem uzyskania zniżki jest przesłanie do redakcji skanu lub kserokopii ważnej legitymacji studenckiej (tylko studia na wydziałach geodezji lub geografii) lub uczniowskiej (tylko szkoły geodezyjne).

lRoczna zagraniczna z indywidualnym dostępem do Archiwum GEODETy – 699,84 zł, w tym 8% VAT.

W każdym przypadku cena prenumeraty obejmuje koszty wysyłki. Egzemplarze archiwalne można zamawiać do wyczerpania nakładu. Warunkiem realizacji zamówienia jest otrzymanie przez redakcję potwierdzenia z banku o dokonaniu wpłaty na konto:

#### 04 1240 5989 1111 0000 4765 7759.

Po upływie okresu prenumeraty automatycznie wystawiamy kolejną fakturę na taki sam okres. O ewentualnej rezygnacji z przedłużenia prenumeraty prosimy poinformować redakcję listownie, telefonicznie lub mailowo, najlepiej przed upływem okresu poprzedniej prenumeraty. Dokonanie wpłaty na prenumeratę oznacza akceptację Regulaminu prenumeraty GEODETy.

#### Przyjmujemy zamówienia składane:

lna stronie internetowej www.geoforum.pl/prenumerata

- lmailowo: prenumerata@geoforum.pl
- ltelefonicznie: tel. (22) 646 87 44, (22) 849 41 63 (g. 7.00-13.30)

llistownie: Geodeta Sp. z o.o., ul. Narbutta 40/20, 02-541 Warszawa **Geodeta** jest również dostępny w sieciach kolporterów (Garmond,

Kolporter, Ruch) oraz w sklepach geodezyjnych na terenie kraju: lWarszawa – Księgarnia Akademicka Oficyny Wydawniczej PW, pl. Politechniki 1 (GG PW), tel. (22) 234 61 44;

- lWarszawa Centrum Kartografii Henryk Kowalski,
- ul. Grochowska 258/260, tel. (22) 813 81 00;
- lWarszawa Infopomiar, ul. Bartycka 20/24, tel./faks (22) 841 03 82;

lRzeszów – Sklep GEODETA, ul. Cegielniana 28A/12,

tel./faks (17) 853 26 90;

55 lKobylnica – PUH GEOIDA Jan Jerzyk, ul. Leśna 9, tel. (59) 842 96 35.

MAGAZYN GeOINFORMAcYJNY NR 5 (252) MAJ 2016

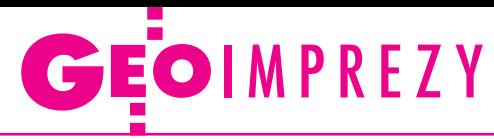

## W kraju

#### Maj

 $(19-20.05)$  Lublin

Ogólnopolskie Targi Geodezyjne GeoExpo 2016 organizowane przez GGPS Lublin, Uniwersytet Przyrodniczy w Lublinie, Katedrę Inżynierii Kształtowania Środowiska i Geodezji oraz SGP oddział w Lublinie

#### àwww.geoexpo.pl

 $\bullet$  (20.05) Warszawa Konferencja i bal z okazji Jubileuszu 95-lecia Wydziału Geodezji i Kartografii PW organizowanego w ramach obchodów 100-lecia odnowienia tradycji Politechniki Warszawskiej

à95lat@gik.pw.edu.pl

#### **Czerwiec**

 $\bullet$  (02.06) Wrocław

3. edycja Konferencji pod hasłem "Informacja Przestrzenna nowym impulsem dla rozwoju lokalnego" organizowana przez WGiK UMWD  $\rightarrow$ wgik.dolnyslask.pl l(02-04.06) Gdańsk Bałtycki Kongres Geodezyjny, na który złożą się: obchody 70-lecia SGP Oddział w Gdańsku oraz Międzynarodowa Konferencja Naukowo-Techniczna "Geomatyka 2016" àbkg.geomatyka.eu

 $(03-05.06)$  Spała

41. Rajd Geodetów organizowany przez Zarząd Oddziału SGP w Warszawie

àwarszawa@sgp.geodezja. org.pl

#### $\bullet$  (06-24.06) Warszawa

Wystawa "Wielka kartografia małych miast XVII-XIX wieku" organizowana przez Archiwum Główne Akt Dawnych  $\rightarrow$ agad.gov.pl

#### l(08-10.06) Kamionka

k. Rzeszowa

VII Międzynarodowa Konfe-

rencja Naukowa pod hasłem "Innowacyjne technologie geodezyjne – zastosowanie w różnych dziedzinach gospodarki" organizowana przez Wyższą Szkołę Inżynieryjno- -Ekonomiczną w Rzeszowie àkonferencja.wsie.edu.pl

 $\bullet$  (08-10.06) Świeradów--Zdrój

23. Szkoła Kartograficzna pod hasłem "Applications of unmanned aerial vehicles in geosciences"

àwww.cartoschool.uni.wroc.pl

 $\bullet$  (08-10.06) Warszawa V Ogólnopolska Konferencja "GIS w Nauce" organizowana przez Wydział Geografii i Studiów Regionalnych UW àgiswnauce.uw.edu.pl

 $\bullet$  (13.06) Warszawa Szkolenie pod hasłem "Problemy geodezyjno-prawne w praktyce" organizowane przez GIG  $\rightarrow$ gig.org.pl

- l(13-14.06) Kraków XII Ogólnopolskie Sympozjum "Krakowskie Spotkania z INSPIRE" organizowane przez Urząd Marszałkowski Województwa Małopolskiego àwww.inspire.krakow.pl
- $(20-22.06)$  Lublin XX Ogólnopolska Konferencja z cyklu "Nowe tendencje w teorii i praktyce urządzania obszarów wiejskich"; jej tematem będzie rozwój obszarów wiejskich – stan obecny i perspektywy

àfranciszek.woch@iung. pulawy.pl

#### l(23-25.06) Supraśl

XIII Podlaskie Forum GIS pod hasłem "Rok mapy – zderzenie tradycji z przyszłością" organizowane przez Urząd Marszałkowski Województwa Podlaskiego oraz SGP Oddział w Białymstoku àwww.psip.wrotapodlasia.pl /WODGIK

#### **Sierpień**

 $\bullet$  (25-27.08) Sieradz XXXII Mistrzostwa Polski Geodetów w Tenisie o Puchar Głównego Geodety Kraju àintermap@sieradz.home.pl

#### Wrzesień

#### $\bullet$  (04-07.09) Wrocław

IAG Commission 4 Positioning and Applications Symposium, czyli Sympozjum Komisji 4. Międzynarodowej Asocjacji Geodezji pod hasłem "Pozycjonowanie i zastosowania"  $\rightarrow$ www.igig.up.wroc.pl/ IAG2016

#### l(12-16.09) Kraków

Dwa międzynarodowe wydarzenia poświęcone wykorzystaniu danych teledetekcyjnych w leśnictwie: Letnia Szkoła Geoinformacji (12- 14.09) oraz Konferencja EARSeL (15-16.09)

àhttp://sigforestry2016.eu  $\bullet$  (16.09) Jachranka III Ogólnopolska Konferencja Techniczna pt. "Nowoczesne technologie w prowadzeniu PODGiK" organizowana przez Geo-System z Warszawy àwww.podgik.pl

 $(26-28.09)$  Zwierzyniec XXXIX Ogólnopolska Konferencja Kartograficzna pod hasłem "Wizualizacja kartograficzna w nauce i praktyce"  $\rightarrow$ konferencja.kartografia@ umcs.lublin.pl

#### Październik

 $\bullet$  (13-15.10) Spała Seminarium SGP Oddział w Łodzi nt. "Zmiany w przepisach prawa dotyczących geodezji i kartografii" àlodz@sgp.geodezja.org.pl

#### **Listopad**

l(08-09.11) Gdynia XX Międzynarodowa Konferencja Naukowo-Techniczna pod hasłem "Rola nawigacji

w zabezpieczeniu działalności ludzkiej na morzu" (NavSup 2016) oraz Konferencja Sekcji Geodezji Satelitarnej KBKiS PAN "Satelitarne metody wyznaczania pozycji we współczesnej geodezji i nawigacji" àwww.navsup.pl

 $\bullet$  (08-09.11) Warszawa XXVI konferencja Polskiego Towarzystwa Informacji Przestrzennej pod hasłem "Geoinformacyjne aspekty zarządzania przestrzenią"; wydarzenie obejmie: obrady plenarne, obrady równoległe i warsztaty. àwww.ptip.org.pl

 $\bullet$  (21-22.11) Warszawa 3. edycja Konferencji Środowisko Informacji organizowana przez MŚ i GDOŚ àwww.ekoportal.gov.pl/konferencja

 $\bullet$  (24.11) Warszawa II Konferencja Naukowa pod hasłem "Współczesne trendy w katastrze i gospodarce nieruchomościami" organizowana przez Zakład Katastru i Gospodarki Nieruchomościami WGiK PW à[www.zkign.gik.pw.edu.pl](http://www.zkign.gik.pw.edu.pl/)

## Na świecie

#### Maj

l(26-27.05) holandia, Rotterdam

Światowe Forum Geoprzestrzenne pod hasłem "Gdzie są pieniądze? Rewolucyjne modele biznesowe"  $\rightarrow$ geospatialworldforum.org

#### **Czerwiec**

#### l(27.06-01.07) USA, San Diego

Międzynarodowa Konferencja Użytkowników Oprogramowania Esri pod hasłem "Wiele nauki w jednym miejscu"  $\rightarrow$ www.esri.com/events/user--conference

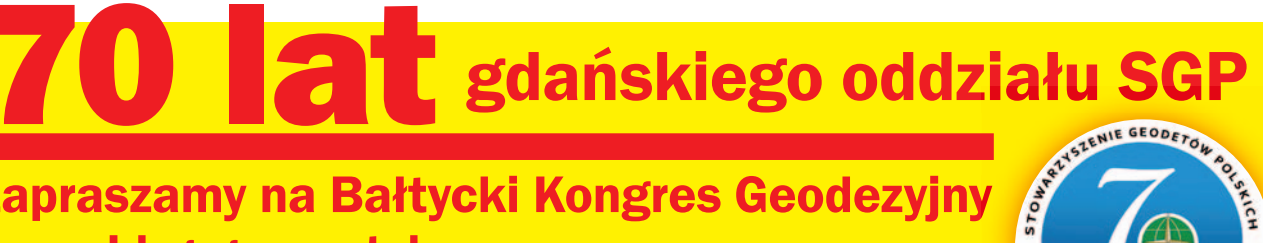

zapraszamy na Bałtycki Kongres Geodezyjny www.bkg.geomatyka.eu

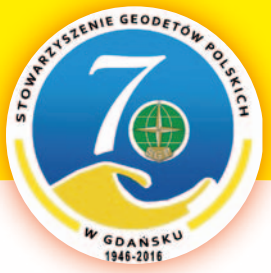

## Księgarnia **geoforum.**

#### elementy geodezji wyższej i astronomii geodezyjnej w zadaniach

Piotr Banasik, Jacek Kudrys, Marcin Ligas, Kamil Maciuk i Bogdan Skorupa; w publikacji czytelnik znajdzie zadania m.in. z zakresu trygonometrii sferycznej i układów współrzędnych na kuli oraz rachuby czasów gwiazdowego i słonecznego; 92 strony, Wydawnictwa AGH, Kraków 2015 l244 ............................................................................................. 20,00 zł

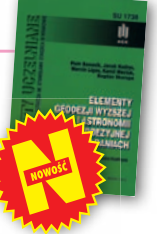

#### Precyzyjne pomiary hydrograficzne trudnych akwenów budowli hydrotechnicznych z wykorzystaniem zintegrowanych technik GNSS, RTS, INS oraz SBeS

Dariusz Popielarczyk; w publikacji zaprezentowano autorską metodę precyzyjnych pomiarów batymetrycznych prowadzonych w szczególnie trudnych warunkach hydrologicznych; 186 stron, Wydawnictwo UWM, Olsztyn 2016 l243 ............................................................................................. 32,00 zł akresu trygonometrii<br>ednych na kuli oraz<br>go i słonecznego;<br>H, Kraków 2015<br>**me trudnych akwenów**<br>**corzystaniem**<br>**S, INS oraz SBES**<br>S, INS **oraz SBES**<br>skacji zaprezento-<br>explores in a 2016<br>ma 2016<br>**media correspondina de la** 

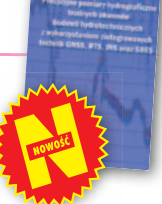

#### Nawigacja satelitarna w praktyce

Patryk Kruszewski; w publikacji opisano m.in. możliwości zastosowania systemów nawigacji satelitarnej, metody i techniki pomiarów oraz stosowane układy odniesienia; uzupełnioną ją słownikiem podstawowych pojęć stosowanych w nawigacji; 292 strony, WiHK KaBe, Krosno 2016 l239 ..............................................................................................59,00 zł .............................................................................................

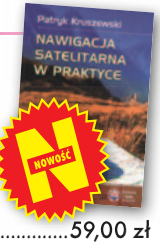

#### Geodezyjne układy odniesienia

Edward Osada; treścią podręcznika wydanego w serii "Geodezja i geoinformatyka" są geodezyjne geometryczne i fizyczne układy odniesienia, osnowy geodezyjne, rachunek wyrównawczy i metody eksploracji danych; 900 stron, wyd. UxLan, Wrocław 2016 l236 ............................................................................................. 99,00 zł

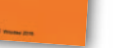

#### Geodezyjne pomiary szczegółowe

Edward Osada; jest to wznowienie II wydania podręcznika zawierającego szczegółową charakterystykę metod i technologii wykonywania geodezyjnych pomiarów: terenowych, fotogrametrycznych oraz kartometrycznych zgodnie z obowiązującymi przepisami; 948 stron, wyd. UxLan, Wrocław 2014

l169 .............................................................................................. 99,00 zł

#### Dobre praktyki wykorzystania danych przestrzennych w zarządzaniu gminą

Waldemar Izdebski, Zbigniew Malinowski; autorzy dzielą się wieloletnim doświadczeniem w informatyzacji rejestrów związanych z danymi przestrzennymi w ponad 1600 gminach; do każdego egz. dołączono kod umożliwiający pobranie bezpłatnej wersji PDF; 124 strony, Geosystem Sp. z o.o., Warszawa 2016

l231 .............................................................................................. 25,00 zł

#### Przepis na geodezję przyjazną gospodarce

Bogdan Grzechnik; doskonały przewodnik dla wszystkich zajmujących się geodezją gospodarczą; autor na konkretnych przykładach omawia wiele problemów z tego zakresu i wskazuje praktyczne rozwiązania; 232 strony; wyd. GEODETA, Warszawa 2015

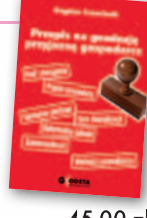

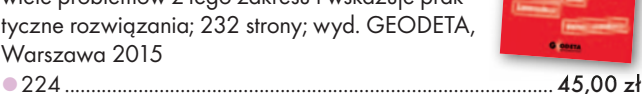

**Portret Politechniki Warszawskiej 2015**<br>
Autor zdjęć: Stanisław Nazalewicz, tekst:<br>
Maciej Chmielewski; dwujęzyczny (politics)<br>
sko-angielski) album fotograficzny zawiera<br>
ponad 100 zdjęć gmachów tej szacownej<br>
uczelni, 1 Autor zdjęć: Stanisław Nazalewicz, tekst: Maciej Chmielewski; dwujęzyczny (polsko-angielski) album fotograficzny zawiera ponad 100 zdjęć gmachów tej szacownej uczelni, 148 stron, wyd. GEODETA, Warszawa 2015 l221 ............................................................................................. 68,25 zł

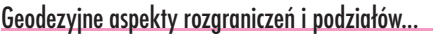

Anita Kwartnik-Pruc, Paweł hanus; kompendium wiedzy teoretycznej i praktycznej z zakresu rozgraniczeń i podziałów nieruchomości adresowane do geodetów, pracowników organów administracji i innych osób związanych z tematyką nieruchomości; 136 stron, Wyd. AGH, Kraków 2014 l205 ............................................................................................. 25,00 zł

**KSIĄŻKA ROKU 2015**

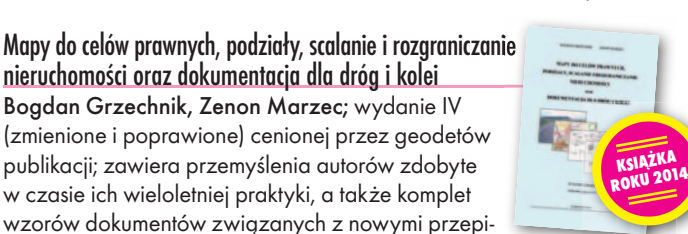

sami; 308 stron, GEOGRUNT Bogdan Grzechnik, Warszawa 2014 l180 ............................................................................................120,00 zł

**MIESIĄCA**

**BESTSELLERMIESIĄCA DEZYJNE ASPEKTY<br>SRANICZEŃ I PODZIAŁÓW**<br>RUCHOMOŚCI

**1. Przeci miesiąc z rzę-**<br>du liderem sprzeda-<br>forum.pl jest Książka Roku 2015 du liderem sprzedaży w Księgarni Geo-"Geodezyjne aspekty rozgraniczeń i podziałów nieruchomoś-i ci" Anity Kwartnik-Pruc i Pawła Hanusa (Wyd. AGH, Kraków (Wyd. 2014) – kompendium wiedzy – teoretycznej i praktycznej z za-i kresu ujętego w tytule publikacji

Ŵ NAWIGACJA<br>SATELITARNA **ELEMENT EZJI WYZSZ** W PRAKTYCK **ASTRONO** 

**2.** "Elementy geodezji wyższej<br> **2.** i astronomii geodezyjnej w zadaniach" – I wydanie skryptu (Wyd. AGH, Kraków 2015)

**3.** "Nawigacja satelitarna w praktyce" – I wy danie publikacji Pa-Pa tryka Kruszewskiego (WiHK KaBe, Krosno 2016)

MAGAZYN GeOINFORMAcYJNY NR 5 (252) MAJ 2016 **GEODETA 57**  Pełna oferta i zakupy na www.geoforum.pl

Pełna oferta i zakupy na www.geoforum.pl

## **GEO**CZYTELNIA

## WYBIÓRCZY PRZEGLĄD **PRASY**

#### Point of Beginning [kwiecień 2016]

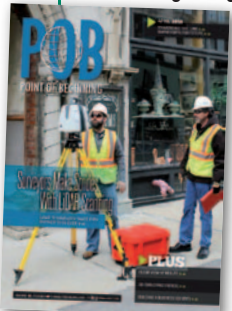

**.** Wraz z postępem technologicznym geodeci coraz chętniej korzystają z narzędzi 3D". Co konkretnie kryje się za tym stwierdzeniem, pokazują wyniki badania "Tracking Trends In 3D Surveying" przeprowadzonego wśród amerykańskich firm geo-

dezyjnych. Okazuje się, że wykorzystanie w codziennej pracy owych "narzędzi 3D" deklaruje 28% ankietowanych przedsiębiorstw (czyli mniej więcej tyle, ile rok wcześniej). Najczęściej są to: oprogramowanie do modelowania (66%), chmura punktów (54%), fazowe skanery naziemne (37%) oraz impulsowe skanery i kamery fotogrametryczne (po 31%). Zaskakiwać może, że aż połowa użytkowników "narzędzi 3D" uważa, że oferta szkoleń w tym zakresie jest niewystarczająca. Równocześnie wśród pozostałych ankietowanych ten odsetek jest dwa razy mniejszy.

lCzy firma geodezyjna powinna mieć logo? Jak zaprojektować dobry znak graficzny? Jakie są korzyści z jego posiadania? Jakie firmy w branży geodezyjnej mają dobre logo? Odpowiedzi na te i inne pytania można znaleźć w artykule "What's In a Logo".

#### GPs World [kwiecień 2016]

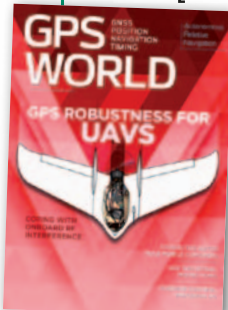

lJeśli ktoś myślał, że w nawigacji kończą się już ciekawe i nowatorskie tematy badawcze, powinien przeczytać artykuł "Autonomous Relative Navigation". Dowie się z niego, że dynamicz-dynamicz ny rozwój bezzałogo-bezzałogo wych maszyn latających wymógł opracowanie

nowych metod wyznaczania pozycji, np. w zakresie pozycjonowania względnego. Po co dronom taka technologia? Ano, na przykład do uzupełniania paliwa w powietrzu. W trakcie tej trudnej operacji ważniejsze jest przecież wyznaczanie pozycji bezzałogowca nie względem Ziemi,

MAGAZYN GEoINforMACYJNY Nr 5 (252) MAJ 2016 **58 GEODETA** 

ale latającej cysterny. O tym, co w tym zakresie oferują najnowsze technologie, piszą przedstawiciele firmy Geodetics.

· Bardziej powszechnym problemem związanym z eksploatacją dronów zajęli się autorzy artykułu "Flying Safe". Jak podkreślają, w tego typu maszynach na niewielkiej powierzchni umieszcza się wiele różnych podzespołów elektrycznych, w tym te wykorzystujące fale radiowe. Czy urządzenia te wpływają na wskazania odbiornika GPS? Okazuje się, że w niektórych sytuacjach ten wpływ może być znaczący. Być może warto więc zastanowić się nad wprowadzeniem jakichś zasad certyfikacji odbiorników satelitarnych dla bezzałogowców – konkludują autorzy.

#### Geodetický a kartografický obzor [kwiecień 2016]

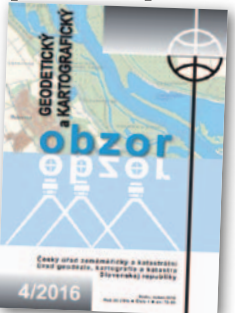

**Mniej więcej** w tym samym czasie co GU-GiK, również nasi południowi sąsiedzi podsumowują budowę krajowej bazy danych obiektów topograficznych. Co cie-Co kawe, koncepcja

ZABAGED, bo tak nazywa się czeska BDOT10k, także zrodziła się na początku lat 90. XX wieku i – podobnie jak nasz rejestr – przez następne dekady przechodziła liczne transformacje. O przebiegu budowy tej bazy oraz efektach prac przeczytamy w artykule "Základní báze geografických dat (ZABAGED) – dílo jedné generace českých zeměměřičů". Znajdziemy w nim również informacje o planach rozwoju rejestru na najbliższą przyszłość. Co ważne, wśród priorytetów wymieniono m.in. jego harmonizację z BDOT10k.

#### Civil Engineering surveyor [kwiecień 2016]

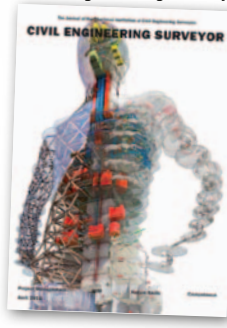

**.** W ciągu najbliższych pięciu lat przez tzw. IV rewolucję przemysłową na świecie pracę straci 7,1 mln 7,1 osób. Cóż to za rewolucja? Otóż, spowodowana przejmowaniem

pracy przez maszyny i komputery. Nie sposób nie zadać pytania, czy wyśle ona na bezrobocie również rzesze geodetów? Jak czytamy w artykule "Brave new world", perspektywy dla tego zawodu są akurat nie najgorsze. Wprawdzie IV rewolucja ma zredukować zatrudnienie w sektorze budownictwa o blisko 0,5 mln osób, ale równocześnie analitycy przewidują konieczność utworzenia kolejnych 369 tys. etatów w branży architektoniczno-inżynierskiej – wszystko przez wzrost zapotrzebowania na infrastrukturę. Nie oznacza to jednak, że geodeci mogą spać spokojnie. Postęp technologiczny w ramach IV rewolucji sprawi bowiem, że pracodawcy będą oczekiwać od swoich podwładnych zupełnie nowych umiejętności niż obecnie.

#### Coordinates [marzec 2016]

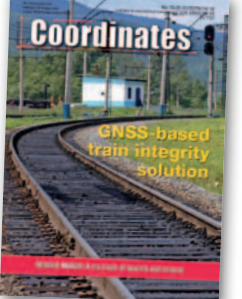

**Biorgc** pod uwagę, że czasopismo wydawane jest w Indiach, może nieco zaskakiwać opublikowany tu artykuł pt. "Cadastre as a crucial compo-a nent of SDI ensuring sustainable

development", w gruncie rzeczy traktujący o polskim katastrze. Ludmiła Pietrzak z firmy InterTIM oraz Elżbieta Bielecka z Wojskowej Akademii Technicznej przedstawiają w nim zmiany, jakie w ostatnich latach zaszły w naszej ewidencji gruntów i budynków, w szczególności te związane z wdrażaniem dyrektywy INSPIRE czy budową ZSIN. Autorki piszą ponadto o konieczności budowy wielowymiarowego katastru (najpierw 3D, a docelowo 4D) oraz integracji EGiB z innymi państwowymi rejestrami.

#### **VDV Magazin [2/2016]**

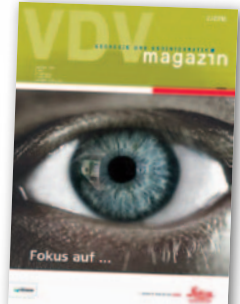

**.** W zagranicznych czasopismach brylują również Henryk Bryś i Piotr Gołuch z Politechniki Kra-z kowskiej. W arty-W kule pt. "Konzept eines autonomen Messsystems zur Überwachung

der Geometrie von Aufzugsführungsschie-der Aufzugsführungsschienen" prezentują założenia autonomicznego systemu, który ma szybko i efektywnie mierzyć deformacje wysokich obiektów, takich jak wieże telewizyjne czy nadajniki telekomunikacyjne.

lWielu geodetów zaciekawi artykuł "Antennen richtig einsetzen". Jego autor przedstawia pięć najczęstszych problemów pojawiających się podczas eksploatacji anten w odbiornikach satelitarnych oraz radzi, jak wybrać i użytkować sprzęt, by tych kłopotów uniknąć.

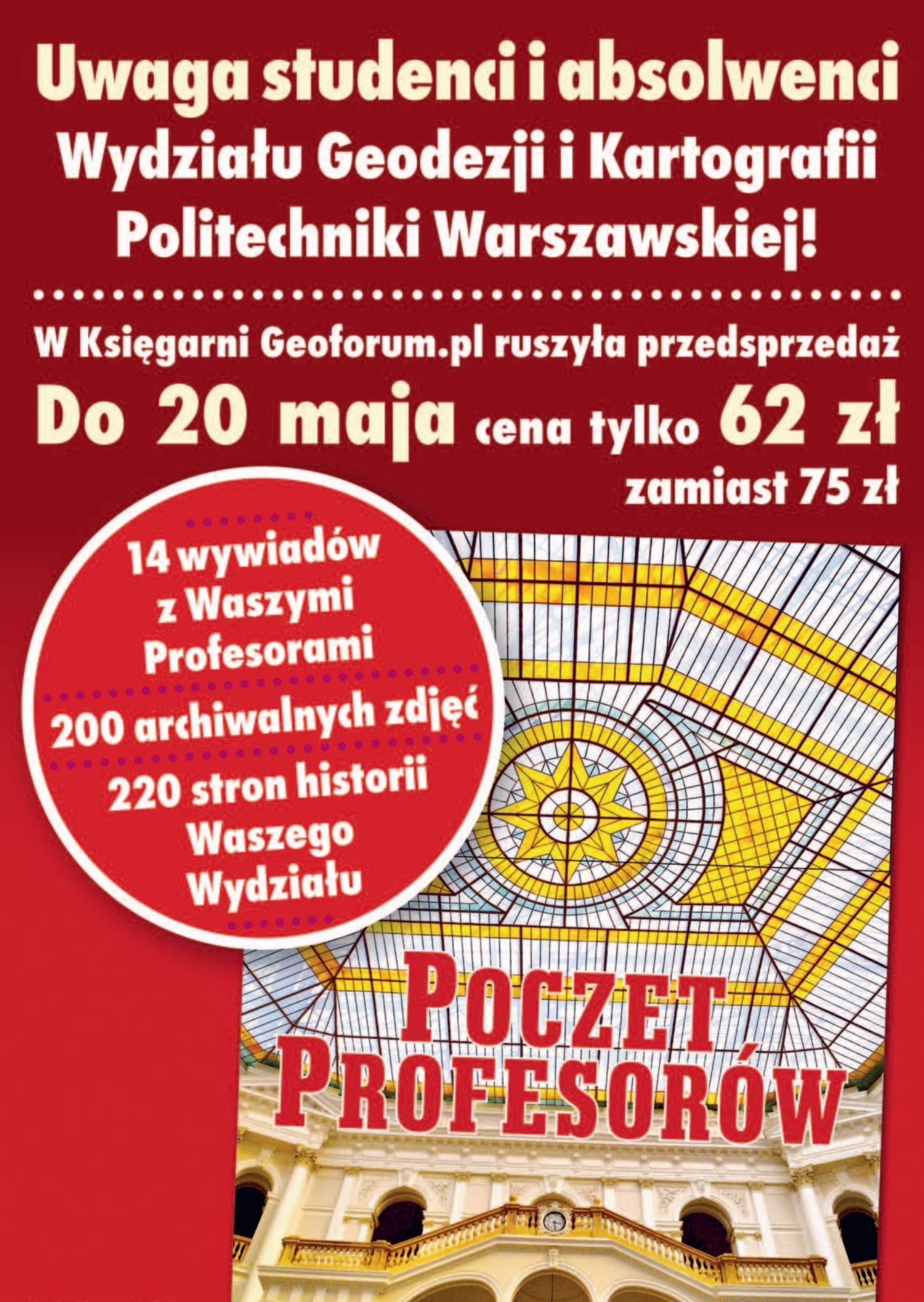

MAGAZYN GEoINforMACYJNY Nr 5 (252) MAJ 2016

59

Realizacja zamówień od 20 maja 2016 r.

## $\Rightarrow$ **GEOP** ZMAT! - ponad 20 lat na rynku doświadczona kadra inżynierów – szeroki wybór instrumentów

**CALL** 

 $E$ FIFLDGe

**COLLEGE DE** 

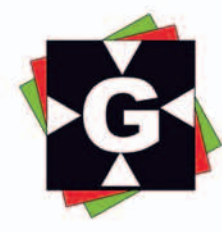

Nie wiesz<br>co wybrać?

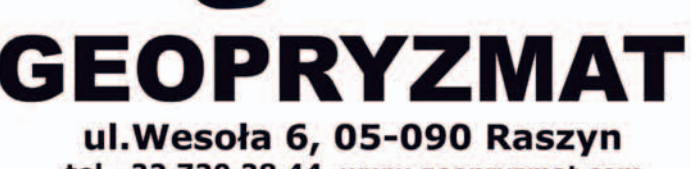

tel. 22 720 28 44 www.geopryzmat.com e-mail: info@geopryzmat.com